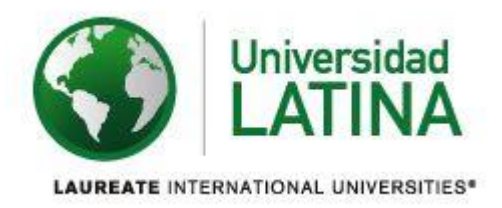

## **UNIVERSIDAD LATINA FACULTAD DE INGENIERÍA Y ARQUITECTURA ESCUELA DE INGENIERÍA CIVIL LICENCIATURA EN INGENIERÍA CIVIL**

**Tesis de Graduación**

**Evaluación entre el método de Diseño plástico con las consideraciones del Código Sísmico Costarricense y el análisis elástico de Hong aplicado en Naves Industriales.**

**AUTOR: Lincoln Sánchez Hernández**

**FECHA DE ELABORACIÓN: 09/11/2016**

#### **COMITÉ ASESOR**

#### ING. GERARDO ENRIQUE CHACÓN ROJAS

**TUTOR** 

#### ING. JOSÉ MARÍA ULATE ZÁRATE

**LECTOR** 

## ING. RONALD EUGENIO JIMENEZ CASTRO REPRESENTANTE DE RECTORÍA

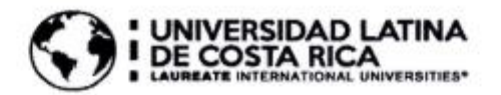

#### **TRIBUNAL EXAMINADOR**

Este proyecto titulado: "EVALUACIÓN ENTRE EL MÉTODO DE DISEÑO PLÁSTICO CON LAS CONSIDERACIONES DEL CÓDIGO SÍSMICO COSTARRICENSE Y EL ANÁLISIS ELÁSTICO DE HONG APLICADO EN NAVES INDUSTRIALES.", fue aprobado por el Tribunal Examinador de la carrera de Licenciatura en Ingeniería Civil de la Universidad Latina, Sede Heredia, como requisito para optar por el grado de Licenciatura en Ingeniería Civil:

ING. GERARDO ENRIQUE CHACÓN ROJAS

**TUTOR** 

ING. JOSÉ MARÍA ULATE ZÁRATE **LECTOR** 

ING. RONALD EUGENIO JIMENEZ CASTRO **REPRESENTANTE DE RECTORÍA** 

#### **Dedicatorias**

A mi madre por apoyarme durante este proceso, a mi novia por siempre estar ahí conmigo.

**Agradecimientos**

A mi familia.

#### Contenido

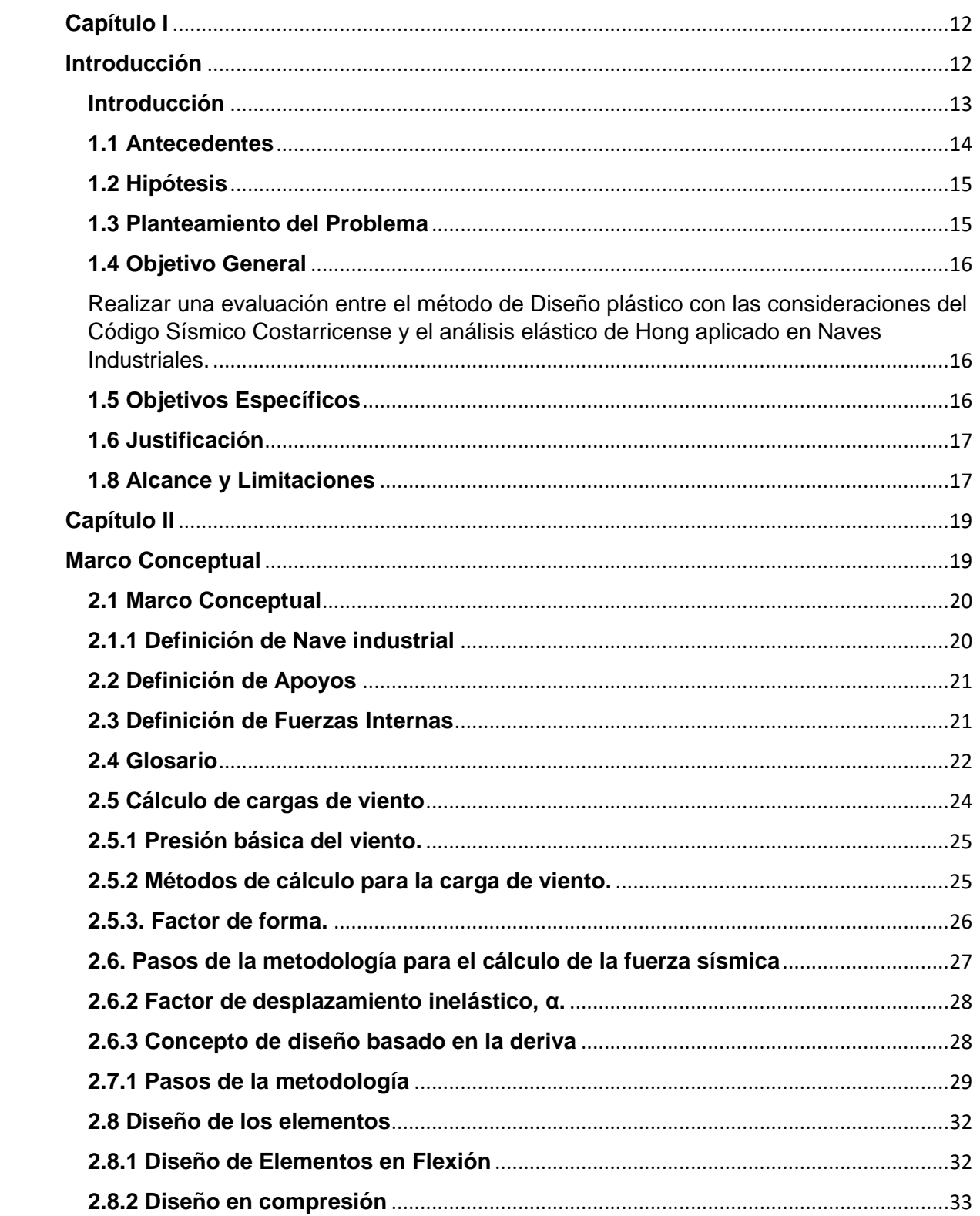

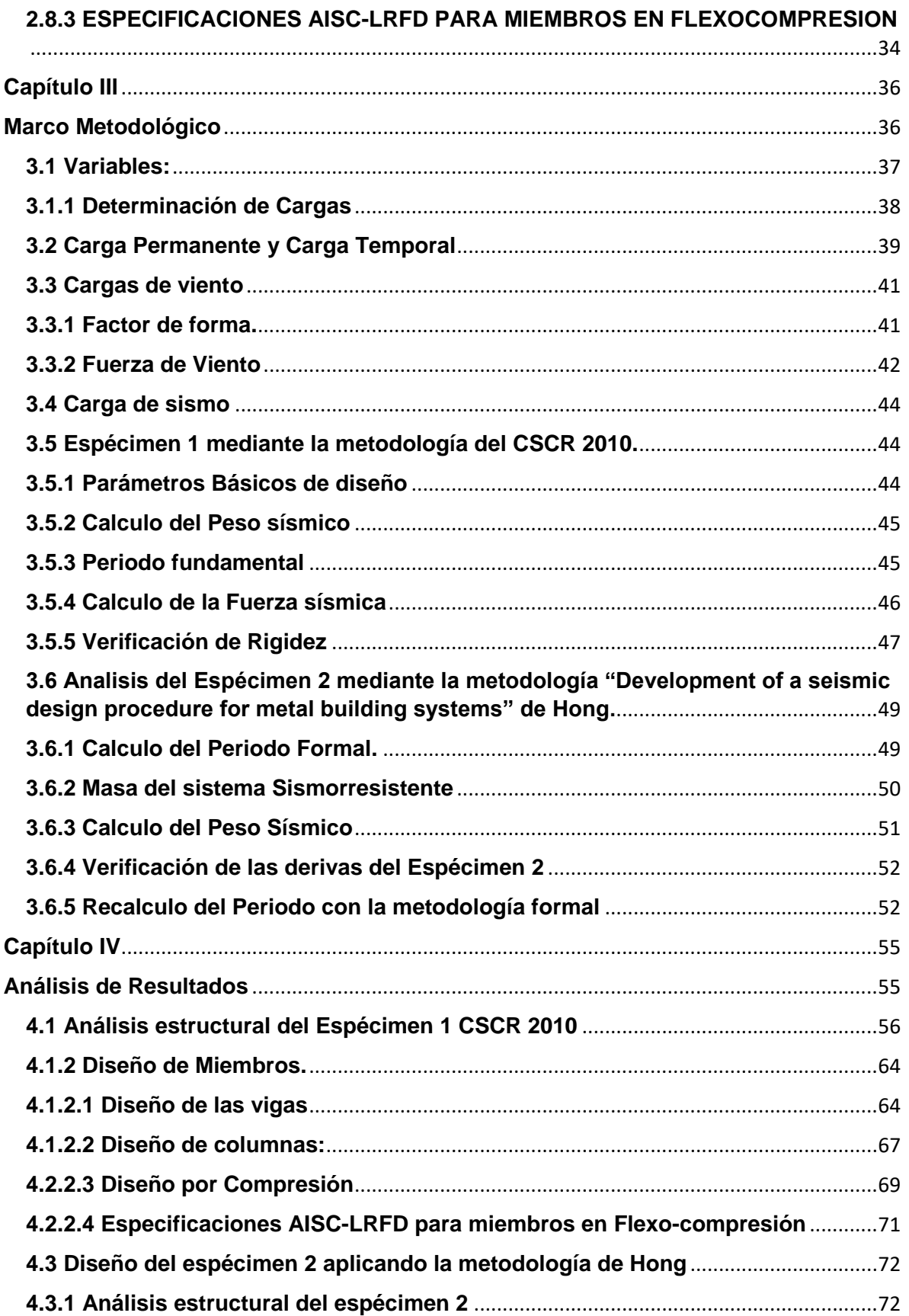

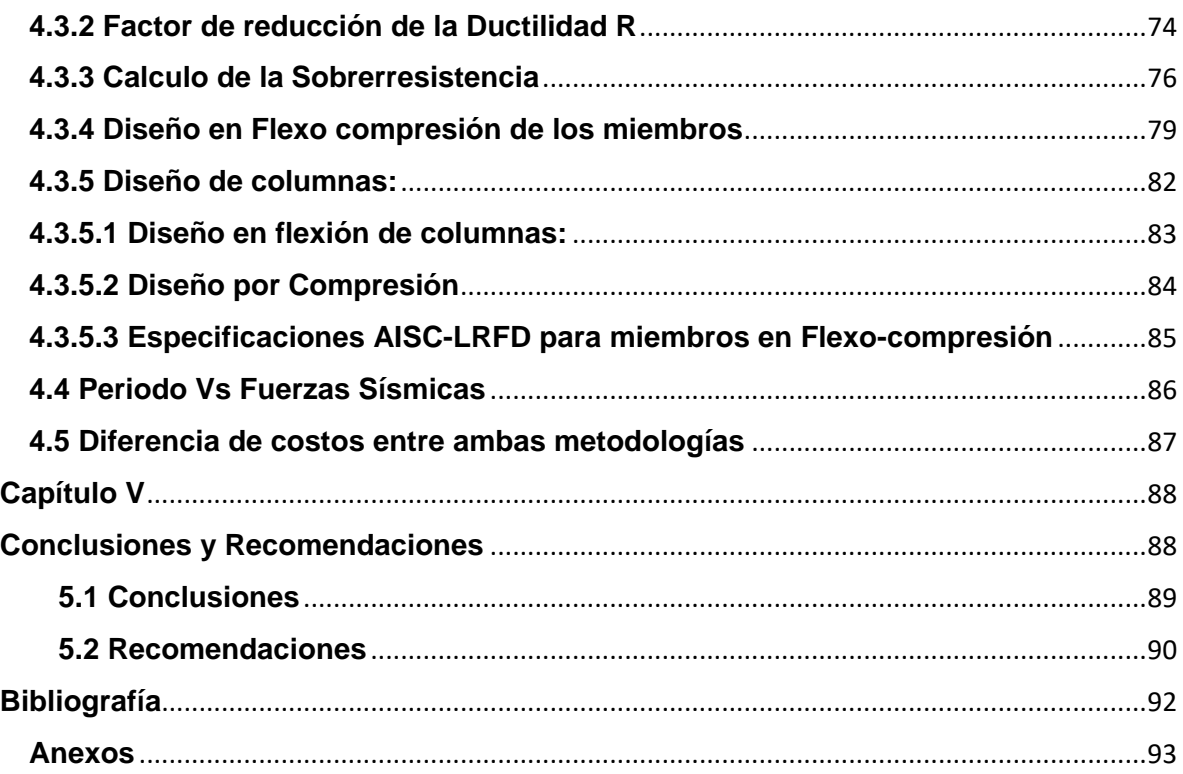

## **Lista de Figuras**

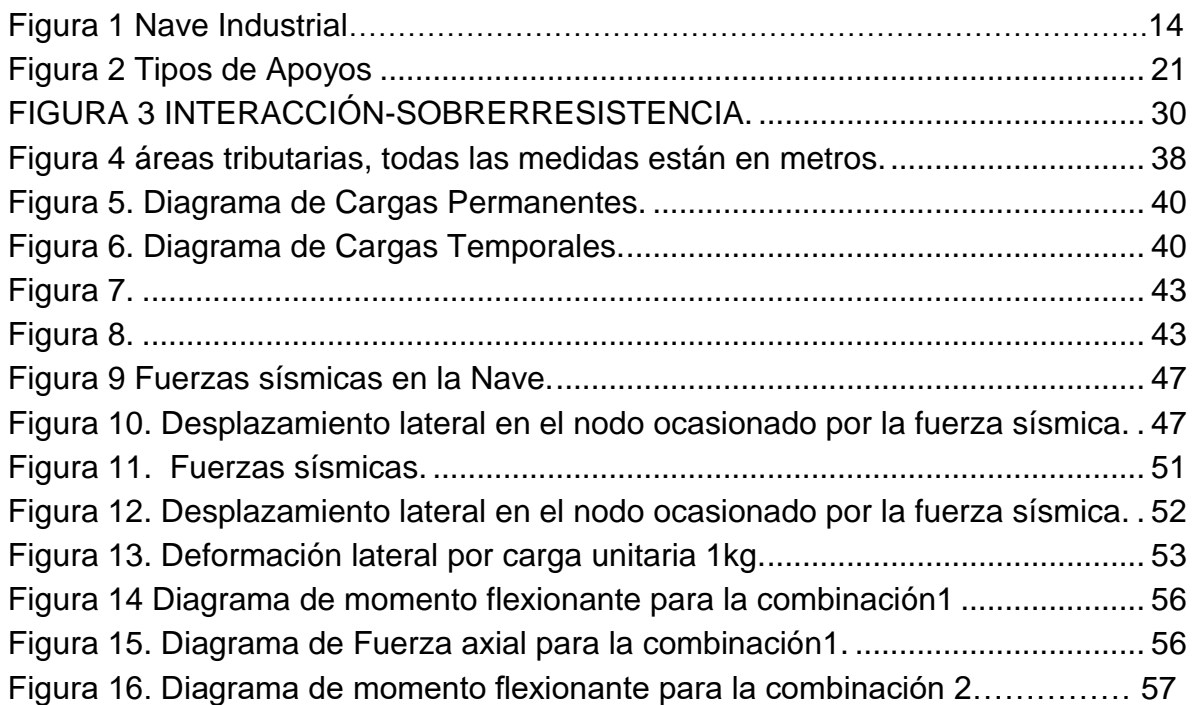

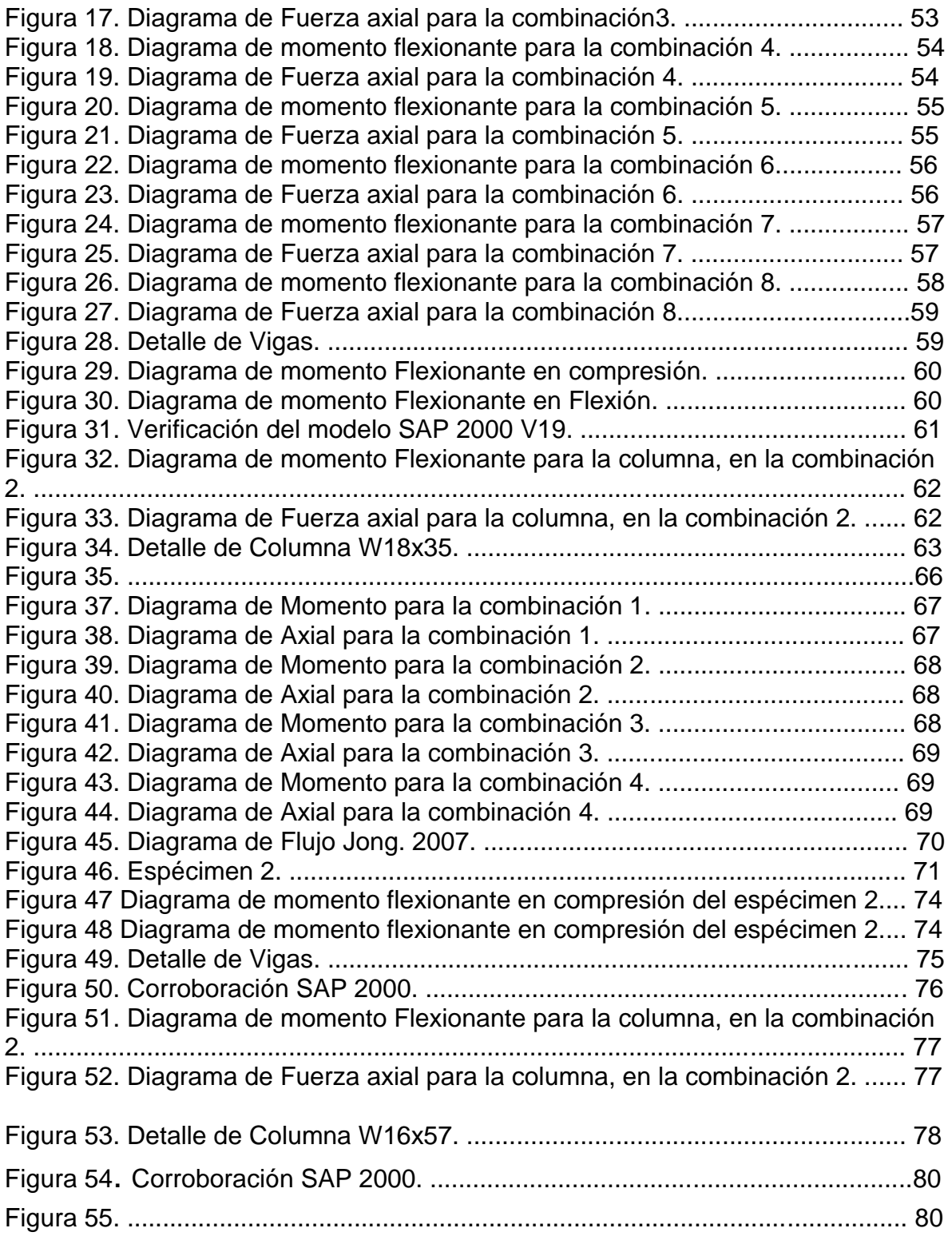

## **Lista de Gráficos**

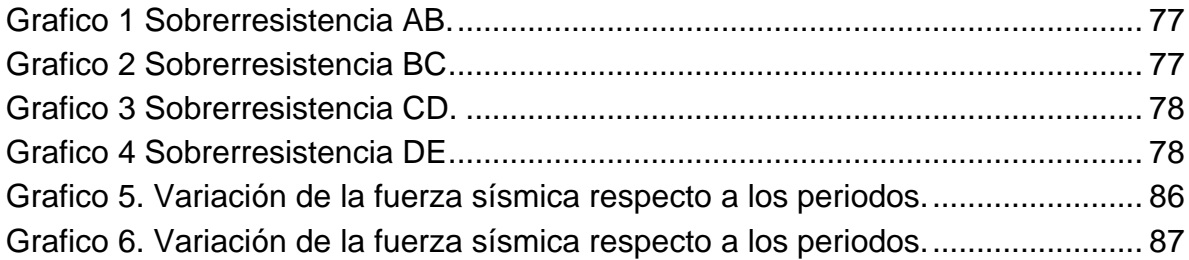

## **Lista de Tablas**

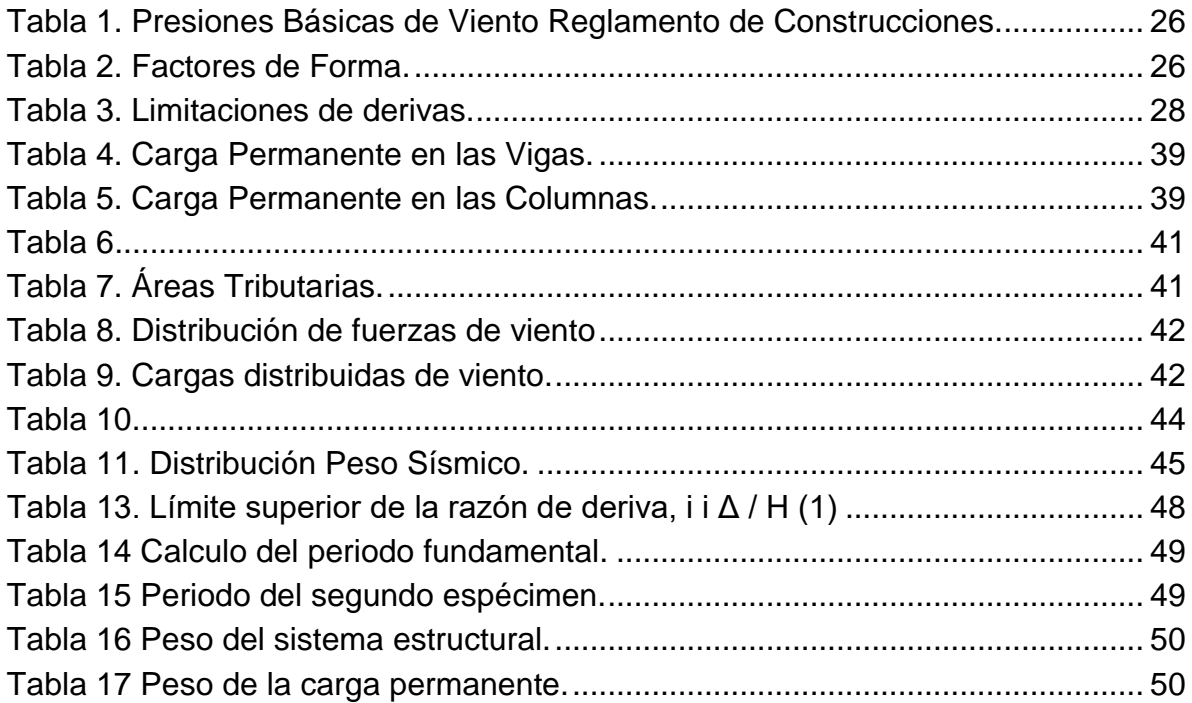

<span id="page-11-2"></span><span id="page-11-1"></span><span id="page-11-0"></span>**Capítulo I Introducción**

#### **Introducción**

Las naves industriales son un tipo de estructura que se caracteriza por ser de poca altura con respecto a su profundidad y longitud entre columnas, el origen de estás se remonta a la época de la revolución industrial cuando se iniciaron los procesos de manufactura en serie; donde se necesitaban grandes espacios libres.

En Costa Rica el uso de estás es muy variado se pueden encontrar desde supermercados, fabricas, gimnasios estudiantes e iglesias; estas pueden estar construidas en perfiles de molino, secciones armadas, perfiles tubulares, concreto; además se caracterizan por lo general en estar concebidas para paredes livianas, mezanines y otras subestructuras que se consideran livianas; no obstante algunas deben soportar maquinarias pesadas como grúas y sistemas mecánicos para líneas de ensamblaje en serie, las cual implican un diseño con mayor complejidad.

Se entiende como nave industrial una edificación que en general está pensada para obtener el cerramiento de la mayor área posible. Es usual que no sean de gran altura entre 4m a 30m aproximadamente, pero cubran dimensiones horizontales considerables. Por otra parte, tienden a ser de pocos niveles (1 a 3) y en muchos casos los niveles secundarios son parciales o se hacen con mezanines. (Chacón, 2016)

Actualmente en Costa Rica el diseño de naves industriales en acero, las normativas vigentes no son específicas para este tipo de estructuras; lo que se encuentra establecido en el Código Sísmico Costarricense en el capítulo de aceros se dedica únicamente al diseño de sistemas estructurales en acero de manera global.

La mayoría de sistemas estructurales conocidos, se basan en un sistema de conexiones de tipo Columna Fuerte-Viga Débil, el cual consiste en diseño en el cual la formación de rotulas plásticas controladas para que las fallas ocurran primero en que no generen daños capaces de colapsar la totalidad de la estructura para así poder preservar la integridad de la misma, así como de las personas que la utilizan; no obstante en algunas estructuras las zonas donde se generan las rotulas plásticas son desconocidas; incluso hay supuestos de que estas son nulas por lo que no presentan ningún tipo de deformación o daño en la estructura. (Smith, 2013)

La metodología de Hong pretende recalcular o tomar cuenta factores como el amortiguamiento, la sobre resistencia de los elementos, periodos de mayor precisión y el uso de factores de seguridad. (Hong, 2007)

#### <span id="page-13-0"></span>**1.1 Antecedentes**

Después del terremoto de Northrige California en 1994, el ojo de la ingeniería estructural en la evaluación de daños, se centró en estudiar todo tipo de estructuras, para así generar correcciones en los códigos de diseño e incrementar los conocimientos de sismo resistencia. (Smith, 2013)

No obstante, se percataron de que las estructuras de tipo naves industriales no presentaban ningún tipo de falla estructural, por lo que pasaron desapercibidas, debido a esto no se generó tanta información respecto a otras estructuras. (Smith, 2013)

En 1994 la Universidad de California publicó una investigación Earthquake Testing Metal Buildings, donde genera diversas simulaciones del sismo de King´s Valley 1979 en 2 naves industriales de 20 pies de altura, por 20 pies de profundidad y una luz de 60 pies. (Smith, 2013)

En 2007 en la UC San Diego, el Doctor Hong, publica su investigación donde hace un análisis del replanteo de la sobre resistencia de los materiales para el diseño de naves industriales en acero. (Hong, 2007)

El MBMA "Metal Building Manufacuring Asociation", junto con la AISC y la Universidad de California, después del terremoto de Nothdrige, se dedicaron conjuntamente a recolectar información sobre los diversos tipos de fallas ocurridas en las estructuras de acero, mientras que las naves industriales mostraron comportamientos distintos, no se encontraron fallas locales ni rotulas plásticas, esto centralizó el ojo de los investigadores en las naves industriales. (Smith, 2013)

En 2010 la Universidad de California publica su investigación Earthquake Testing Metal Buildings. Donde genera diversas simulaciones del sismo de King´s Valley en 3 naves industriales de 20 pies de altura, por 20 pies de profundidad y una luz de 60 pies. Tenía una magnitud de 6.5 en la escala de Richter y un período de retorno de aproximadamente 475 años, no obstante, ninguna de las naves nunca alcanzó el estado de fluencia. (Smith, 2013)

Para alcanzar una falla local en las naves, los ingenieros reprodujeron una prueba con una intensidad 3 veces superior a la de dicho terremoto, por lo que se concluyó que se estaban asumiendo un comportamiento plástico de diseño a donde realmente, nunca se alcanzó. (Smith, 2013)

#### <span id="page-14-0"></span>**1.2 Hipótesis**

La metodología de Hong, de diseño elástico de naves industriales es aplicable con la metodología de diseño del Código Sísmico costarricense con el fin de obtener el análisis más óptimo para el diseño de naves industriales.

#### <span id="page-14-1"></span>**1.3 Planteamiento del Problema**

¿Logran realmente los diseños de las naves industriales alcanzar los limites plásticos para los que fueron concebidos?

¿Cuáles factores pueden replantearse en el momento del diseño de elementos estructurales?

¿Es suficiente la teoría establecida en el Código Sísmico y en la normativa AISC 341-10 para el diseño Sismorresistente de naves industriales?

¿Pueden las nuevas metodologías ser más eficientes que los métodos utilizados para el diseño estructural de naves industriales actualmente?

#### <span id="page-15-0"></span>**1.4 Objetivo General**

<span id="page-15-1"></span>Realizar una evaluación entre el método de Diseño plástico con las consideraciones del Código Sísmico Costarricense y el análisis elástico de Hong aplicado en Naves Industriales.

#### <span id="page-15-2"></span>**1.5 Objetivos Específicos**

Diseñar una estructura bidimensional de una nave industrial con dimensiones conocidas aplicando la metodología del Código Sísmico Costarricense 2010, el Reglamento de Construcciones y el AISC 341-10.

Realizar un diseño estructural bidimensional de una nave industrial con dimensiones conocidas aplicando la metodología del capítulo 5 de la tesis "Development of a seismic design procedure for metal building systems" de Hong.

Analizar si el factor de sobre resistencia SR para el elemento más crítico, establecido en el Código Sísmico Costarricense 2010, el factor de modificación de respuesta  $R y$  el factor de reducción de ductilidad  $R<sub>u</sub>$ , pueden ser replanteado en sistemas de tipo nave industrial con dimensiones y supuestos de diseño conocidos.

Comprobar si es aplicable la metodología de Hong con los valores de sobrerresistencia del Código Sísmico Costarricense.

Establecer una comparación entre ambos métodos para la obtención del más óptimo.

#### <span id="page-16-0"></span>**1.6 Justificación**

Este proyecto pretende incursionar en el uso de otras metodologías respetando todos los criterios de diseño sísmico y construcción en Costa Rica y el AISC 360- 10.

En el Código Sísmico Costarricense, solo existe un capitulo que se dedica al diseño de estructuras de acero, el cual no contempla una metodología específica para el diseño de naves industriales.

Este proyecto pretende beneficiar a todos los profesionales del área de la ingeniería estructural, administradores de proyectos y a los inversionistas brindando un método comparativo entre 2 normas de diseño, el cual puede llegar a optimizar la construcción de naves industriales, por tanto; los inversionistas del sector industrial se verían beneficiados con ahorros económicos significativos.

Dicho proyecto pretende brindar una comparación de otra alternativa en análisis elástico y las normativas que rigen el diseño en Costa Rica y el AISC 341-10, la cual pretende optimizar y dar un comportamiento más realista en el diseño estructural de naves industriales.

#### <span id="page-16-1"></span>**1.8 Alcance y Limitaciones**

Los diseños estarán basados en el Código Sísmico Costarricense 2010, el Reglamento nacional de construcciones 1989, el American Institute of Steel Construction AISC 360-10 2010, Minimum Design Loads for Builgins and Other Structures ASCE 7-10 2010 y la tesis "Develoment of a Seismic Design Procedure for Metal Building Systems (Hong) 2007.

En esta investigación se analizarán naves industriales con luces de veinte metros y altura de ocho metros con una pendiente del techo del 15%, ya que son las secciones típicas analizadas por Hong, representando una sección individual de un marco con su respectiva área tributaria de 6 metros, las características de suelo tipo S3 y zona sísmica III, se realizará únicamente un análisis estático y algunas variables como coeficientes de amortiguamiento y serán tomadas del estudio realizado por Sockalingam (1988), donde realizó pruebas de vibración libre para una nave industrial de 130 pies de ancho por 60 pies de largo por 22 pies de alto, dividida en 3 marcos.

El reglamento de Construcciones es la única referencia que tiene Costa Rica para el diseño por viento, sin embargo, existen metodologías más actualizadas para este cálculo. La más utilizada en USA y el Caribe es la ASCE7-10.

Se utilizarán únicamente perfiles de tipo W establecidos en el AISC.

Como herramienta de diseño estructural se utilizará SAP 2000 V19, los modelos y cálculos matemáticos serán realizados con Excel.

# <span id="page-18-1"></span><span id="page-18-0"></span>**Capítulo II Marco Conceptual**

#### <span id="page-19-0"></span>**2.1 Marco Conceptual**

#### <span id="page-19-1"></span>**2.1.1 Definición de Nave industrial**

Se entiende como nave industrial una edificación que en general está pensada para obtener el cerramiento de la mayor área posible.

Es usual que no sean de gran altura entre 4m a 30m aproximadamente, pero cubran dimensiones horizontales considerables.

Por otra parte, tienden a ser de pocos niveles (1 a 3) y en muchos casos los niveles secundarios son parciales o se hacen con mezanines. (Chacón, 2016)

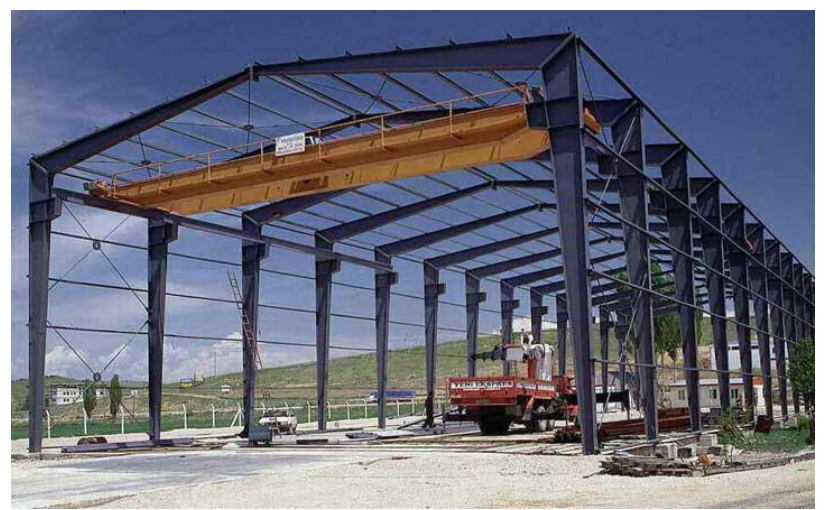

FIGURA1. NAVE INDUSTRIAL. FUENTE: HTTP://WWW.[FDEDIEGOINGENIEROS](http://www.fdediegoingenieros.com/naves-industriales/).COM/NAVES-INDUSTRIALES/ VISITADO EL DÍA 22 DE SETIEMBRE DE 2017.

El Código sísmico Costarricense clasifica los marcos estructurales en tres sistemas que se describen a continuación:

**Marco intermedio.** En acero estructural, *marco* designado como Intermediate Moment Frame (IMF) según SPSSB con las modificaciones indicadas en el capítulo 10. (CFIA, Codigo Sismico Costarricense, 2010)

**Marco ordinario.** En acero estructural, *marco* designado como Ordinary Moment Frame (OMF) según SPSSB, con las modificaciones indicadas en el capítulo 10. (CFIA, Codigo Sismico Costarricense, 2010)

**Marco parcialmente arriostrado.** Es un *marco* con *muros* o riostras diagonales en algunos de sus vanos. (CFIA, Codigo Sismico Costarricense, 2010)

#### <span id="page-20-2"></span><span id="page-20-0"></span>**2.2 Definición de Apoyos**

Según Popov (1978) existen tres tipos de conexiones ideales, que se describen a continuación:

- Rodillo. Es capaz de resistir una fuerza con una línea de acción específica. Para averiguar su reacción es necesario recurrir a una ecuación de estática.

- Articulación. Es capaz de resistir una fuerza que actúe en cualquier dirección en el plano. Para conocer sus reacciones es necesario recurrir a dos ecuaciones de estática.

- Empotramiento. Es capaz de resistir una fuerza en cualquier dirección en el plano, además de un par que provoque una rotación en el plano. Para saber sus reacciones es necesario formular tres ecuaciones de estática.

Entonces se deduce que un rodillo es aquella conexión capaz de transmitir una fuerza perpendicular al plano donde se ubica, mientras que una articulación corresponde una que pueda soportar una fuerza perpendicular al plano y otra que lleve la dirección del plano y un empotramiento es capaz de transmitir ambas fuerzas y un momento.

A continuación, se muestra una imagen con los diferentes apoyos.

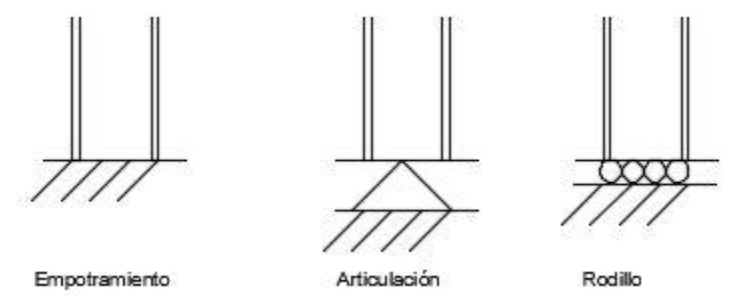

Figura 2 Tipos de Apoyos. Fuente: Elaboración Propia.

#### <span id="page-20-1"></span>**2.3 Definición de Fuerzas Internas**

En cada elemento en equilibrio estático deben existir diversos tipos de fuerzas internas conocidas como Momento flector, Momento de Torsión, Fuerza Cortante y Fuerza Axial.

Popov, (Popov, 1978), afirma que estas fuerzas tienen las siguientes características:

- Una fuerza interna *V* se llama *cortante* si "actúa perpendicularmente al eje" longitudinal (p.45, Popov, 1978).

- Una fuerza interna P se llama *axial* si actúa paralelamente a su eje longitudinal. Si P actúa hacia la sección, recibe el nombre de fuerza de compresión. Si actúa alejándose de ella se llama fuerza de tensión" (p.45, Popov, 1978).

- "Un par o momento resistente interno el área transversal" (p.45, Popov, 1978), del elemento se llama momento flexionante interno.

#### <span id="page-21-0"></span>**2.4 Glosario**

En el glosario del CSCR 2010 se establecen diferentes tipos de cargas que pueden actuar en las estructuras y se muestran a continuación:

**Carga de trabajo**. Es la resultante de una combinación de cargas probables en condiciones normales de servicio, que la edificación debe ser capaz de resistir con sus elementos estructurales esforzados hasta valores admisibles, sensiblemente inferior a su capacidad real. (CFIA, Codigo Sismico Costarricense, 2010)

**Carga permanente**. Es la carga gravitacional o el *peso* de todos los *componentes*  estructurales, así como de los sistemas y *componentes* no estructurales permanentes, tales como paredes, *pisos*, techos y equipos de servicio fijos.

**Carga sísmica, CS**. Para efectos del diseño, es la solicitación interna producida por el movimiento sísmico. (CFIA, Codigo Sismico Costarricense, 2010)

**Carga temporal**. Es la carga gravitacional adicional a la *carga permanente*, debida a la ocupación de la edificación. (CFIA, Codigo Sismico Costarricense, 2010)

**Carga última**. Es la resultante de una combinación extrema de cargas que la edificación deberá ser capaz de resistir con algunos de sus elementos estructurales esforzados al límite de su capacidad. (CFIA, Codigo Sismico Costarricense, 2010)

**Aceleración pico efectivo de diseño.** Parámetro indicador de la sacudida sísmica en el *sitio de cimentación* para la *zona sísmica* correspondiente, expresado como fracción de la aceleración de la gravedad. (CFIA, Codigo Sismico Costarricense, 2010)

**Capacidad nominal sismorresistente.** Es la capacidad estructural de la edificación o de sus *sistemas sismorresistentes*, calculada a partir de las propiedades nominales de los materiales y de las dimensiones de sus elementos y componentes mediante métodos analíticos comúnmente aceptados (CFIA, Codigo Sismico Costarricense, 2010)

**Capacidad real sismorresistente**. Es la capacidad estructural real de la edificación o de sus *sistemas sismorresistentes*, debida a la contribución de todos los elementos estructurales o no estructurales, con sus capacidades reales. (CFIA, Codigo Sismico Costarricense, 2010)

**Centro de masa**. Es el punto geométrico de un *nivel* donde se localiza la resultante de las fuerzas gravitacionales. (CFIA, Codigo Sismico Costarricense, 2010)

**Centro de rigidez**. Es el punto geométrico de un *nivel* en el cual la aplicación de una fuerza horizontal produce solo traslación sin rotación de la masa que le está asociada, cuando se impiden los desplazamientos de los demás *niveles*. (CFIA, Codigo Sismico Costarricense, 2010)

**Ductilidad.** Capacidad de los materiales, de los *componentes* y de los *sistemas sismorresistentes* para deformarse más allá del límite elástico sin pérdida sustancial de la resistencia. Se cuantifica como el cociente del desplazamiento o deformación última y el desplazamiento o deformación en el límite de cedencia. (CFIA, Codigo Sismico Costarricense, 2010)

**Ductilidad estática.** Es la razón de la rotación última entre la rotación de cedencia en una prueba de la conexión con carga monotónica. La rotación última se define como la rotación a la cual la carga máxima ha disminuido como máximo el 20%. (CFIA, Codigo Sismico Costarricense, 2010)

**Ductilidad global.** Es la *ductilidad* del *sistema estructural* ante cargas laterales, determinada de la relación del *cortante en la base* y algún desplazamiento representativo, usualmente el del último *piso*. (CFIA, Codigo Sismico Costarricense, 2010)

**Ductilidad global asignada.** Es la *ductilidad global* que se asigna a la estructura conforme a la tabla 4.3 para efectos de determinar su *factor espectral dinámico, FED*. (CFIA, Codigo Sismico Costarricense, 2010)

**Factor de importancia,** *I***.** Es el coeficiente que se asigna a las edificaciones en función de su importancia y riesgo, según la tabla 4.1. Modifica directamente el *coeficiente sísmico* según la ecuación [5-1]. (CFIA, Codigo Sismico Costarricense, 2010)

**Sismo de diseño.** Sismo representado por el espectro de diseño según se especifica en el capítulo 5 de este código. (CFIA, Codigo Sismico Costarricense, 2010)

**Factor espectral dinámico,** *FED***.** Factor que modifica la aceleración de un sistema de un grado de libertad con respecto a la aceleración pico efectiva de diseño. Es función de la *zona sísmica*, del *sitio de cimentación*, de la *ductilidad global asignada*  al *sistema estructural*, de su periodo de vibración y de su amortiguamiento. (CFIA, Codigo Sismico Costarricense, 2010)

**Fuerzas sísmicas**. Son fuerzas estáticas externas para propósitos de diseño, capaces de reproducir los valores extremos de las acciones internas causadas por la solicitación sísmica que actúa en la base del edificio. (CFIA, Codigo Sismico Costarricense, 2010)

**Sobrerresistencia,** *SR***.** Es la razón entre la *capacidad real sismorresistente* y la *capacidad nominal sismorresistente* de una edificación. Es función del tipo de sistema estructural y del método de análisis. (CFIA, Codigo Sismico Costarricense, 2010)

#### <span id="page-23-0"></span>**2.5 Cálculo de cargas de viento**

Se definen como cargas de viento a las fuerzas ejercidas por la presión del viento, sobre las áreas verticales de la estructura.

El Reglamento de Construcciones (1989) propone la siguiente metodología para acero estructural:

Para diseño con métodos de Resistencia Ultima, se utilizarán los factores especificados para concreto reforzado. Para diseño en el método de Esfuerzos de Trabajo, además de las cargas gravitacionales deberán revisarse las combinaciones siguientes:

$$
CU = 1,1 (CP + CT) + -CV \qquad [Ecuación 1]
$$

$$
CU = CP + -CV \qquad [Ecuación 2]
$$

Para estas combinaciones los esfuerzos permisibles en la estructura podrán ser incrementados 1,5 veces su valor usual. En estas expresiones:

 $CU =$  Efecto total que representa la acción combinada de las fuerzas gravitacionales y de viento que deben ser resistidas por la estructura.

- $\mathcal{C}P =$  Efecto del peso propio y las cargas permanentes en la estructura.
- $CT =$  Efecto de la carga temporal o sobrecarga en la estructura.
- $CV =$  Efecto de la excitación del viento en la estructura.
- $EP =$  Efecto redundante de la postensión en las estructuras hiperestáticas.

#### <span id="page-24-0"></span>**2.5.1 Presión básica del viento.**

El valor de la presión o succión es proporcional a una magnitud llamada Presión Básica del Viento, definida por la expresión:

$$
q = 0.005 V^2
$$
 [Ecuación 3]

En la que:

 $q =$  presión básica en kg/m2

 $v =$  Velocidad máxima instantánea del viento, en km/hora.

#### <span id="page-24-1"></span>**2.5.2 Métodos de cálculo para la carga de viento.**

El reglamento establece los siguientes artículos para la metodología:

Podrá emplearse otro método de cálculo, basado en estudios más avanzados, cuando la importancia de la construcción o la complejidad de su estructura lo justifiquen, a juicio de la autoridad revisora. En este caso deberá entregarse a esa autoridad el estudio justificativo, completo. (CFIA, Reglamento de Construcciones, 1988)

En ningún caso la presión básica determinada por algún método dinámico se aplicará con un valor inferior al 85% de la que resultaría al emplear las tablas del artículo 9. Tampoco conviene que sea superior al 130% de esos valores. (CFIA, Reglamento de Construcciones, 1988)

Los valores determinados según los artículos anteriores se aumentarán en un 20% en los casos siguientes:

- En gargantas de cerros, en las que el viento pueda producir efectos Venturi que incrementen su velocidad.

- En cimas de cerros o promontorios.

- En bordes de barrancas.

La presión básica se aplicará con igual intensidad, cualquiera que sea la posición de la superficie afectada con respecto a la dirección del viento. Sin embargo, el valor del cálculo será el que resulte luego de aplicar a la presión básica los factores que se establecen en el artículo 20.7. (CFIA, Reglamento de Construcciones, 1988)

<span id="page-25-1"></span>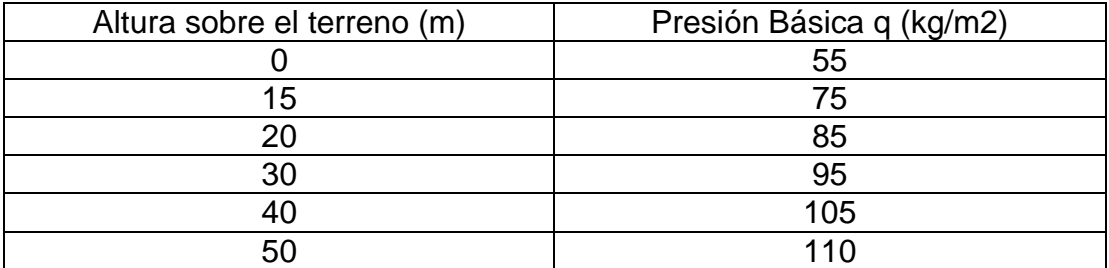

#### Tabla 1. Presiones Básicas de Viento, Fuente Reglamento de Construcciones.

#### <span id="page-25-0"></span>**2.5.3. Factor de forma.**

La fuerza del viento por unidad de superficie se obtiene multiplicando la presión básica "q" por un factor de forma "C", dependiente de las condiciones de forma total y de aberturas que tenga la obra en proceso de diseño. El factor "C" es positivo si la acción del viento produce presión y negativo si el efecto es de succión.

Tabla 2. Factores de Forma. Fuente Reglamento de Construcciones.

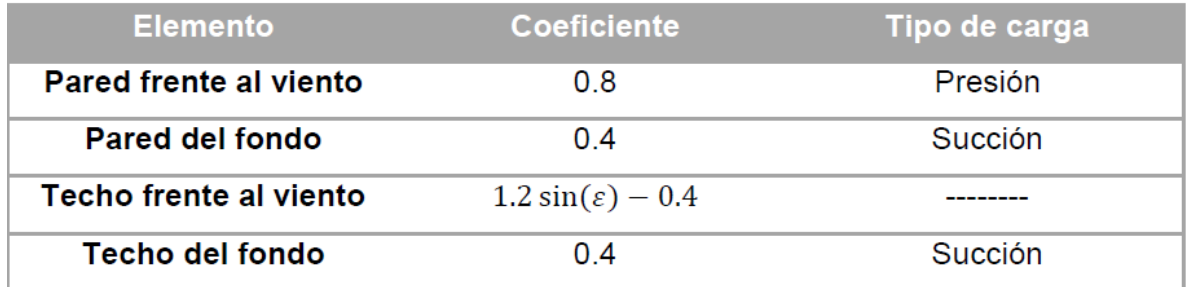

**Fuerza del viento.** La fuerza del viento sobre la edificación se determinará por la acción conjunto de presiones y succiones. El valor de la fuerza del viento es el producto:

$$
F = q * C * A \qquad [Ecuación 4]
$$

 $F$ : es la fuerza del viento.

- $q =$  Presión básica en kg/ $m^2$ .
- $A = \acute{\rm A}$ rea expuesta en  $m^2.$

 $C =$  Factor de forma

<span id="page-26-0"></span>**2.6. Pasos de la metodología para el cálculo de la fuerza sísmica Paso1. Calculo del coeficiente sísmico:**

$$
C = \frac{a_{ef}I\ FED}{SR}
$$
 [Ecuación 5]

El cálculo del período de la estructura se realizará de manera precisa con el uso del software SAP 2000 V18.

#### **Paso2. Calculo del Cortante Basal.**

$$
V = CW
$$
 [Ecuación 6]

Donde:

: es el coeficiente sísmico de la estructura.

 $W:$  es el peso sísmico.

#### **Paso 3. Calculo de las fuerzas sísmicas del sistema:**

$$
Fi = V * \frac{WiHi}{\sum_{k=1}^{n} WkHk}
$$
 [Ecuación 7]

#### **Paso 4. Calculo de las derivas:**

Cuando se utilicen los métodos estático o dinámico de análisis, descritos en los artículos 7.4 y 7.5, los desplazamientos horizontales en cada *nivel* y las *derivas*, o desplazamientos relativos entre *pisos,* se deben estimar por medio de las siguientes expresiones que consideran las deformaciones, en el rango inelástico, necesarias para absorber y disipar energía:

$$
\delta = \alpha \mu SR\delta
$$
 [Equación 8]  

$$
\Delta = \mu SR \Delta
$$
 [Equación 9]

Donde:

 $\delta$  = desplazamiento inelástico absoluto horizontal del *nivel i*.

 $\Delta$  = *deriva* inelástica o desplazamiento inelástico relativo horizontal entre los *niveles* superior e inferior del *piso i.*

 $\alpha$  = factor de desplazamiento inelástico dado en la tabla 7.1. Para edificaciones de un piso,  $\alpha = 1.0$ .

 = *ductilidad global asignada* utilizada en el cálculo de las fuerzas según la tabla 4.3.

<span id="page-27-2"></span> = factor de *sobre resistencia* definido en el artículo 3.3 y en el capítulo 5.  $\delta$ ,  $\Delta$  = desplazamiento elástico absoluto del *nivel i* y *deriva* elástica entre los *niveles* superior e inferior del *piso i* respectivamente, calculados conforme a las indicaciones del artículo 7.4 o del artículo 7.5, según corresponda.

#### <span id="page-27-0"></span>**2.6.2 Factor de desplazamiento inelástico, α.**

A continuación se muestran los valores para el factor de desplazamiento inelástico Tipo de estructura Factor α

Tabla 3 factor de desplazamiento inelástico α. Fuente CSCR 2010.

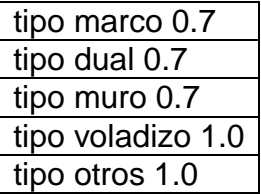

**Nota:** Para edificaciones de un piso,  $\alpha = 1.0$ 

Se define como *razón de deriva,*  $\Delta i / Hi$ , la razón del desplazamiento inelástico relativo de cualquier *nivel* con respecto al *nivel* adyacente inferior dividido por la altura entre estos niveles. La *razón de deriva* no debe exceder los valores de la tabla que se establecen en la tabla 3. (CFIA, Codigo Sismico Costarricense, 2010)

Tabla 4. Limitaciones de derivas. Tomado del CSCR 2010.

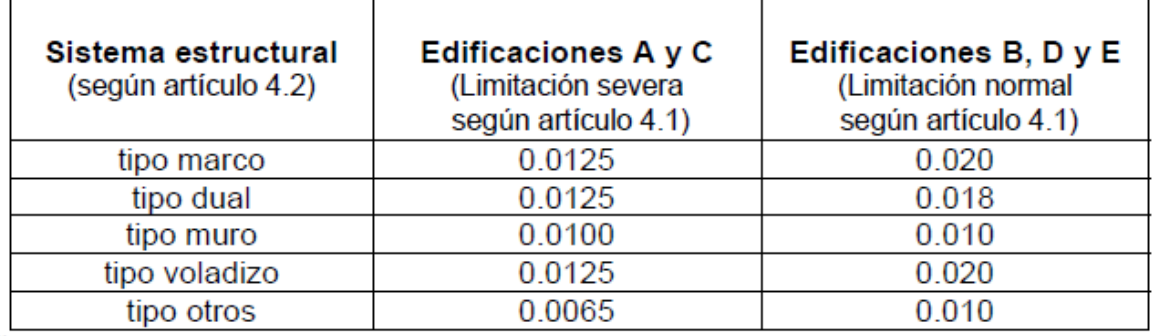

Estos límites se deben verificar en los puntos de mayor desplazamiento relativo de cada *nivel*.

#### <span id="page-27-1"></span>**2.6.3 Concepto de diseño basado en la deriva**

Se demostró en el ensayo cíclico de un edificio de metal en el capítulo 3 de la metodología de Hong que el sistema tiene poca ductilidad; El comportamiento del sistema se caracterizó por la respuesta elástica y una degradación repentina de la fuerza tan pronto como se alcanzó la carga final. (Hong, 2007)

Para el desarrollo de un nuevo procedimiento de diseño sísmico, se supone que el sistema se comporta elásticamente, pero falla cuando uno de los miembros alcanza su fuerza superior a las disposiciones del código. (Hong, 2007)

#### **2.7 Para el análisis elástico de la estructura, Hook, establece:**

#### <span id="page-28-0"></span>**2.7.1 Pasos de la metodología**

#### **Paso 1**

Realizar el diseño preliminar del marco y considerar todas las combinaciones de carga.

En este paso, el factor de modificación de la respuesta  $R = 3.5$  y el factor aproximado del período fundamental  $Ta = C_t h_n^x$  para el diseño sísmico.

#### **Paso 2**

Calculo del periodo fundamental:

$$
T = 2\pi \sqrt{\frac{W * g}{k}}
$$
 [Equation 10]

Donde

 $T =$  es el periodo en segundos.

 $w =$  es el peso sísmico (kips)

 $q =$  la aceleración de la gravedad (= 386.4 in/sec2)

 $k =$  es la rigidez lateral del marco (kip/in), y puede ser obtenida mediante los análisis de cargas estáticas unitarias.

Otra forma posible de calcular el periodo es el propuesto por la metodología de Smith y Uang, 2005 que se muestra en la ecuación 11:

$$
T = 2\pi \sqrt{\frac{W * g}{klat}} \left( 1 + \frac{a^{2.5}}{425} \right)
$$
 [Equación 11]

 $T =$  es el periodo en segundos.

 $w = e$ s el peso sísmico efectivo.

 $q =$  la aceleración de la gravedad.

 $klat = es$  la rigidez lateral del marco (kip/in), y puede ser obtenida mediante los análisis de cargas estáticas unitarias.

 $a =$  es la relación luz entre columnas y altura.

#### <span id="page-29-0"></span>**Paso 3**

Re calcular las cargas sísmicas y calcular el factor de sobre resistencia del marco, para ello se debe revisar la carga sísmica basada en el período fundamental real, T, sin un límite superior (= CuTa) y determinar el factor de sobre resistencia del marco "Ωo" la sobrerresistencia basada en la metodología propone generar un diagrama de interacción con las funciones H1-1ay H1-1b, en donde se grafiquen los puntos de capacidad nominal entre capacidad ultima gravitacional y de sismo para trazar un vector desde el origen hasta el punto de capacidad nominal entre capacidad ultima gravitacional (OA) y un vector que proyecte una línea recta hasta la capacidad nominal entre capacidad ultima sísmica(AB), luego esta deberá extrapolarse hasta tocar la zona limite en el diagrama de interacción en un punto C y se le denominará la sobrerresistencia a la división entre los vectores AC y AB. (Hong, 2007)

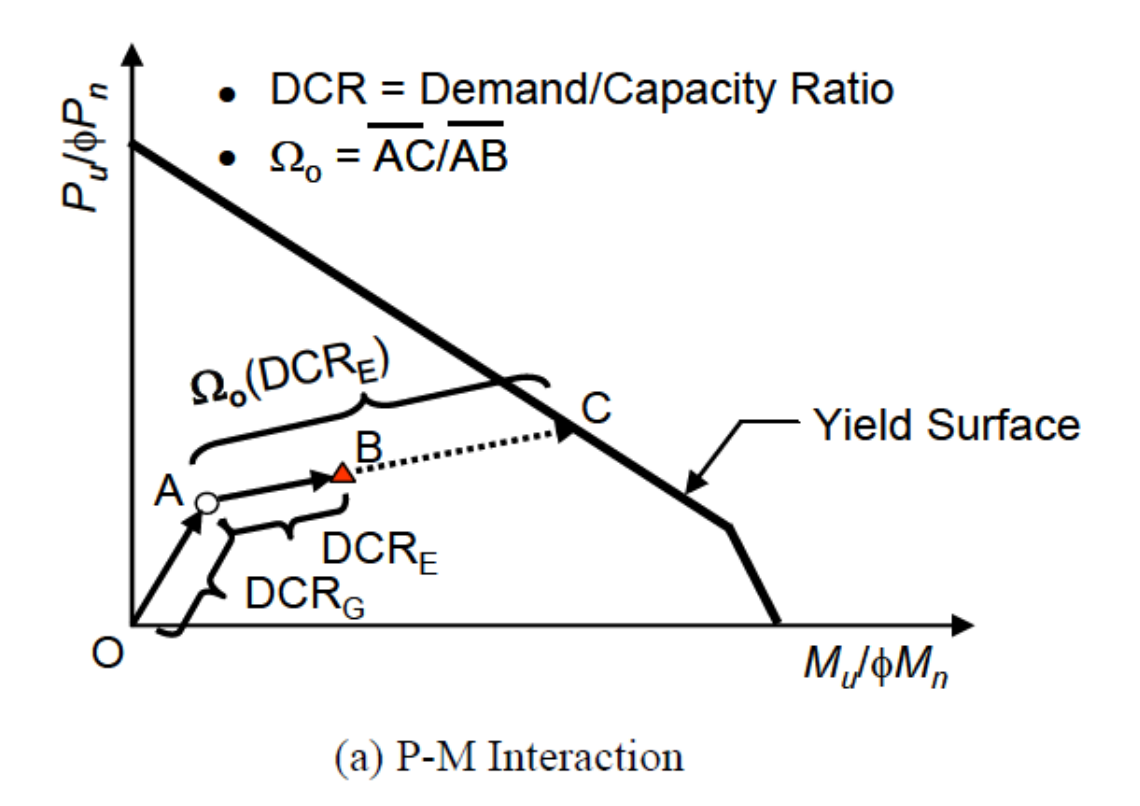

FIGURA 3 INTERACCIÓN-SOBRERRESISTENCIA. FUENTE DEVELOPMENT OF A SEISMIC DESIGN PROCEDURE FOR METAL BUILDING SYSTEMS HONG.2007.

#### **Paso 4**

Para el cálculo del factor R de reducción de ductilidades, se considerará la sobre resistencia SR=2 del CSCR 2010 y el periodo de la estructura.

El cálculo del factor R de reducción de la ductilidad se puede calcular mediante la ecuación:

$$
R = R_{\mu} \Omega_0 \qquad \qquad [Ecuaci\'on 12]
$$

Donde:

: es el factor modificador de respuesta.

 $\Omega_0$ : es la sobrerresistencia.

 $R_{\mu}$ : es el factor de reducción de la ductilidad.

Newmark y Hall en 1982 relacionan la como varia la constante de reducción de la ductilidad en función del periodo y de la ductilidad µ. (Chacón, 2016)

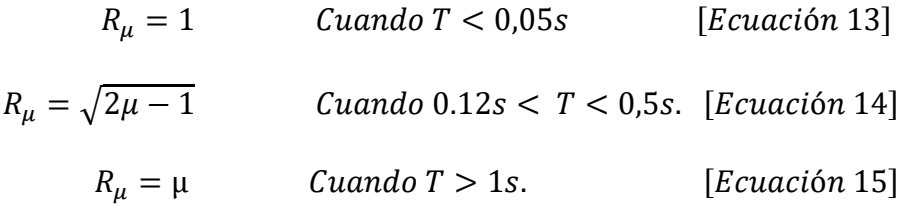

Donde:

Verificación del Factor de seguridad:

$$
\frac{\Omega_0}{R} \ge 1.4
$$
 [Equación 16]

Es necesario hacer un rediseño de la estructura si el factor de seguridad no cumple. Nótese que Ωo / R en la siguiente ecuación a relación entre la capacidad de deriva y demanda:

$$
\frac{\Delta_c}{\Delta_d} = \Delta_s \Omega_0 = \frac{\Omega_0}{R}
$$
 [Equation 17]

Se recomienda un factor de seguridad de 1,4 que generan en la ecuación una equivalencia entre el diseño por capacidad y la deriva del nivel (diseño por rigidez), Este valor también incluye el efecto de amortiguación inferior del marco que no se considera en el diseño rutinario. (Hong, 2007)

#### **Paso 5 Diseño de Conexiones**

La fuerza sísmica para el diseño de conexión se basa en la fuerza sísmica del Paso 3 multiplicada por 1,4R.

#### <span id="page-31-0"></span>**2.8 Diseño de los elementos**

Todos los elementos serán diseñados mediante la metodología establecida en el AISC 360-10 tomando en cuenta elementos en flexión y compresión específicamente capítulos E y F.

#### <span id="page-31-1"></span>**2.8.1 Diseño de Elementos en Flexión**

Las longitudes No arriostradas Lb serán definidas a partir de la longitud entre bracones o clavadores según sea el caso.

La capacidad nominal en flexión de una sección "w" doblemente simétrica y que cumpla con las ecuaciones anteriores es:

$$
\emptyset Mn = \emptyset FyZx \qquad [Ecuación 18]
$$

Donde:

∅: 0.9  $Zx$ : es del módulo plástico de sección con respecto al eje  $x$ .

Sin embargo, dependiendo de la luz libre, o longitud no abrazada de la sección sometida a flexión, la capacidad se reduce, debido al pandeo lateral torsional, por lo que debe revisarse este estado límite. Para ello, la longitud no abrazada debe clasificarse en tres zonas. La capacidad de la sección se calcula según dónde se encuentre. (AISC, 360-10 Specification for Steel Structural Building , 2010)

**Zona 1.** Se le denomina *zona de pandeo plástico.* En ella se encuentran las secciones cuya longitud no abrazada,  $lb$ , sea menor que  $lp$ , siendo:

$$
Lp = 1.76 Ry \sqrt{\frac{E}{Fy}}
$$
 [Ecuación 19]

De esta manera, la capacidad nominal se calcula con la ecuación  $\phi M_n = \phi F_y Z_x$ .

**Zona 2.** A esta zona, por el comportamiento que presenta una sección en ella, se le denomina *zona de pandeo inelástico.* En ella se encuentran las secciones tales que:

$$
Lp < Lb < Lr
$$
\n
$$
Lr = 1.95rts \frac{E}{0.7 \, Fy} \sqrt{\frac{Jc}{Sxho} + \sqrt{\left(\frac{Jc}{Sxho}\right)^2 + \left(\frac{0.7Fy}{E}\right)^2}} \qquad \text{[Ecuación 20]}
$$

Donde:

:1 para secciones doblemente simétricas

ho: es la distancia entre centroides de las alas

: es el momento polar de inercia

 $Sx$ : es el módulo de sección respecto al eje  $x$ 

: es el módulo de elasticidad del acero

 $Fr:0.3 Fy$  es el esfuerzo residual en compresión del ala

 $Iy$ : es el momento de inercia respecto al eje  $y$  $cb$ : es el gradiente de momento.

Para la Zona 2, la capacidad en flexión es

$$
\emptyset Mn = Cb \left[ Mp - (Mp - 0.7FySx) \left( \frac{Lb - Lp}{Lr - Lr} \right) \right] \le \emptyset Mp \qquad [Ecuación 21]
$$

Para el cálculo del gradiente de momento el AISC 360-10 establece la siguiente ecuación:

$$
Cb = \frac{12,5Mmax}{2,5Mmax + 3Ma + 4Mb + 3Mc}
$$
 [Ecuación 22]

Donde:

Mmax: valor absoluto del miembro máximo dentro de un segmento sin arriostrar de la viga.

MA: valor absoluto a ¼ del segmento.  $MB:$  valor absoluto a  $\frac{1}{2}$  del segmento. MC: valor absoluto a 3⁄4 del segmento.

No se realizará ningún diseño en Zona III.

#### <span id="page-32-0"></span>**2.8.2 Diseño en compresión**

**Cálculo del esfuerzo crítico Fcr.** Una vez obtenidos los valores anteriores, se calcula el esfuerzo crítico al considerar los efectos de la esbeltez de los elementos:

$$
\text{Si } \frac{Kl}{r} \le 4.71 \sqrt{\frac{E}{Fy}} \rightarrow Fcr = \left(0.658 \frac{Fy}{Fe}\right) Fy \qquad \text{[Ecuación 23]}
$$

$$
Si\frac{Kl}{r} \ge 4.71 \sqrt{\frac{E}{Fy}} \rightarrow Fcr = 0.877Fe \qquad [Ecuación 24]
$$

**Cálculo de la capacidad nominal.** La capacidad nominal en compresión de la sección se calcula con la ecuación:

$$
\varphi Pn = \varphi Fcr * Ag
$$
 [Ecuación 25]

Este procedimiento se realizará para el diseño de Vigas y columnas.

#### <span id="page-33-0"></span>**2.8.3 ESPECIFICACIONES AISC-LRFD PARA MIEMBROS EN FLEXOCOMPRESION**

Las especificaciones AISC-LRFD usan las fórmulas de interacción que se han venido discutiendo en este texto, luego de un estudio de grupo de trabajo que presidio el profesor Yura (2002). Entre otras consideraciones estas fórmulas se reescribieron para que fueran posibles de usar en 2 situaciones:

- 1. Por los diseñadores que usan programas para el análisis de segundo orden (que proporcionan directamente resultados del efecto de momento del segundo orden).
- 2. Para procurar aproximar dichos efectos, cuando se usan programas de análisis de primer orden. (Bagliettto, 2013)

En el análisis de ambos especímenes se considerarán únicamente efectos de primer orden; no obstante en el segundo espécimen estas ecuaciones serán fundamentales para el cálculo de los factores de sobrerresistencia.

En la Sección AISC-LRFD.H1 se estipula lo siguiente:

#### **Fórmula H1-1a: Para: Pu / φcPn** ≥ **0.2**

$$
\frac{Pu}{\varphi Pn} + \frac{8}{9} \left( \frac{Mu}{\varphi Mn} \right) \le 1
$$
 [Equation 26]

#### **Fórmula H1-1b: Para: Pu / φcPn < 0.2**

$$
\frac{1Pu}{2\phi Pn} + \left(\frac{Mu}{\phi Mn}\right) \le 1
$$
 [Equación 27]

Donde:

Pu: Es la Carga última en Compresión.

 $\phi Pn$ : Es la capacidad nominal en compresión de la sección multiplicada por un factor de reducción.

 $Mu$ : Es el momento último de diseño.

 $\emptyset$ *Mn*: Es la capacidad nominal en flexión de la sección multiplicada por un factor de reducción.

**Capítulo III**

<span id="page-35-1"></span><span id="page-35-0"></span>**Marco Metodológico**
La investigación es de tipo aplicada y documental.

#### **3.1 Variables:**

Este capítulo contempla el análisis de cargas que interactúan con los dos especímenes a diseñar, donde las cargas permanentes, de viento y temporales serán constantes para ambas estructuras, ya que compartirán los mismos parámetros; sin embargo el peso propio variará entre ambos especímenes con el fin de cumplir con los requisitos sísmicos de cada una los cuales variarán debido a la aplicación de diversas metodologías del cálculo del periodo.

En el análisis sísmico se realizará un análisis comparativo de 5 metodologías de cálculo del periodo con el fin de apreciar variaciones de la fuerza sísmica entre una metodología y otra; además el método de Hong establece que deben calcularse inicialmente las fuerzas de sismo con el periodo que establece el ASCE 7-05 y posteriormente un recalculo aplicando la metodología formal, en este capítulo además se incluirán los diseños por rigidez para ambos especímenes.

Las cargas de viento serán calculadas para verificar si resultan más críticas que las de sismo o los efectos gravitacionales con el fin de modificar la sobrerresistencia de la estructura respecto a la carga más crítica.

El análisis estructural será efectuado con el software SAP 2000, el diseño de los elementos se realizará de forma manual.

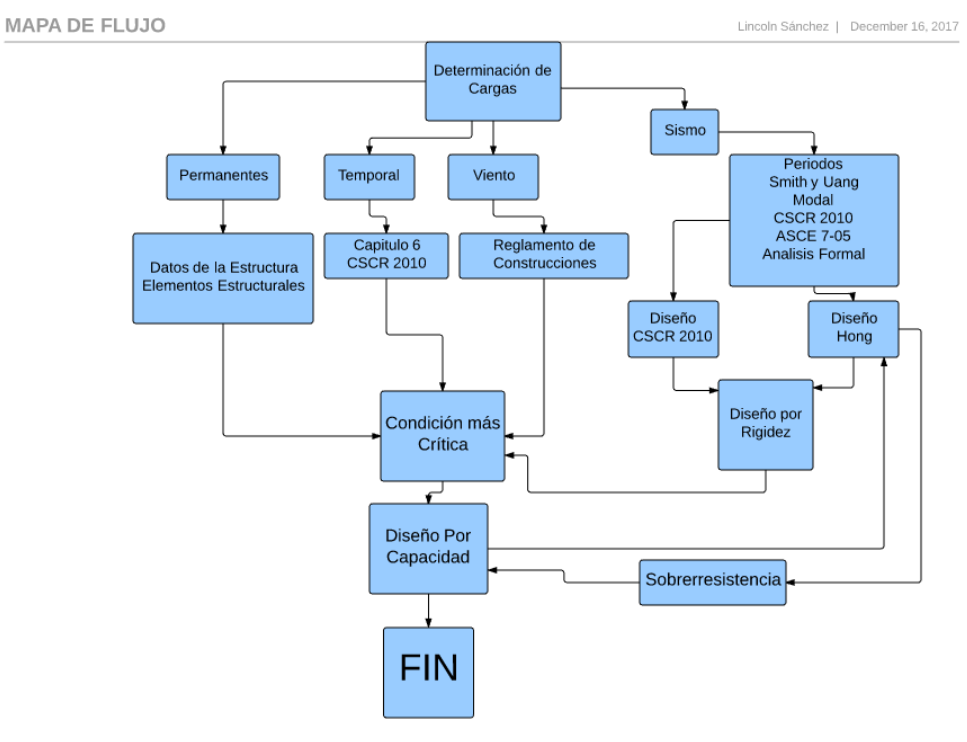

Figura 4 Diagrama de Flujo Elaboración Propia

# **3.1.1 Determinación de Cargas**

Para el diseño de las naves industriales se contemplarán 3 tipos de cargas que serán las cargas permanentes; sin contemplar el peso propio de la estructura, para ello se utilizará el software de análisis, las cargas temporales, la carga de sismo y las cargas de viento.

En los análisis de cargas temporales, permanentes y de viento se tomarán los mismos parámetros y cargas en ambos especímenes (CSCR y Jong), no obstante en el cálculo de fuerzas sísmicas será variable dependiendo del cálculo del periodo sísmico.

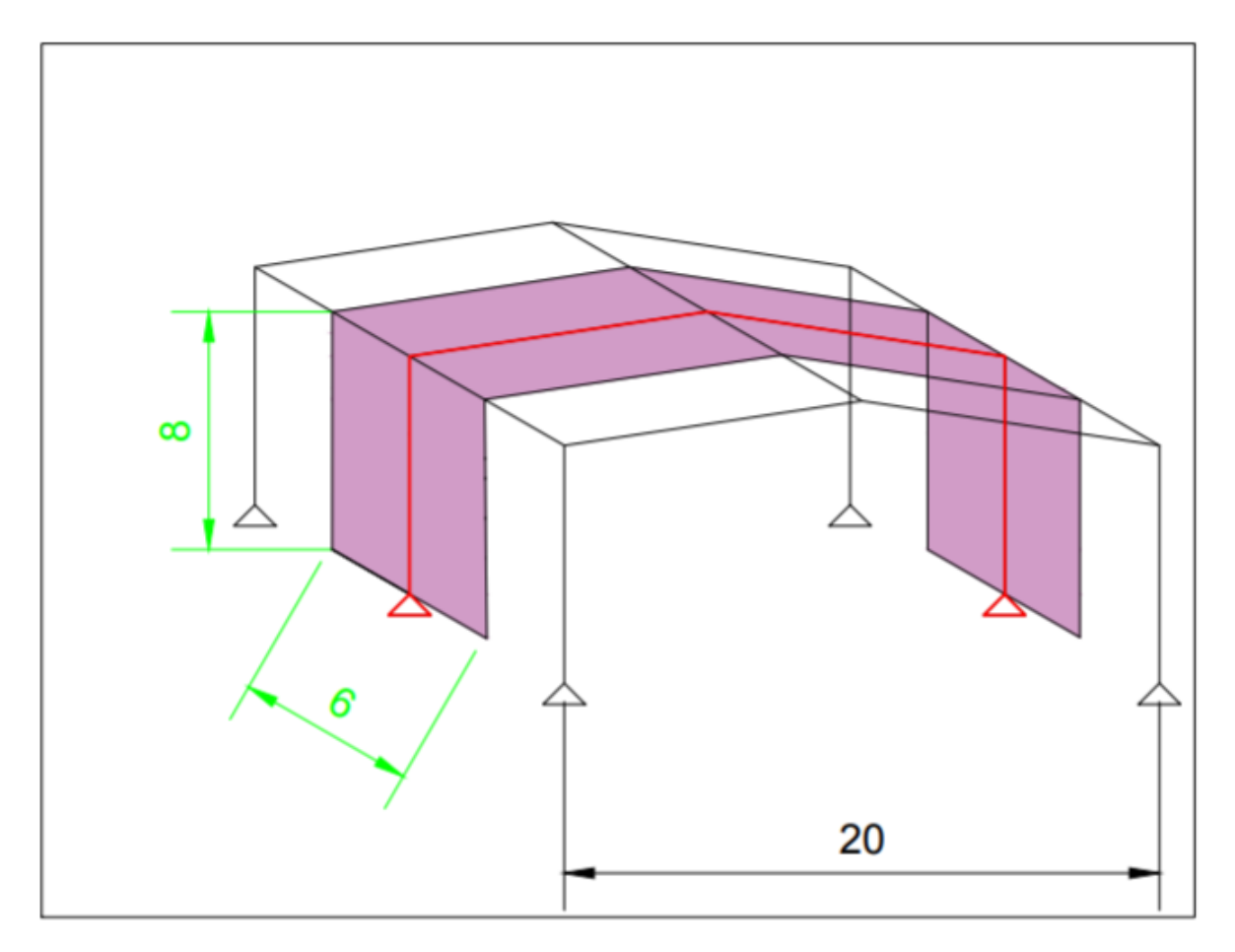

Figura 4 áreas tributarias, todas las medidas están en metros. Elaboración Propia.

El marco de color rojo, es el más crítico, en este se pueden observar en color purpura las áreas tributarias que ingresan a las vigas y columnas.

Las áreas tributarias que en la figura 4, serán las aplicadas en ambos especímenes para el cálculo de Cargas permanentes, temporales y de viento.

# **3.2 Carga Permanente y Carga Temporal**

Se contemplarán los siguientes sistemas con sus respectivas masas en kilogramos.

Será calculada como una carga distribuida para vigas y columnas.

La tabla 6.1 del CSCR establece que, para Techos de fibrocemento, láminas de acero galvanizado y otros; se utilice una carga de 40 kg/m2. (CFIA, Codigo Sismico Costarricense, 2010)

A continuación se muestran las tablas de componentes para la determinación de la carga permanente de los elementos estructurales.

Tabla 4. Carga Permanente en las Vigas. Fuente Elaboración Propia.

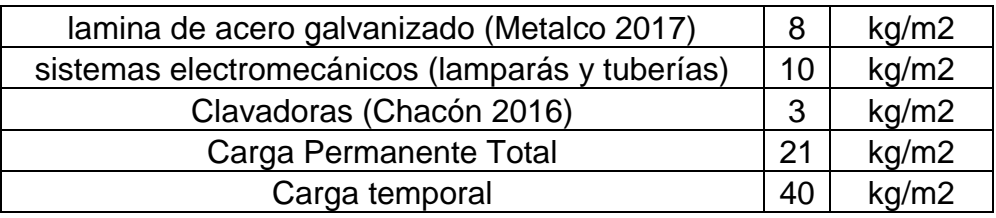

Tabla 5. Carga Permanente en las Columnas. Fuente Elaboración Propia.

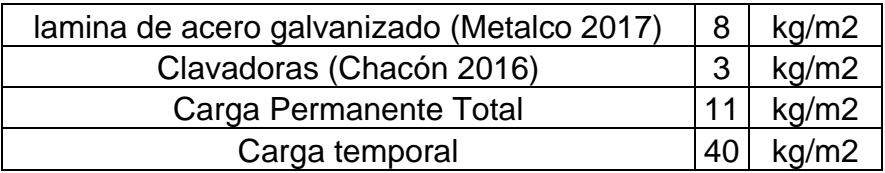

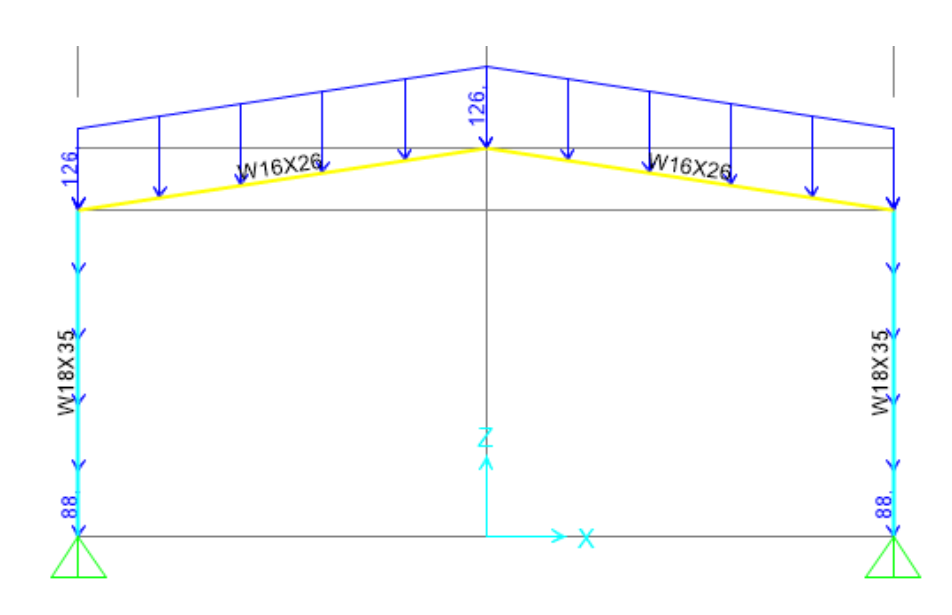

Figura 5. Diagrama de Cargas Permanentes. Elaboración Propia.

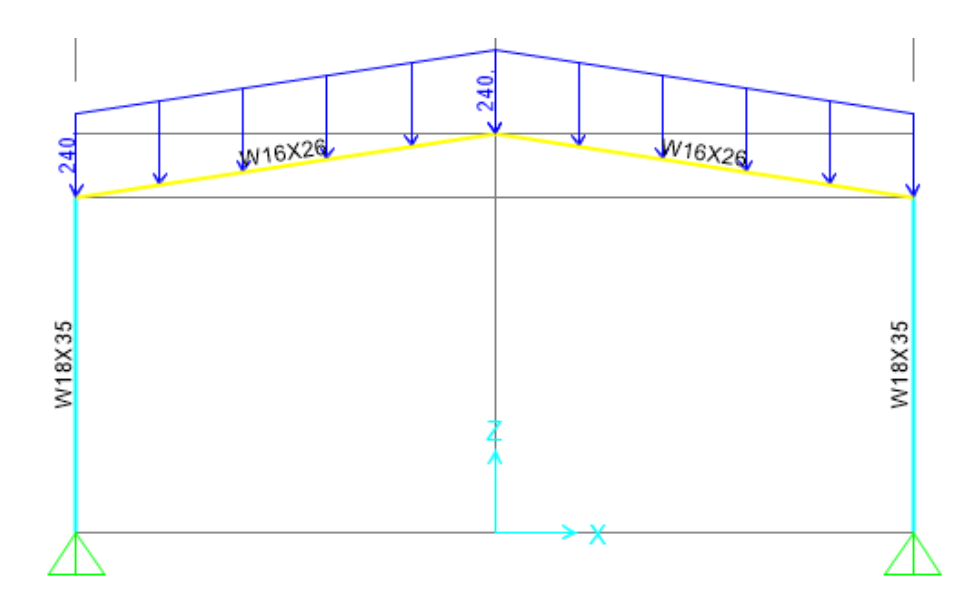

Figura 6. Diagrama de Cargas Temporales. Elaboración Propia.

#### **3.3 Cargas de viento**

Para realizar el cálculo de cargas de viento se establecen los parámetros vigentes del reglamento de construcciones.

Se toman 2 alturas en la estructura, columnas y techo; con 8 m y 9,5 m respectivamente, para obtener las velocidades de viento, según la tabla 9,2 del capítulo 20.

Tabla 6. Elaboración Propia.

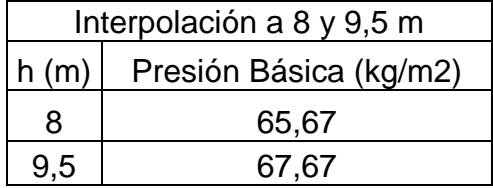

En la tabla se muestran las interpolaciones para la obtención de las velocidades de diseño.

Para calcular las fuerzas de viento es necesario establecer las áreas tributarias correspondientes sobre las que se aplicará la carga.

El área 1 corresponde a las paredes que tributan a las columnas y el área 2 al techo que tributa las vigas.

Tabla 7. Áreas Tributarias. Elaboración Propia.

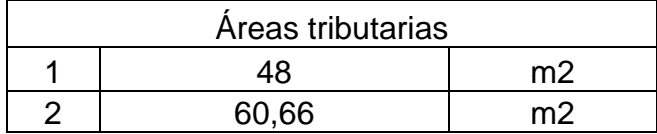

#### **3.3.1 Factor de forma.**

Se toman 3 de las ecuaciones de factor de forma aplicables al modelo que corresponden a succión y presión en las paredes así como succión en el techo.

El ángulo de pendiente de la nave es de 8,5°.

#### **3.3.2 Fuerza de Viento**

Para el cálculo de las fuerzas de viento se utiliza la ecuación 4 y a continuación se muestran las cargas de viento aplicadas en las naves.

Tabla 8. Distribución de fuerzas de viento. Elaboración Propia.

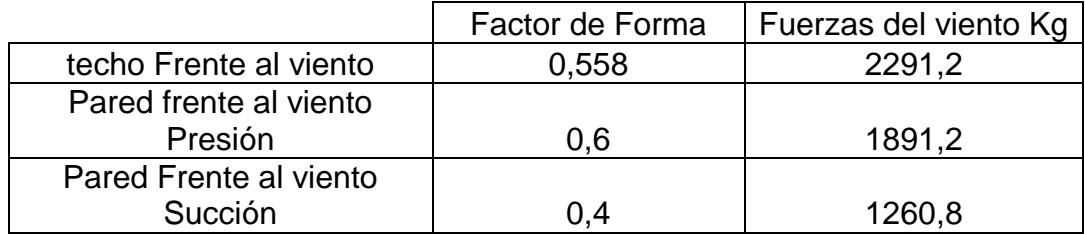

Para convertir las fuerzas de viento a cargas distribuidas se dividen sobre la longitud de las vigas y columnas tributarias respectivamente.

Tabla 9. Cargas distribuidas de viento. Elaboración Propia.

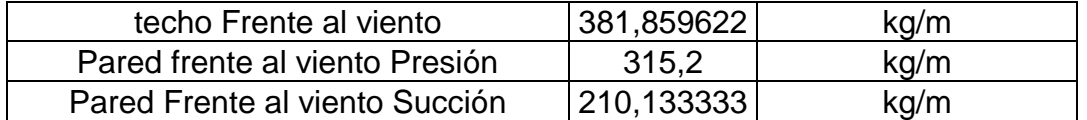

A continuación se muestran las cargas de viento aplicadas en los 2 sentidos

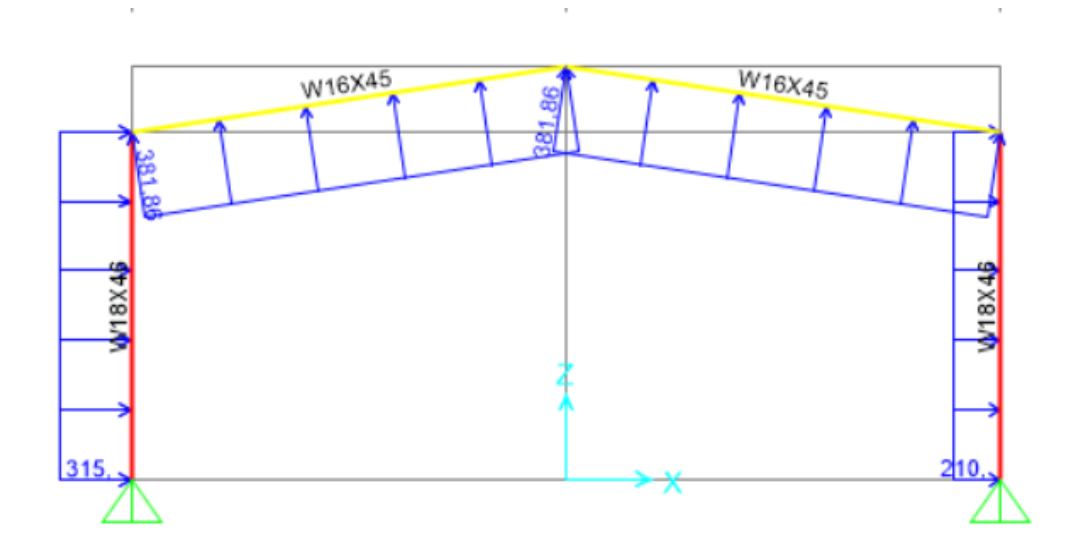

Figura 7. Elaboración Propia

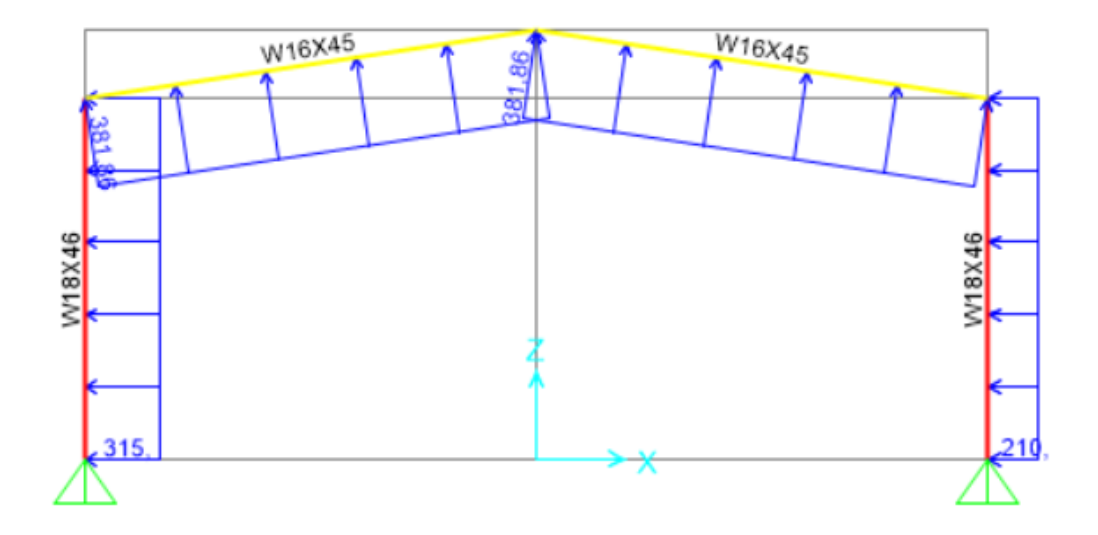

Figura 8. Elaboración Propia.

#### **3.4 Carga de sismo**

Para efectos del diseño, es la solicitación interna producida por el movimiento sísmico. (CFIA, Codigo Sismico Costarricense, 2010)

Se deben definir los siguientes parámetros estructurales, como de la zona y el suelo para el cálculo de la fuerza sísmica:

Tipo de suelo.

Zona sísmica.

Sobrerresistencia.

Período.

Factor de Importancia.

Factor de Espectro dinámico.

#### **3.5 Espécimen 1 mediante la metodología del CSCR 2010.**

Se mantienen las condiciones de carga temporal, permanente y de viento mencionadas en los incisos 3.2 y 3.3.

#### **3.5.1 Parámetros Básicos de diseño**

Tabla 10. Elaboración Propia.

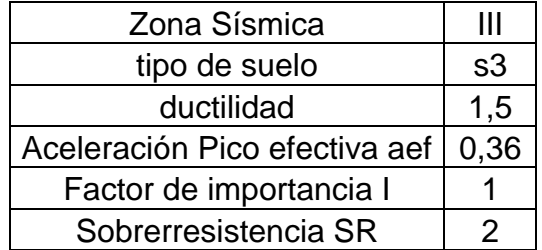

# **3.5.2 Calculo del Peso sísmico**

Se realizará una propuesta inicial de vigas w18x35 y columnas w18x40.

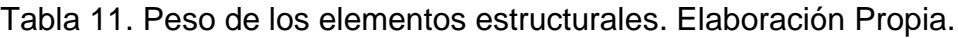

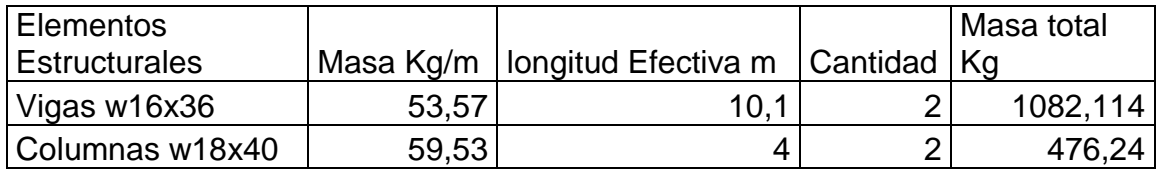

Tabla 12. Carga Permanente. Elaboración Propia.

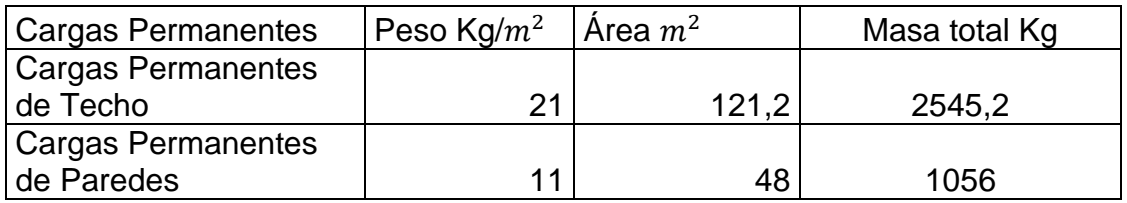

El peso sísmico de la estructura es la sumatoria del peso total de cargas de techo y la mitad del peso de las columnas y los componentes unidos a estas. (CFIA, Codigo Sismico Costarricense, 2010)

Por lo tanto:

 $w = 1082,114 + 476,24 + 2545,2 + 1056 = 4631,55 kg$ 

## **3.5.3 Periodo fundamental**

Para el cálculo del periodo fundamental según la metodología del CSCR 2010, es necesario cumplir con los requisitos de rigidez, es decir; que deben cumplir con las derivas mínimas para iniciar el diseño, por tanto se establece un periodo inicial de 0,12 S, como se establece en el artículo 7.4.5. (CFIA, Codigo Sismico Costarricense, 2010)

Con este periodo inicial se procede al cálculo de factor de espectro dinámico FED utilizando el tipo de suelo, zona sísmica y ductilidad correspondiente en la tabla 11, para cumplir con los criterios de rigidez se establecerán vigas de tipo w16x26 y columnas de tipo w18x35.

A continuación se presentan los parámetros tomados para el cálculo del coeficiente sísmico.

 $SR = 2$  $\mu = 1,5$  $I = 1$  $aef = 0,36$  $To = 0.12 s$  $FED = 1,616$ 

$$
C = \frac{aef * I * FED}{SR} = 0.29088
$$

#### **3.5.4 Calculo de la Fuerza sísmica**

Con el coeficiente y peso sísmico se procede al cálculo del cortante basal y la fuerza sísmica, aplicando la ecuación 6:

$$
V = 0.29088 * 4631.55 = 1347.22kg
$$

Para el cálculo de las fuerzas sísmicas en el caso de naves industriales la fuerza sísmica se vuelve igual al cortante basal de la estructura, porque se cancelan las alturas y masas al ser de una sola planta, a continuación se muestra la modificación a la ecuación 7.

$$
FS = \frac{V w_i h_i}{\sum w_k h_k}
$$

$$
w_i h_i = \sum w_k h_k
$$

Al cancelarse estas variables se obtiene:

$$
FS = V
$$
 [Equación 28]  
3. 18:7.80]

 $FS = 1347,22 kg$ 

Esta fuerza se divide en 2 y se aplica en la parte superior de cada columna para realizar una equiparación con su centro de masa como se muestra a continuación:

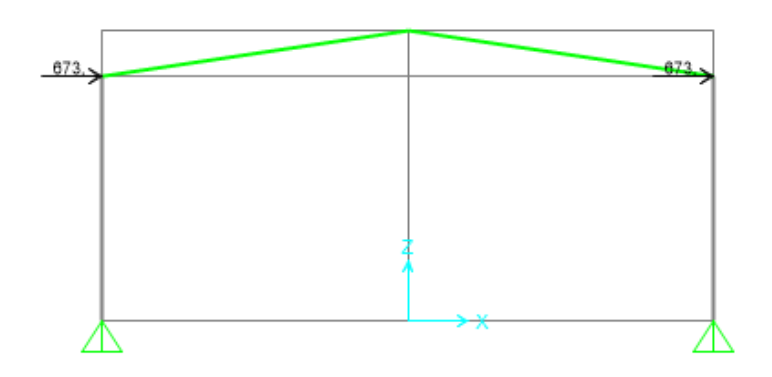

Figura 9 Fuerzas sísmicas en la Nave. Elaboración Propia.

# **3.5.5 Verificación de Rigidez**

Para cumplir con los requerimientos sismorresistente es necesario realizar el cálculo de la deriva inelástica de la estructura, que depende de la ductilidad local asignada, el desplazamiento del sismo, la altura de la estructura, la Sobrerresistencia y un factor de desplazamiento inelástico α, el cual se establece en la tabla 7.1 del CSCR como α=1.

El desplazamiento lateral ocasionado por la carga de sismo se muestra en la siguiente imagen:

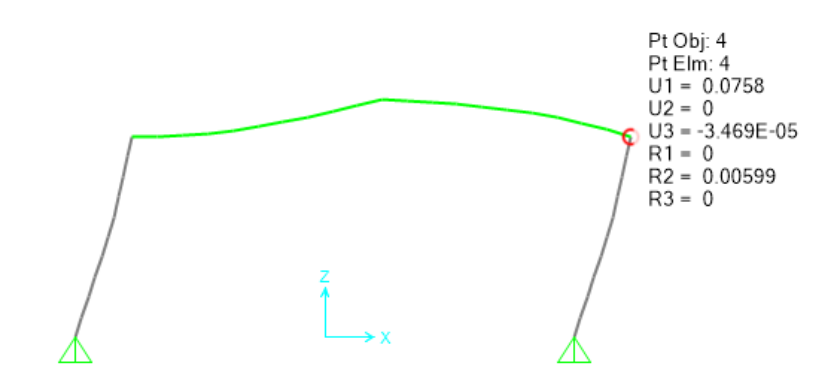

Figura 10. Desplazamiento lateral en el nodo ocasionado por la fuerza sísmica. Elaboración propia.

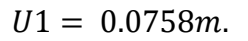

Al aplicar la ecuación 9 con los parámetros:

 $i \delta = 0.0758$  m

 $\mu = 1,5$ 

 $SR=2$ 

$$
\Delta = 0.0758 * 1.5 * 2 = 0.2274
$$

Para proceder con la verificación las derivas máximas aceptables.

Tabla 13. Límite superior de la *razón de deriva*, *i* Δ / *H* (1), según Categoría de edificación y sistema estructural. Fuente CSCR 2010.

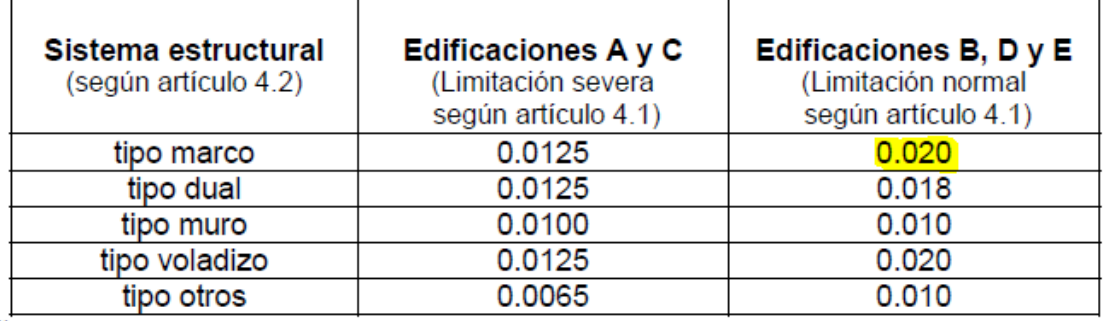

<sup>(1)</sup>Nota:  $H_i = h_i - h_{i-1}$ , altura entre el *nivel* del *piso i* y el *nivel* inferior.

En este caso se catalogará la estructura como un marco de limitaciones normales con una relación Δ/h=0,02.

No obstante, el inciso g de la sección 7-8 establece que:

En marcos industriales de un solo nivel, con o sin mezzanine, de menos de 15 m de altura máxima y con cargas permanentes de techo que no excedan 75 kg/m2, se podrá incrementar los límites superiores de las *razones de deriva* de la tabla 7.2 hasta en un 50% sin necesidad de cumplir los requerimientos del inciso b de este artículo. (CFIA, Codigo Sismico Costarricense, 2010)

Por tanto, la deriva aceptada para esta estructura deberá ser menor a 0,03.

$$
\frac{\Delta}{h} = \frac{0.2274}{8} = 0.028 < 0.03
$$

Por lo que el diseño cumple por rigidez.

**3.6 Analisis del Espécimen 2 mediante la metodología "Development of a seismic design procedure for metal building systems" de Hong.**

#### **3.6.1 Calculo del Periodo Formal.**

Para el cálculo del periodo formal el ASCE 7-05 establece que:

$$
T_a = C_t h_a^x \qquad [Ecuación 29]
$$

Donde

 $T_a$ : es el periodo natural de la estructura

 $h_a$ : es la altura desde la base hasta la parte más alta del último nivel de la estructura.

Tabla 14 Calculo del periodo fundamental. Elaboración ASCE 7-05

| <b>Structure Type</b>                                                                                                    | c,                      | x    |
|----------------------------------------------------------------------------------------------------|-------------------------|------|
| Moment-resisting frame systems in which the<br>frames resist 100% of the required seismic force<br>and are not enclosed or adjoined by components<br>that are more rigid and will prevent the frames<br>from deflecting where subjected to seismic forces: |                         |      |
| Steel moment-resisting frames                                                                                                    | 0.028<br>$(0.0724)^a$   | 0.8  |
| Concrete moment-resisting frames                                                                                                    | 0.016<br>$(0.0466)^{n}$ | 0.9  |
| Eccentrically braced steel frames                                                                                                    | 0.03<br>$(0.0731)^a$    | 0.75 |
| All other structural systems                                                                                                    | 0.02<br>$(0.0488)^{a}$  | 0.75 |

TABLE 12.8-2 VALUES OF APPROXIMATE PERIOD<br>PARAMETERS C<sub>I</sub> AND x

<sup>a</sup>Metric equivalents are shown in parentheses.

Utilizando los coeficientes en el sistema métrico se muestra la siguiente tabla para la obtención del periodo.

Tabla 15 Periodo del segundo espécimen. Elaboración Propia.

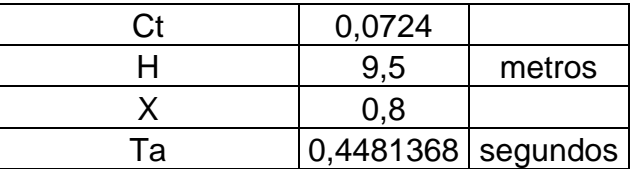

Se realiza el cálculo del coeficiente sísmico:

 $FED = 1,768$  $aef = 0,36$  $I = 1$  $SR = 2$  $C = 0,31824$ 

También se debe realizar una estimación del peso sísmico de la estructura, por lo que es importante asignar la suma de la carga permanente más las masas de vigas y columnas; es decir el peso propio del sistema sismorresistente.

## **3.6.2 Masa del sistema Sismorresistente**

Tabla 16 Peso del sistema estructural. Elaboración Propia.

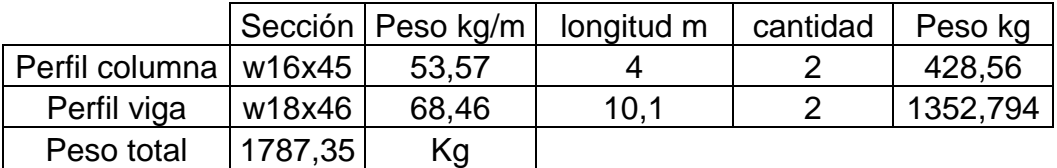

Tabla 17 Peso de la carga permanente. Elaboración Propia.

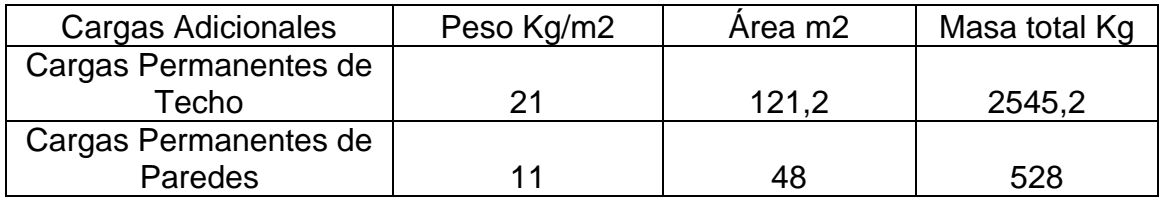

La carga permanente de la estructura mantiene el mismo valor del espécimen 1.

#### **3.6.3 Calculo del Peso Sísmico**

La Carga W para el cálculo del cortante basal se da por la sumatoria del peso total de cargas permanentes y el sistema estructural.

$$
w = 1787,35 + 2545,2 + 528 = 4860,55 kg
$$

Con el coeficiente y peso sísmico se procede al cálculo del cortante basal y la fuerza sísmica.

El CSCR establece

Por tanto:

$$
v = 1354.1 \text{ kg}
$$

$$
FS = V
$$

$$
FS = 1354.1 \text{ kg}
$$

 $v = C * w$ 

Esta fuerza se divide en 2 y se aplica en la parte superior de cada columna para realizar una equiparación con su centro de masa como se muestra a continuación:

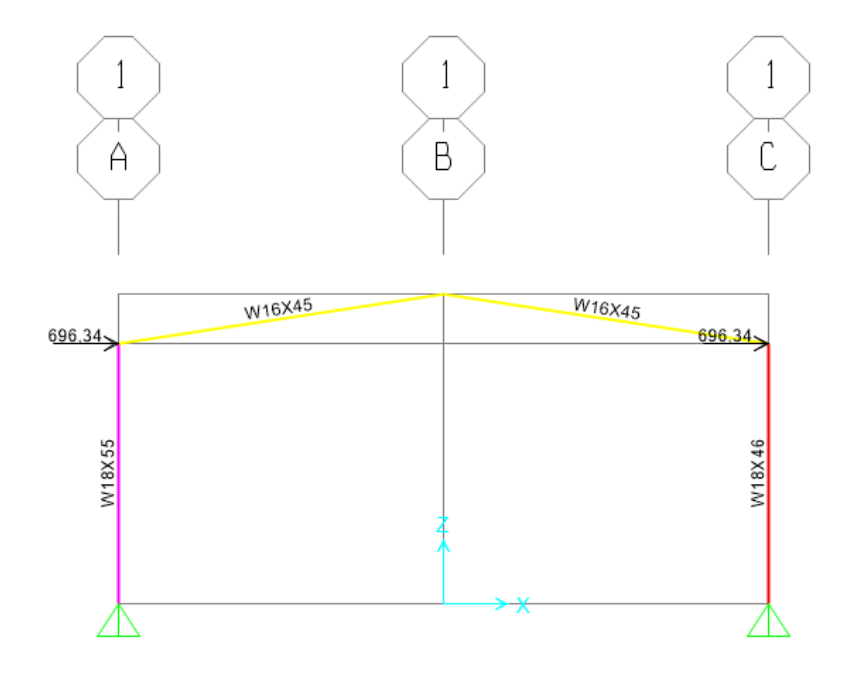

Figura 11. Fuerzas sísmicas. Fuente propia.

## **3.6.4 Verificación de las derivas del Espécimen 2**

Para cumplir con los requerimientos sismorresistente es necesario realizar el cálculo de la deriva inelástica de la estructura, se aplica el mismo criterio del espécimen 1.

El desplazamiento lateral ocasionado por la carga de sismo se muestra en la figura 12.

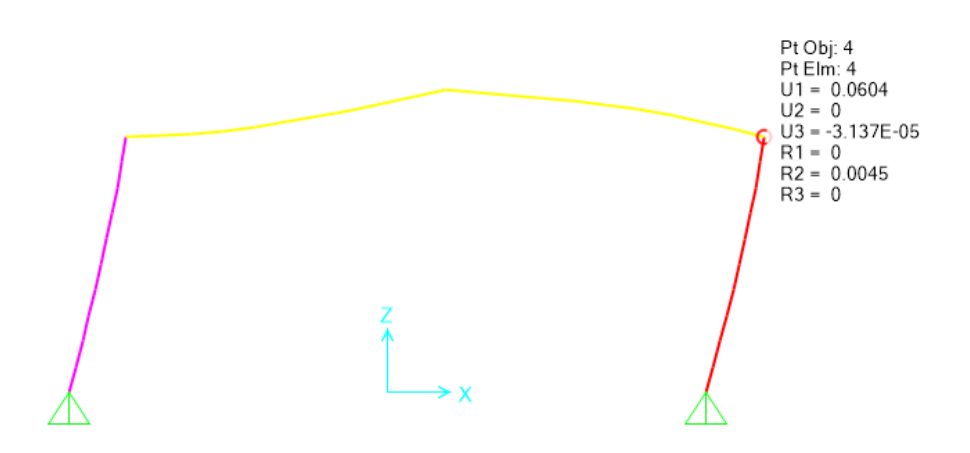

Figura 12. Desplazamiento lateral en el nodo ocasionado por la fuerza sísmica. Elaboración propia.

$$
U1 = 0.0604 \, m.
$$

#### **3.6.5 Recalculo del Periodo con la metodología formal**

En la metodología del Dr. Jong se solicita un recalculo del periodo aplicando la metodología del cálculo formal del periodo mediante la siguiente ecuación:

$$
T = 2\pi \sqrt{\frac{m}{k}}
$$
 [Equación 30]

Donde:

 $T:$  es el periodo formal de la estructura en segundos.

 $m:$  es la masa del sistema en kilogramos.

 $k:$  la constante de rigidez del sistema.

Para el cálculo de la constante de rigidez k se toma como referencia la ecuación básica del resorte de Hooke, como se muestra a continuación.

$$
F = k\delta \qquad [Ecuación 31]
$$

Si se aplica a la estructura una carga unitaria (1 kg), en cualquiera de sus nodos superiores o zonas de panel, se puede obtener un desplazamiento lateral.

$$
1 = k\delta
$$

Mediante un despeje se puede obtener la rigidez del sistema con su desplazamiento lateral.

$$
k = \frac{1}{\delta}
$$
 [Equation 32]

Al aplicar la fuerza de 1 kg se obtiene el siguiente desplazamiento U1 en metros.

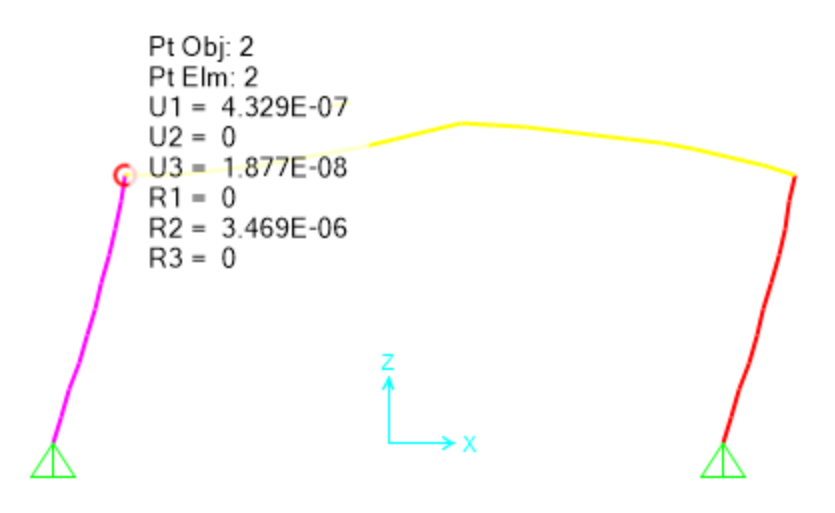

Figura 13. Deformación lateral por carga unitaria 1kg. Elaboración propia.

La rigidez se puede calcular de la siguiente manera:

$$
k = \frac{1}{\delta} = \frac{1 \, kg}{4,329E - 07m} = 2,31E06 \, kgf/m
$$

Se procede al cálculo de la deriva con los parámetros:

 $i \delta = 0.0604$  m

 $\mu = 1,5$ 

#### SR=2

 $\Delta$  = 0.0604\*1.5\*2= 0,1812

$$
\frac{\Delta}{h} = \frac{0.1812}{8} = 0.0227 < 0.03
$$

Por lo que el diseño cumple por rigidez.

La tabla 18 muestra para distintas metodologías de cálculo del periodo, las correlaciones de factor espectral dinámico y fuerza de sismo.

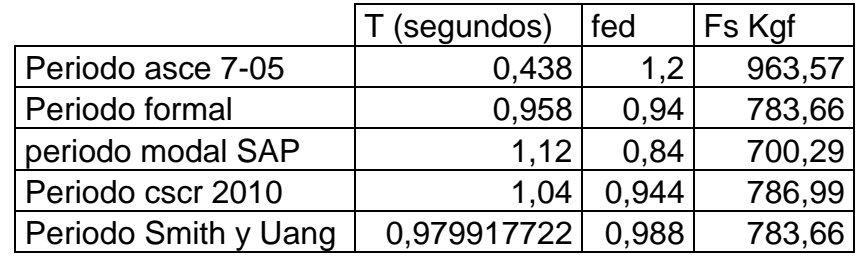

Tabla 18 Periodos y fuerzas de sismo. Elaboración propia.

**Capítulo IV**

# **Análisis de Resultados**

## **4.1 Análisis estructural del Espécimen 1 CSCR 2010**

A continuación se presentan los diagramas de momento flexionante y Fuerza axial, para cada combinación en unidades de toneladas y metros.

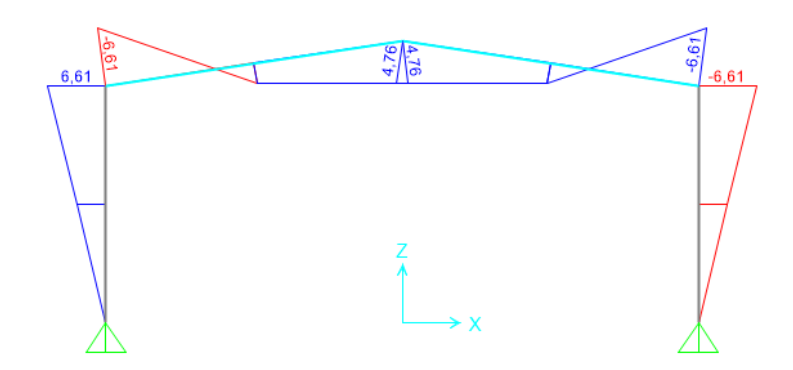

Figura 14 Diagrama de momento flexionante para la combinación1. Elaboración Propia.

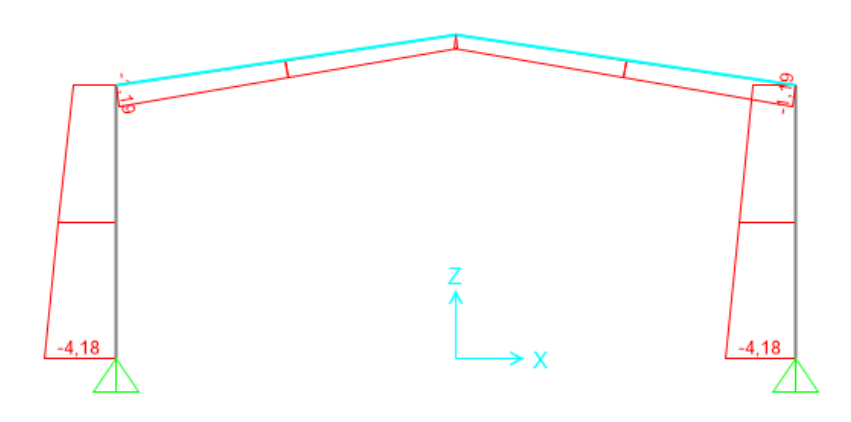

Figura 15. Diagrama de Fuerza axial para la combinación1.

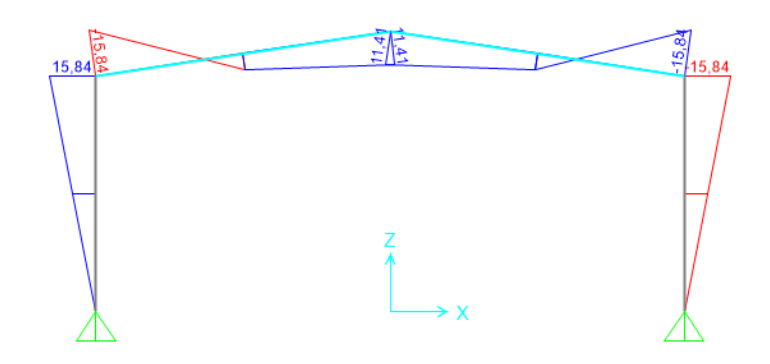

Figura 16. Diagrama de momento flexionante para la combinación 2. Elaboración Propia.

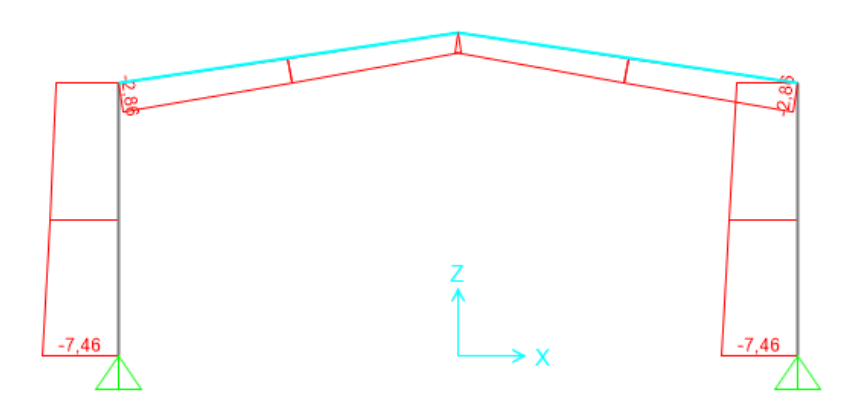

Figura 17. Diagrama de Fuerza axial para la combinación 2. Elaboración Propia.

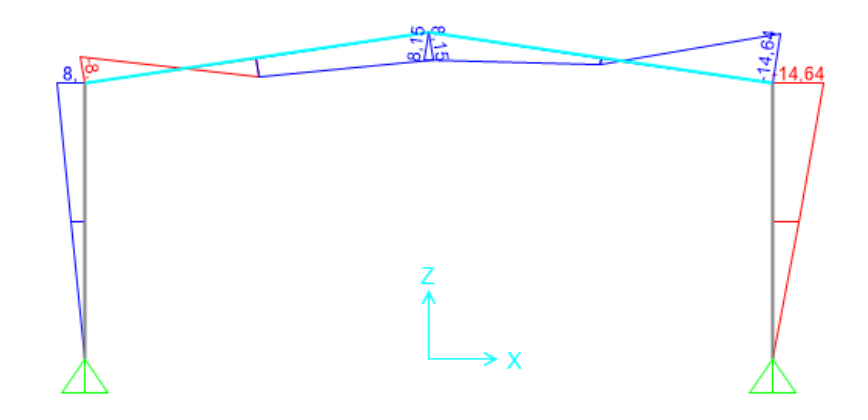

Figura 18. Diagrama de momento flexionante para la combinación 3. Elaboración Propia.

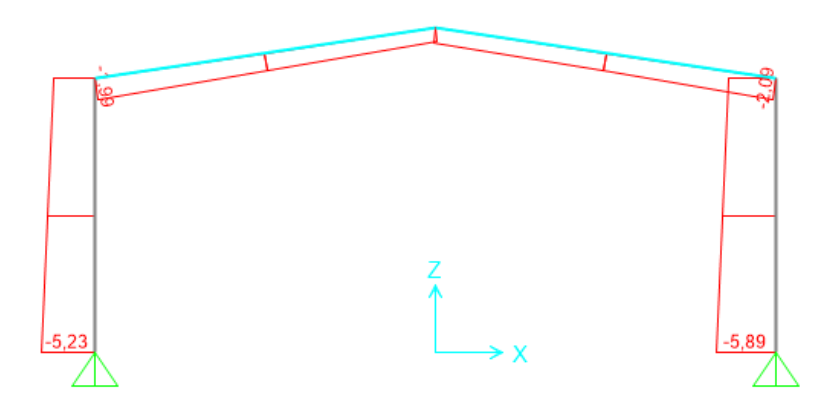

Figura 19. Diagrama de Fuerza axial para la combinación3. Elaboración Propia.

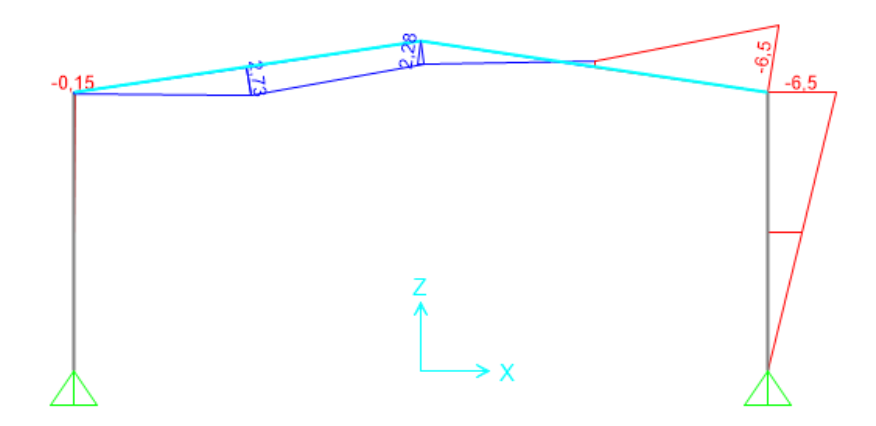

Figura 20. Diagrama de momento flexionante para la combinación 4. Elaboración Propia.

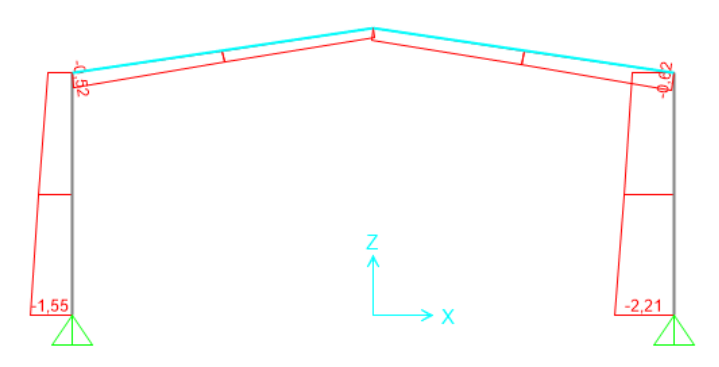

Figura 21. Diagrama de Fuerza axial para la combinación 4. Elaboración Propia.

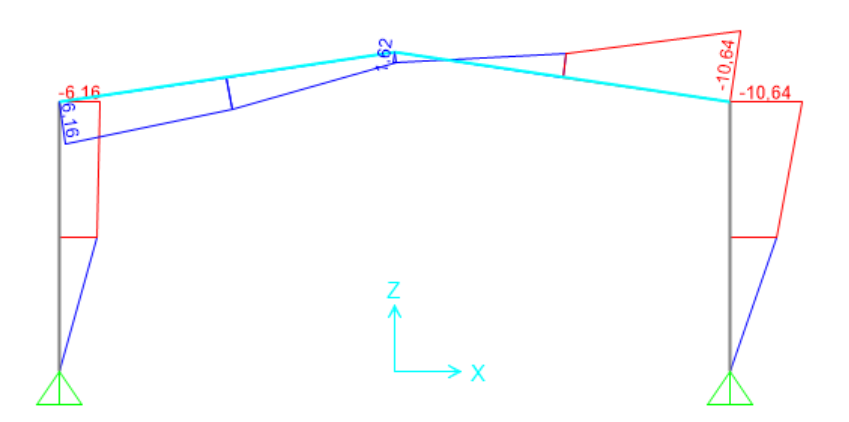

Figura 22. Diagrama de momento flexionante para la combinación 5. Elaboración Propia.

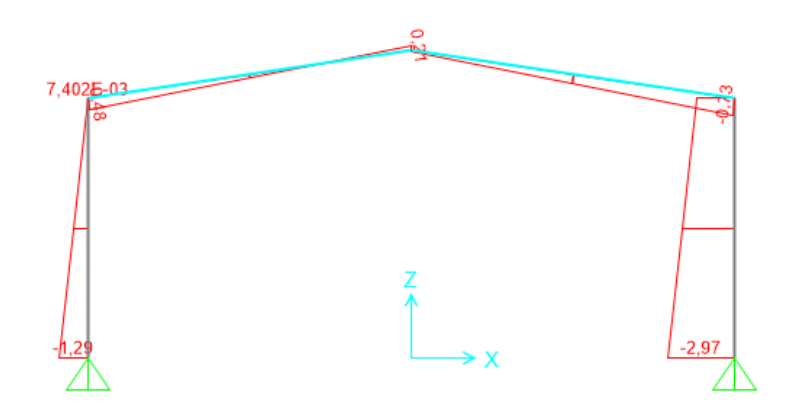

Figura 23. Diagrama de Fuerza axial para la combinación 5. Elaboración Propia.

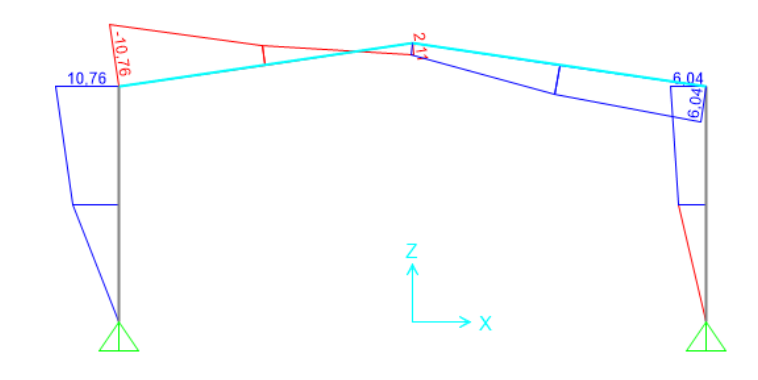

Figura 24. Diagrama de momento flexionante para la combinación 6. Elaboración Propia.

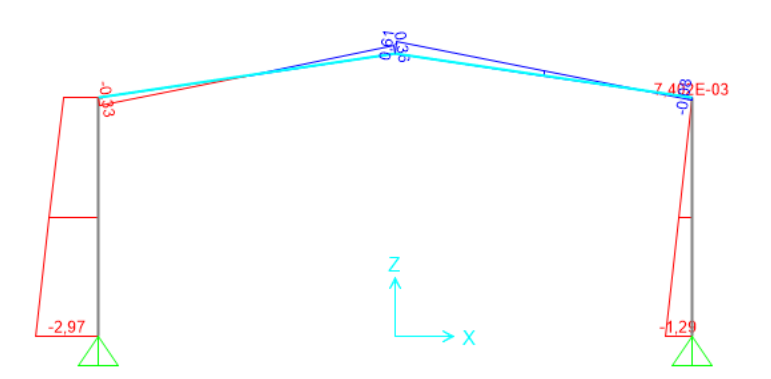

Figura 25. Diagrama de Fuerza axial para la combinación 6. Elaboración Propia.

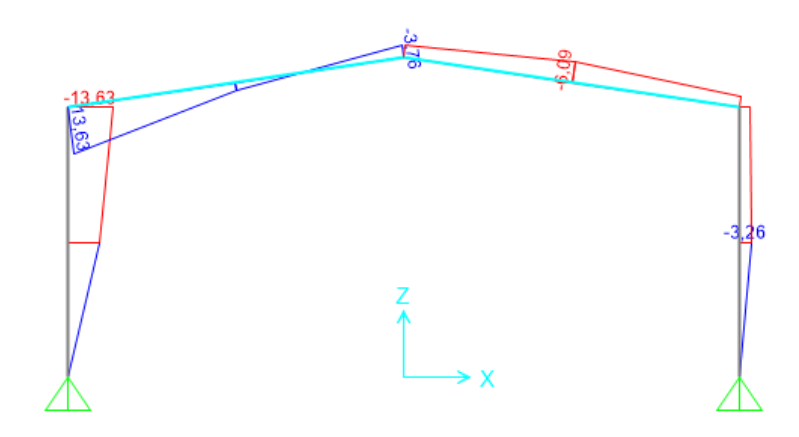

Figura 26. Diagrama de momento flexionante para la combinación 7. Elaboración Propia.

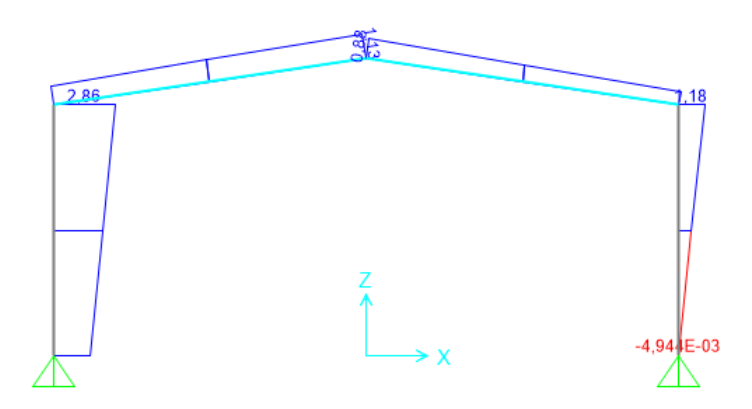

Figura 27. Diagrama de Fuerza axial para la combinación 7. Elaboración Propia.

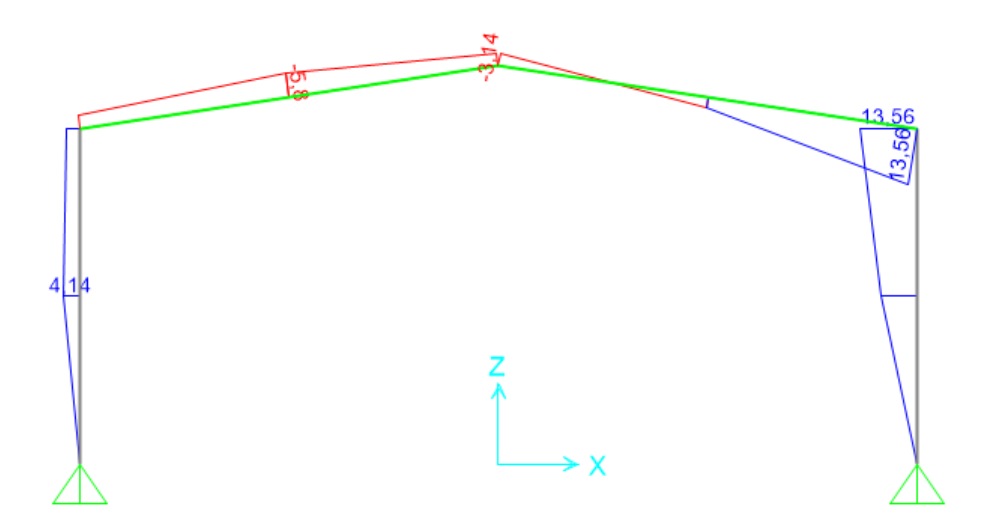

Figura 28. Diagrama de momento flexionante para la combinación 8. Elaboración Propia.

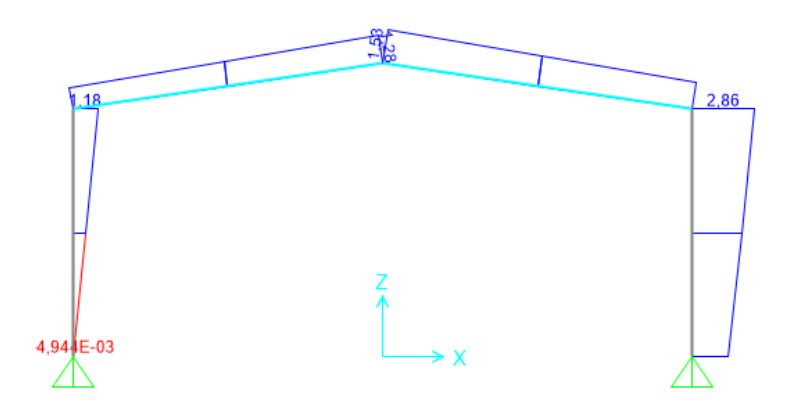

Figura 29. Diagrama de Fuerza axial para la combinación 8. Elaboración Propia.

Las Combinaciones 1 y 2 son gravitacionales, las 3 y 4 consideran la carga de sismo y las combinaciones 5 a 8 consideran cargas de viento en ambos sentidos, no obstante para el diseño se utilizará la combinación más crítica; para el diseño de las vigas la combinación más crítica en momento es la 3, con momentos negativos; es decir, que generan compresión en el ala inferior de 15,84 Ton-metro, y momentos positivos; es decir, que generan compresión en el ala superior de 11,41 Ton-metro, también se realizará un diseño a flexión de las columnas.

La combinación 2 rige como la más crítica en cuanto a fuerzas axiales que se transmiten a través de la columna con cargas de 7,46 toneladas, por ello se realizará un diseño a compresión que le permita a las columnas soportar y transmitir hasta las cimentaciones dichos esfuerzos.

# **4.1.2 Diseño de Miembros.**

Se procederá a hacer un diseño en flexo compresión de todas las secciones del marco, deben tomarse para realizar el diseño algunas características constructivas que le permitan obtener características de rigidez o impedimento a pandeos, tales como el pandeo lateral torsional, para ello se tomarán en cuenta sistemas como bracones, clavadores y arriostres laterales para la obtención de longitudes no abrazadas y longitudes de compresión efectivas.

## **4.1.2.1 Diseño de las vigas**

Serán utilizados perfiles W16x26.

Se realizarán diseños que cumplan con las normativas establecidas en el capítulos E y F del AISC 360-10 para Compresión y Flexión.

A continuación se muestra el detalle de las vigas, todas las acotaciones se encuentran en metros:

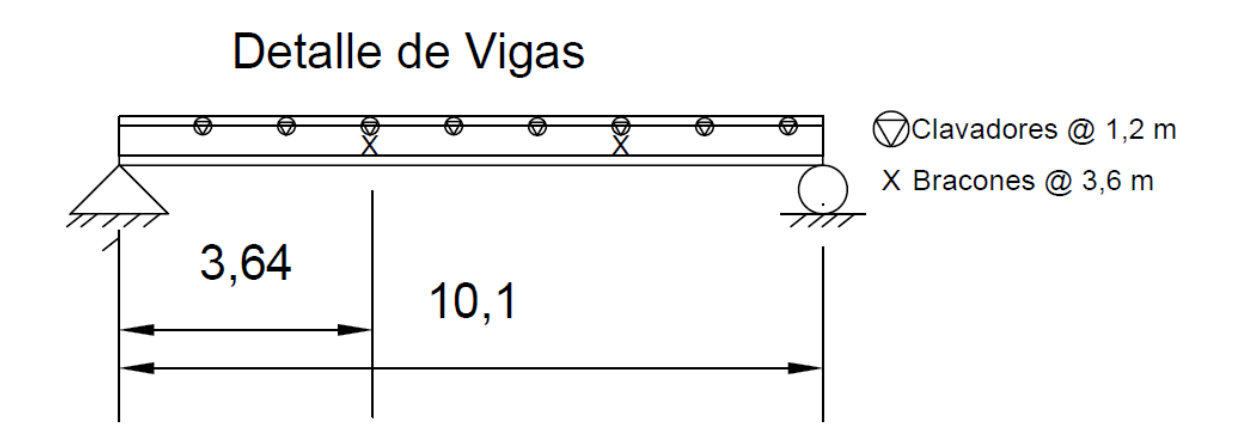

Figura 30. Detalle de Vigas. Elaboración Propia.

En la parte superior de las vigas los clavadores actúan como impedimento al pandeo generando longitudes no abrazadas (Lb) para la tensión a cada 1,2 metros, mientras que a cada 3,6 metros existen bracones los cuales generan longitudes no abrazadas para la parte de la sección donde rigen momentos negativos que generan compresión en el ala inferior.

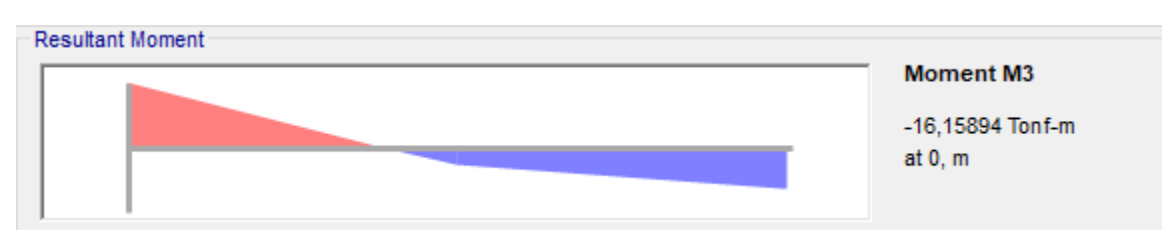

Diagrama de momento Flexionante de la viga:

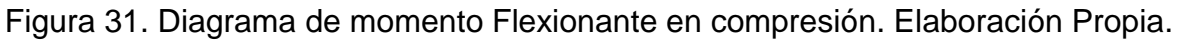

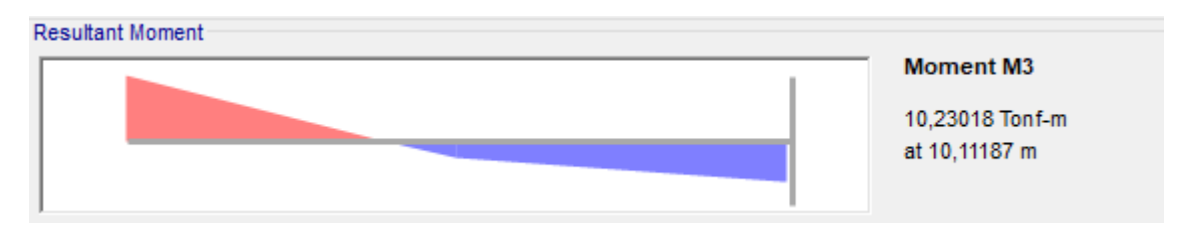

Figura 32. Diagrama de momento Flexionante en Flexión. Elaboración Propia.

Características generales de la viga W16x36

Longitud total: 10,1 m.

 $Lb$  Tensión = 1,2 m.

 $Cb = 1$ .

- $Lb$  Compresión = 3 m.
- $E = 2$  100 000 kg/cm2.
- $Fy = 3500$  kg/cm2.
- $ry = 3,86$  cm.
- $Zx = 1048,77$  cm3.

 $\int_{C} = 22,68$  cm4.

 $Sx = 925.87$  cm3.

 $Ho = 39,116$  cm.

 $rts = 4,648$  cm.

$$
\emptyset Mn = Cb \left[ Mp - (Mp - 0.7FySx) \left( \frac{Lb - Lp}{Lr - Lr} \right) \right] \le \emptyset Mp
$$

En la verificación de la capacidad de flexo compresión se compara la Lb contra el Lp y se obtiene la zona de diseño:

 $Lp = 122,64cm$ 

Entonces se cumple  $Lb < Lp$  por tanto  $\phi Mn = \phi F y Z x$ 

 $\phi Mn = 0.9 * 3500 * 1048.77 = 33036.32 \text{ kgcm} = 33 \text{ Tm}.$ 

Verificación por flexo Tensión que actúa desde los 3,67 m hasta los 10,1 m de vigas.

 $Lp = 171,91$  cm

 $Lr = 347,19$  cm.

Entonces se cumple  $Lb < Lp < Lr$  por tanto:

 $\varphi Mn = 28,65$  Tm  $< Mp$ 

Entonces Mn= 33 Tm.

Verificación por SAP 2000.

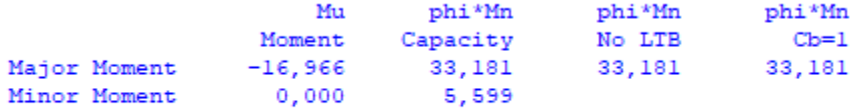

Figura 33. Verificación del modelo SAP 2000 V19. Fuente elaboración propia.

## **4.1.2.2 Diseño de columnas:**

Se utilizarán secciones 18x40.

A continuación se muestran los diagramas de momento flexionante y Fuerza axial para la columna en la combinación 2 respectivamente.

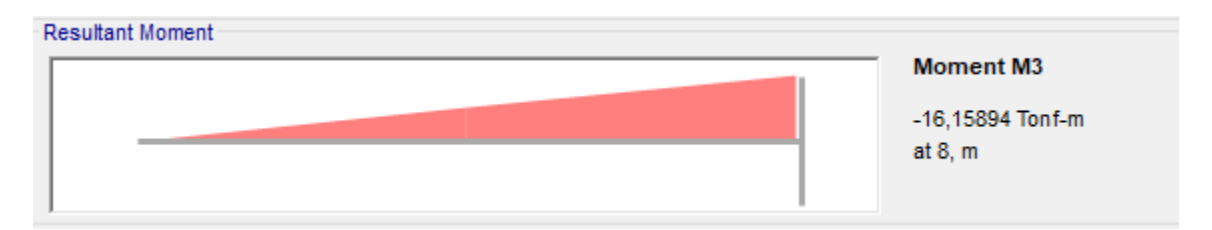

Figura 34. Diagrama de momento Flexionante para la columna, en la combinación 2.

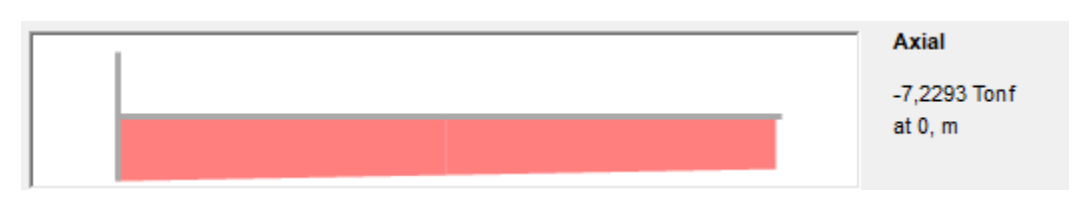

Figura 35. Diagrama de Fuerza axial para la columna, en la combinación 2.

También se muestra a continuación el detalle de las columnas con sus respectivas acotaciones en metros, para el diseño de la columna serán contemplados algunos parámetros como conexiones articuladas en la base y arriostres laterales a cada 4 metros en el sentido Y-Y.

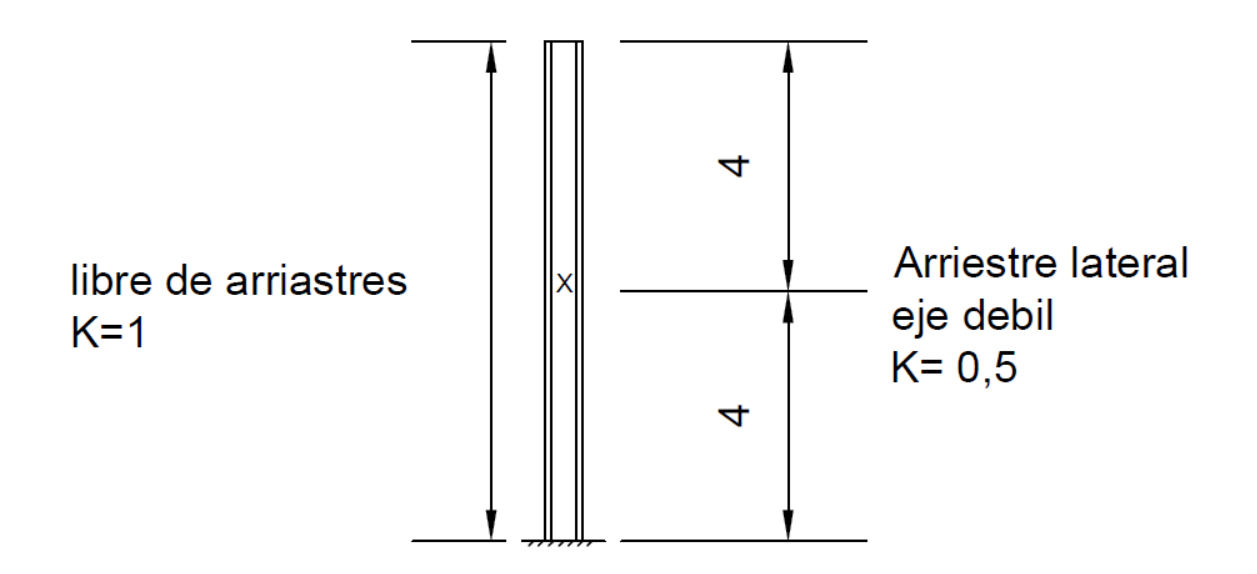

Figura 36. Detalle de Columna W18x40.

Datos para el diseño en flexión de la columna:

Longitud total: 8 m.

 $Lb = 4 m$ .

 $Cb = 1.$ 

- $E = 2 100 000$  kg/cm2.
- $Fy = 3500$  kg/cm2.
- $ry = 3,22$  cm.
- $Zx = 1284,75 \text{ cm}3.$
- $Jc = 33,71$  cm4.
- $Sx = 1120,87$  cm3.
- $Ho = 44,2cm.$
- $rts = 3.96$  cm.

En el eje libre de arriostramiento se cumple que Lp<Lb, por tanto:

 $\phi Mn = \phi F y Z x$ 

$$
\emptyset Mn = 0.9 * 3500 * 1284.75 = 40.47 T - m.
$$

En la verificación de la capacidad de flexión, en el eje con un arriostre a 4 m se compara a Lb contra Lp y se obtiene la zona de diseño:

 $Lp = 141,25$  cm.

 $Lr = 426.6$  cm.

Entonces se cumple  $Lp < Lb < Lr$  por tanto

$$
\emptyset Mn = cb[Mp - (mp - 0.7Fy * Sx) \left(\frac{Lb - Lp}{Lr - Lp}\right)
$$

$$
\emptyset Mn = 31,45 \text{ Ton} - m < 40,47 \text{ Ton} - m
$$

#### **4.2.2.3 Diseño por Compresión**

En el diseño en compresión se tomarán los siguientes parámetros de para la sección:

 $l = 8$  m.

 $K = 0,5.$ 

 $rx = 18,31$  cm.

 $ry = 3,22$  cm.

 $A = 76,13$ cm2.

 $E = 2$  100 000 kg/cm2.

 $Fy = 3500$  kg/cm2.

Tomando él cuenta el radio de giro menor (Ry), para la obtención de la zona de diseño se calcula Kl/Ry.kg

$$
\frac{kl}{ry} = 124
$$

$$
4.71\sqrt{\frac{E}{F\mathbf{y}}} = 113.47
$$

Entonces se cumple que:

$$
\frac{kl}{ry}4.71 > \sqrt{\frac{E}{Fy}}
$$

Para utilizar la ecuación:

$$
F_{cr} = 0.877 F_e
$$

$$
F_{cr} = 1147,76 \ kg/cm^2
$$

Se calcula la capacidad en compresión de la sección:

$$
\emptyset Tn=\emptyset F_{cr}A
$$

$$
\varphi Tn=78.26 Tons.
$$

Corroboración SAP 2000.

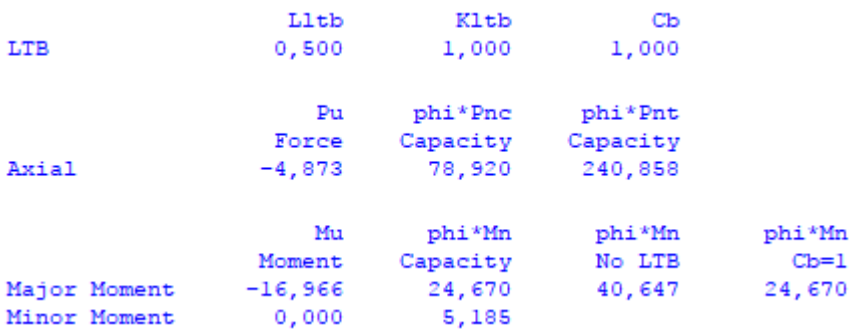

Figura 36. Verificación del modelo SAP 2000 V19. Fuente elaboración propia

#### **4.2.2.4 Especificaciones AISC-LRFD para miembros en Flexo-compresión**

Corroboración de flexo compresión con las ecuaciones H1-1a y H1-1b:

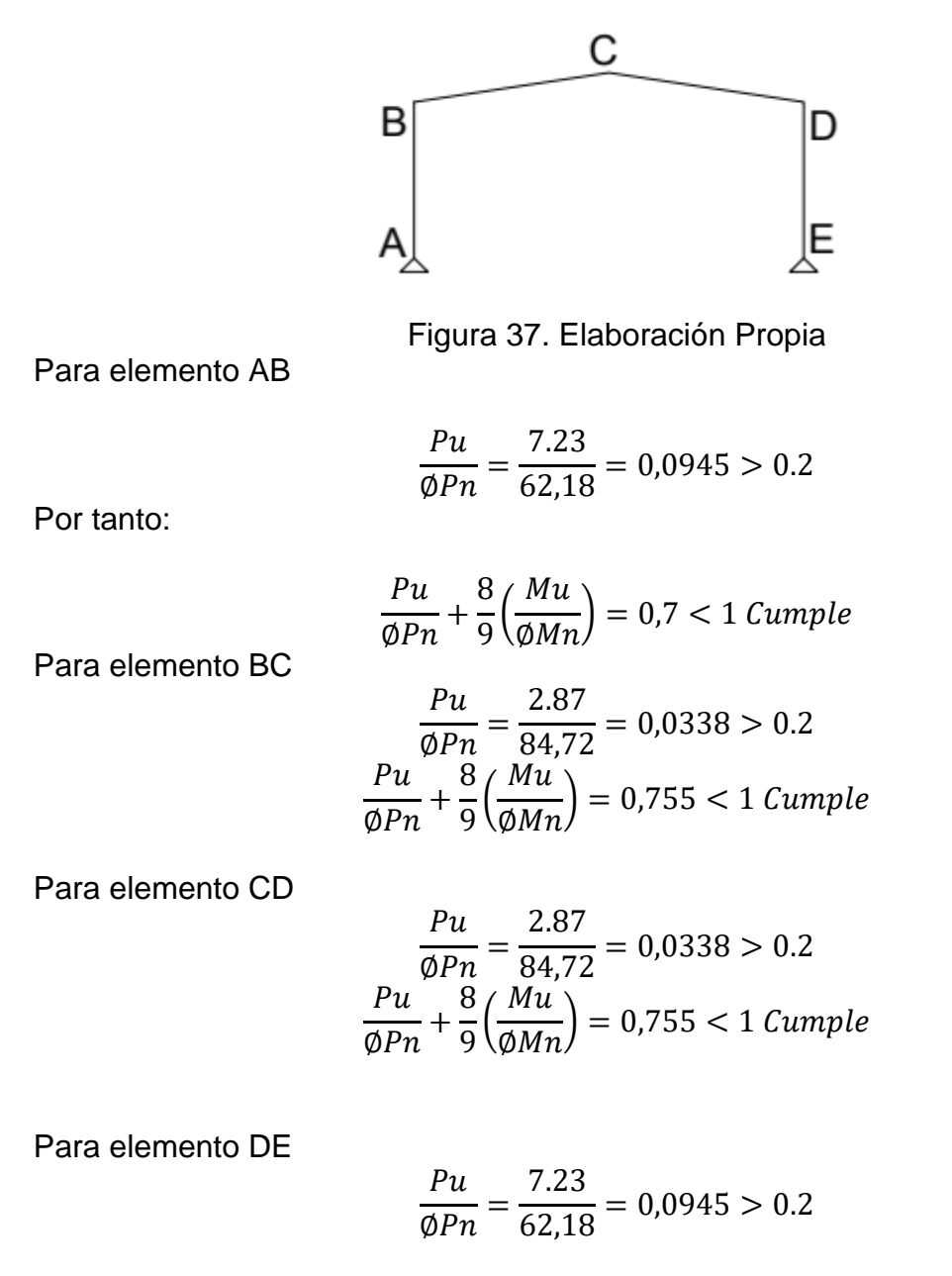

$$
\frac{Pu}{\phi Pn} + \frac{8}{9} \left( \frac{Mu}{\phi Mn} \right) = 0.7 < 1 \text{ Cumple}
$$

71

## **4.3 Diseño del espécimen 2 aplicando la metodología de Hong**

## **4.3.1 Análisis estructural del espécimen 2**

A continuación se presentan los diagramas de momento flexionante y Fuerza axial, únicamente para las combinaciones que incluyan cargas permanentes y de sismo, debido a que la metodología no contempla el uso de cargas de viento, las unidades se encuentran de toneladas y metros.

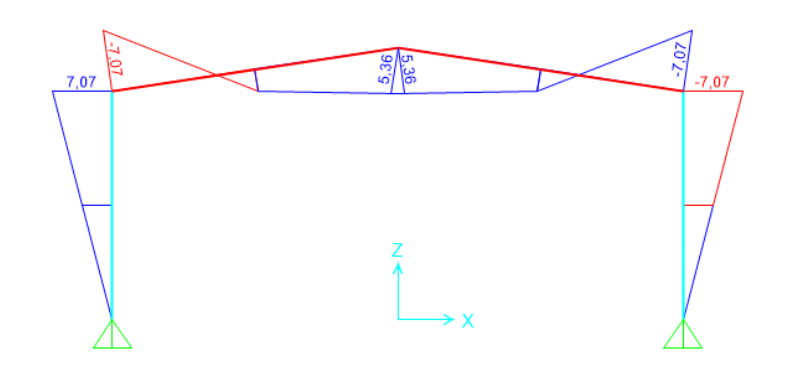

Figura 38. Diagrama de Momento para la combinación 1. Elaboración Propia.

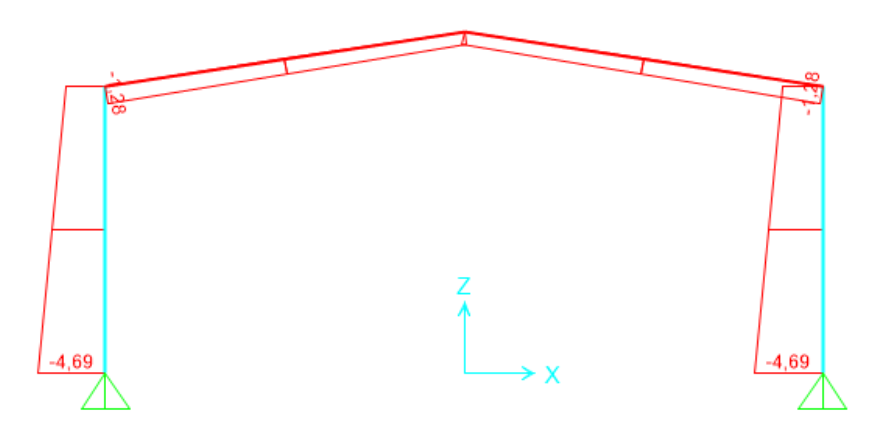

Figura 39. Diagrama de Axial para la combinación 1. Elaboración Propia.
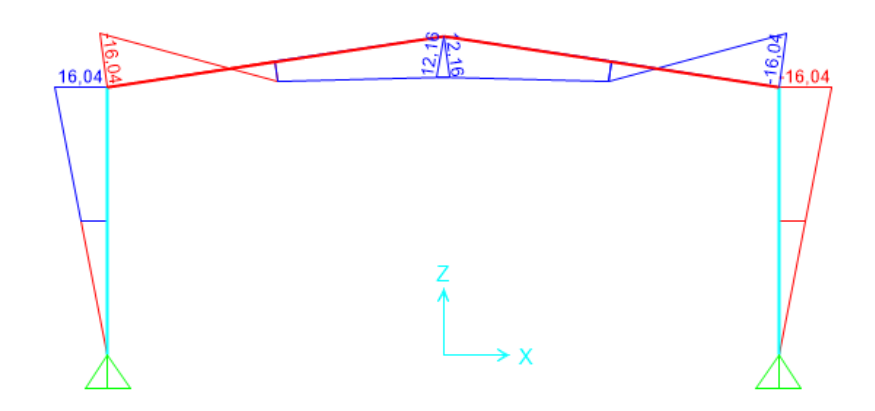

Figura 40. Diagrama de Momento para la combinación 2. Elaboración Propia.

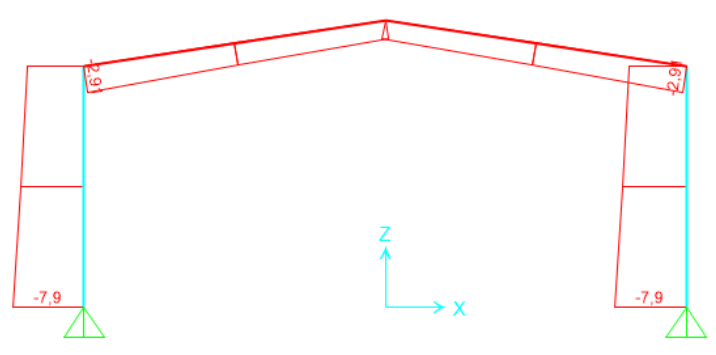

Figura 41. Diagrama de Axial para la combinación 2. Elaboración Propia.

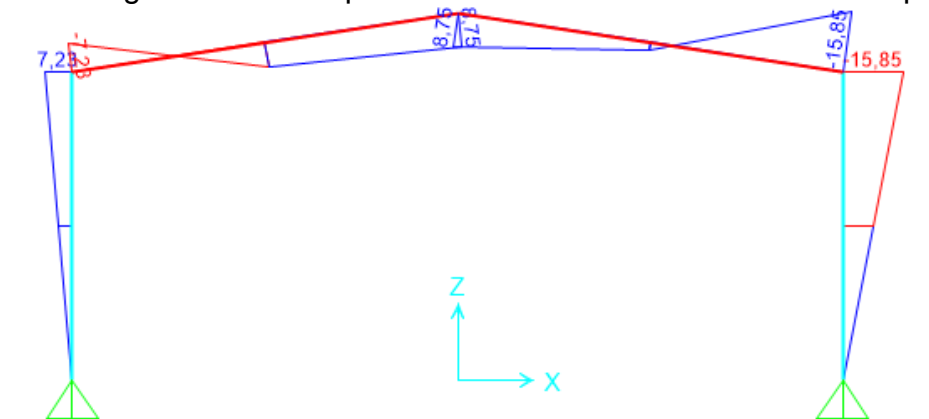

Figura 42. Diagrama de Momento para la combinación 3. Elaboración Propia.

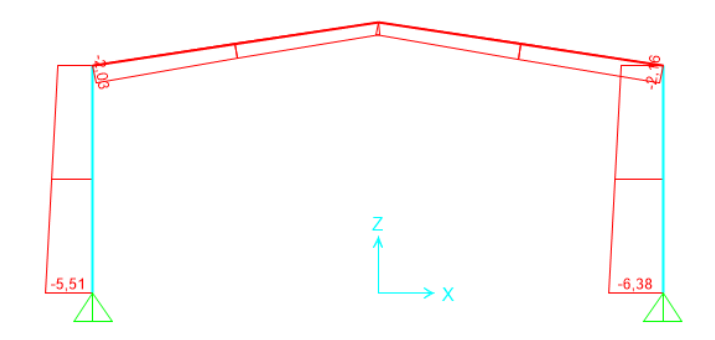

Figura 43. Diagrama de Axial para la combinación 3. Elaboración Propia.

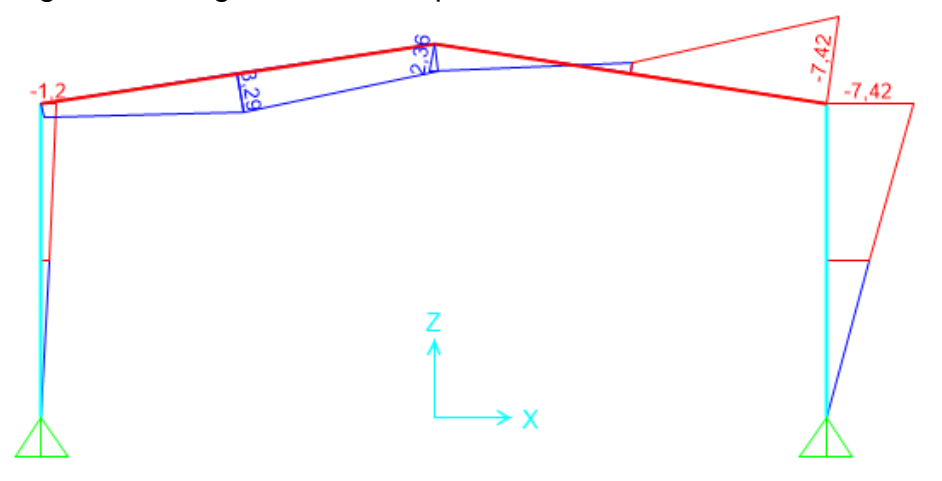

Figura 44. Diagrama de Momento para la combinación 4. Elaboración Propia.

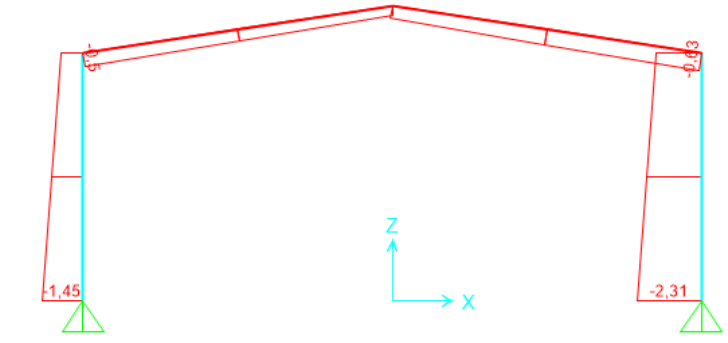

Figura 45. Diagrama de Axial para la combinación 4. Elaboración Propia.

## **4.3.2 Factor de reducción de la Ductilidad R**

Para la metodología es fundamental localizar las principales combinaciones gravitacionales y de sismo en este espécimen son las combinaciones 2 y 3 respectivamente.

El Dr. Jong hook Kong, propone el siguiente diagrama de flujo:

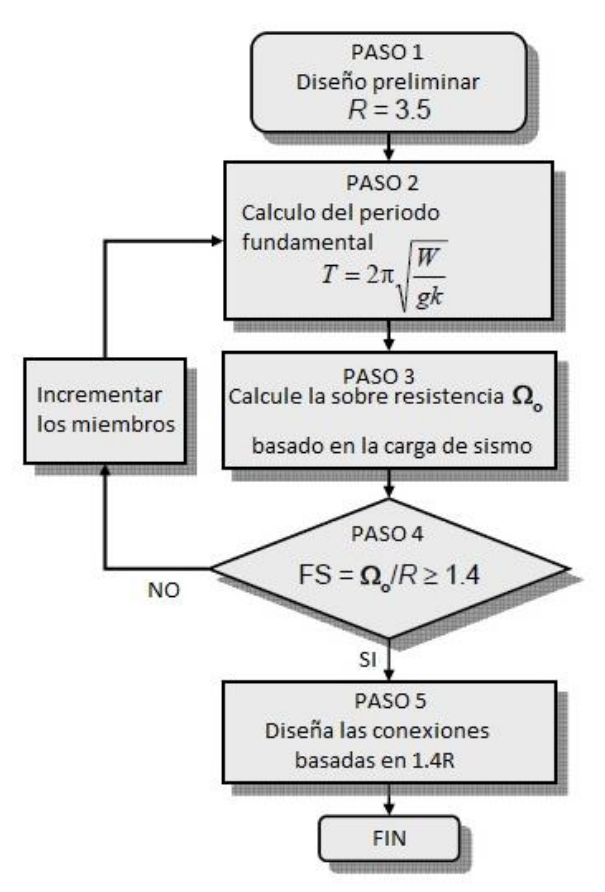

Figura 46. Diagrama de Flujo Jong. 2007.

El recalculo del periodo formal se concretó en el capítulo 3, se propone un factor R preliminar de 3, no obstante este dependerá del periodo natural de la estructura y la sobrerresistencia SR.

En Costa Rica el CSCR establece en capítulo 5 un factor SR=2.

El periodo natural del espécimen 2 tiene un valor de 1,051 s. Para el cálculo de Rµ se utiliza la ecuación:

$$
R_{\mu} = \sqrt{2\mu - 1} = 1.41
$$

La estructura tiene una ductilidad asignada de 1,5, entonces se procede al cálculo del factor de reducción de la ductilidad mediante la siguiente ecuación:

$$
R = R_{\mu} * SR = 1,41 * 2 = 3
$$
  

$$
R = 2,82
$$

#### **4.3.3 Calculo de la Sobrerresistencia**

Se mostrarán las tablas de sobrerresistencia para cada uno de los miembros nombrados alfabéticamente en la figura 34, como criterio de cumplimento de cada sección se deberá cumplir con el siguiente factor de seguridad:

$$
\frac{SR}{R} \ge 1.4
$$
 [Equación 32]

Para cumplir los parámetros de sobrerresistencia es necesario aumentar considerablemente las secciones de la estructura, la siguiente figura presenta el marco con las secciones capaces de cumplir por sobrerresistencia.

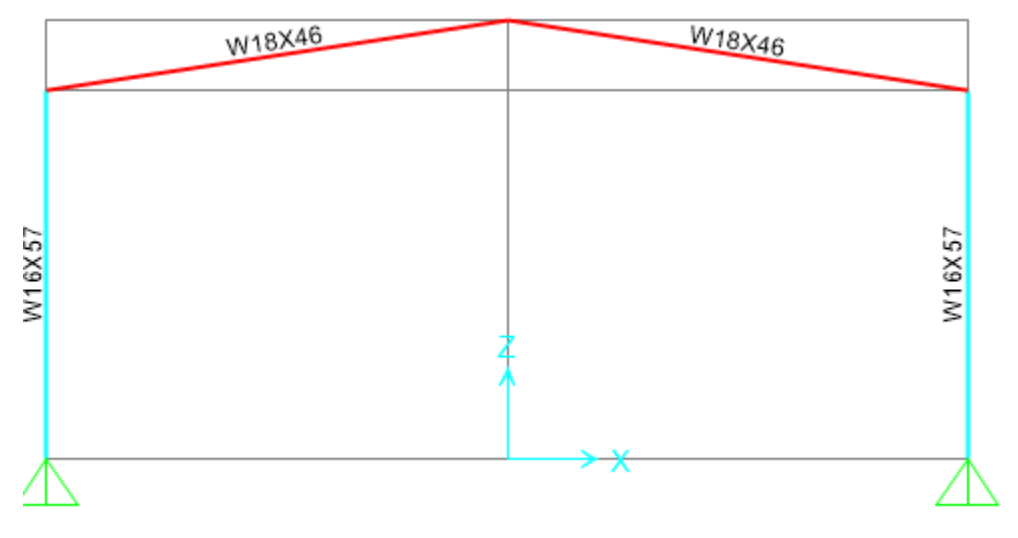

Figura 47. Espécimen 2. Elaboración propia.

#### Elemento AB

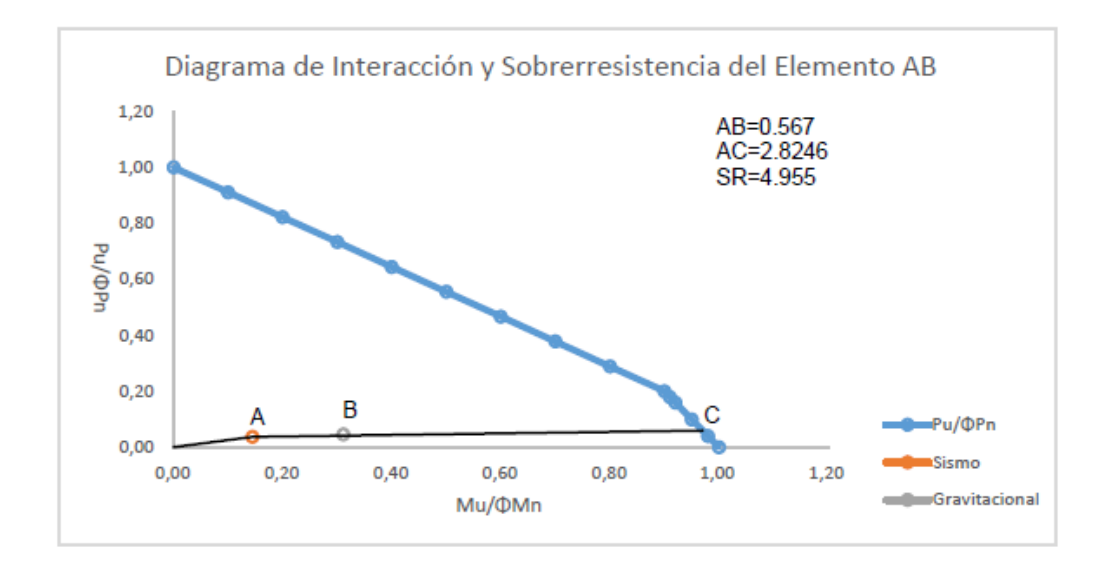

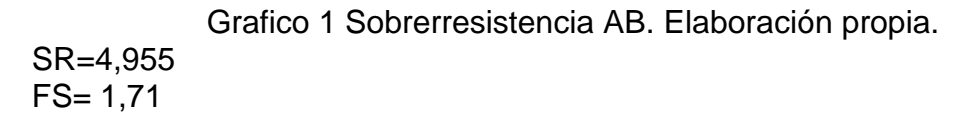

Elemento BC

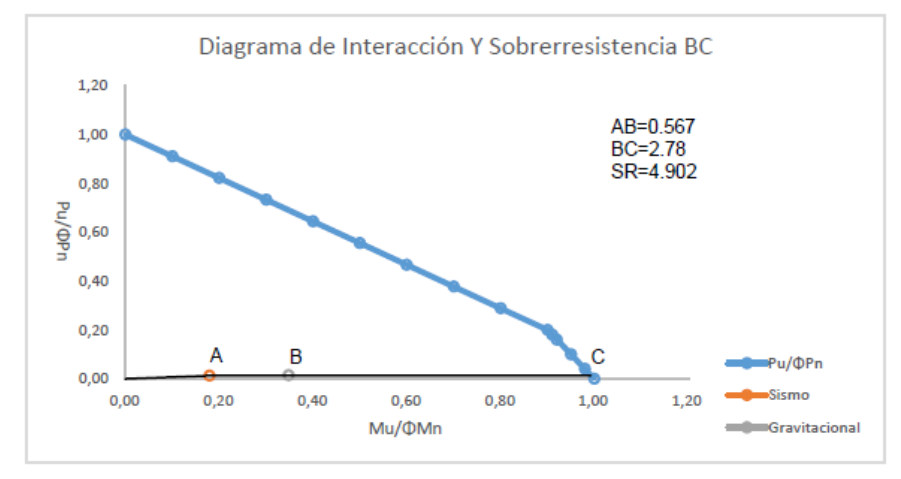

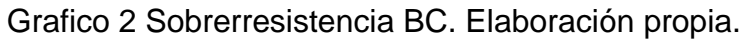

SR= 4,902 FS= 1,696

#### Elemento CD

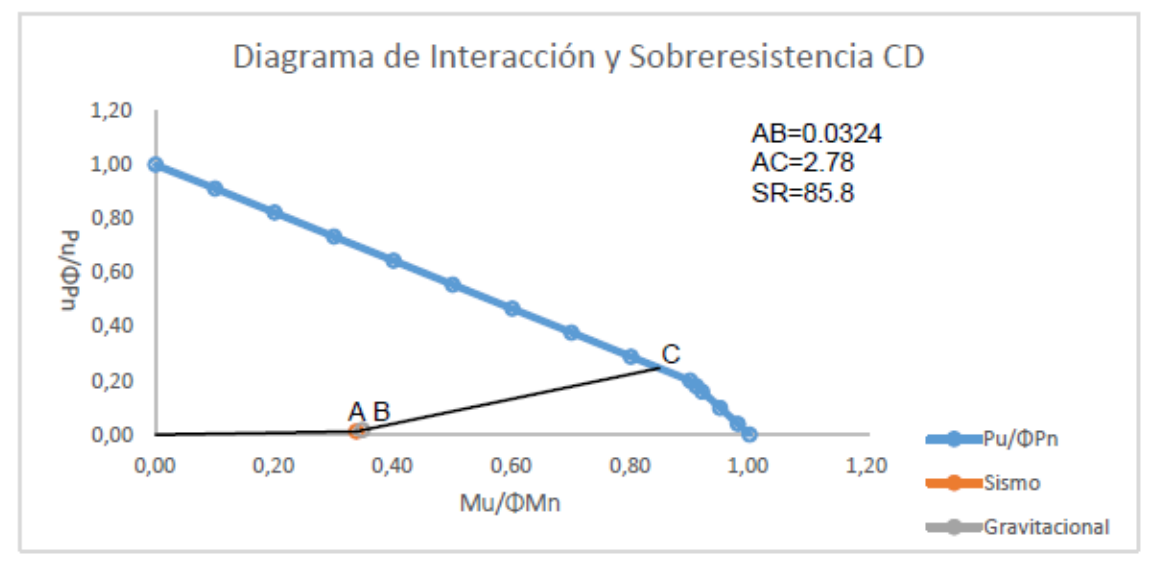

Grafico 3 Sobrerresistencia CD. Elaboración propia.

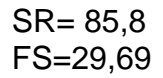

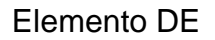

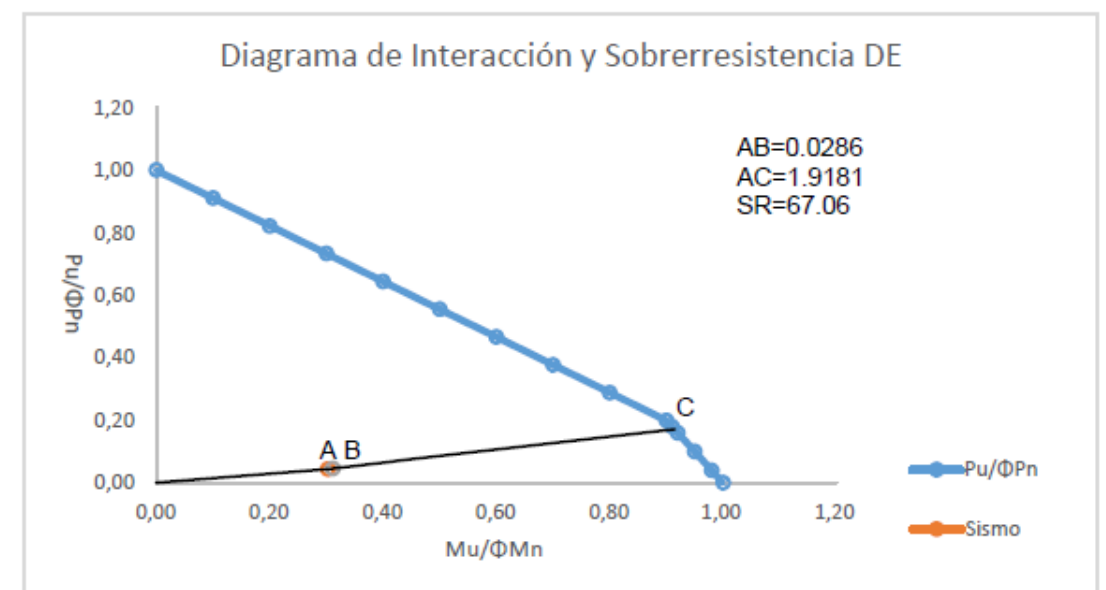

## Grafico 4 Sobrerresistencia DE. Elaboración propia.

SR= 67,06 FS= 23,2

Los elementos CD y DE poseen resistencias altas debido a que la combinación 3, aplica el sismo de izquierda a derecha, al invertirse este sismo y en condiciones simétricas esas resistencias pueden verse invertidas, no obstante a pesar de que la estructura cumple por rigidez se proponen valores muy altos para alcanzar dichas sobrerresistencias.

Un factor de varianza es el periodo natural de la estructura el cual puede ser calculado por diversos métodos aprobados; no obstante pueden variar entre sí como se muestra a continuación.

## **4.3.4 Diseño en Flexo compresión de los miembros**

Los detalles estructurales tales como longitudes de clavadores, arriostramientos de columnas y bracones mantienen los mismos parámetros del espécimen 1 por tanto las varianzas serán dadas según cada perfil.

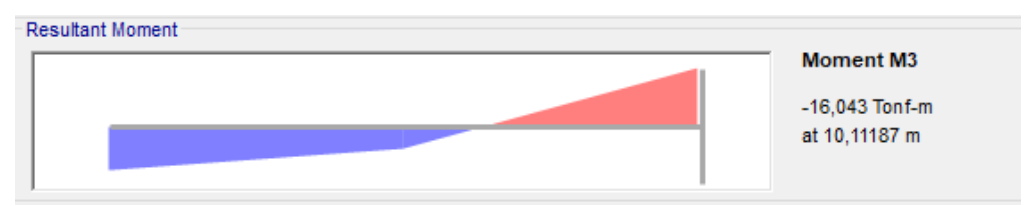

Diagrama de Momento Flexionante en compresión de la viga

Figura 48 Diagrama de momento flexionante en compresión del espécimen 2.

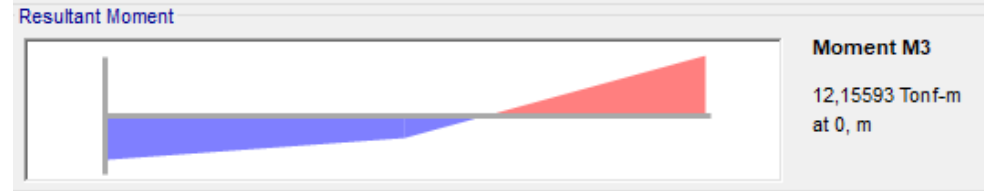

Figura 49 Diagrama de momento flexionante en compresión del espécimen 2. A continuación se muestra el detalle de las vigas, todas las acotaciones se encuentran en metros:

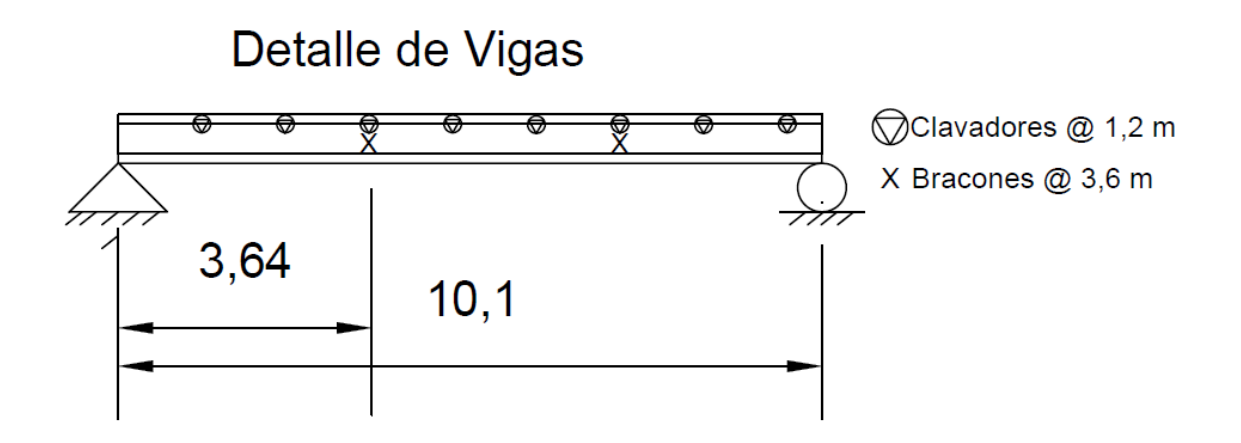

Figura 50. Detalle de Vigas. Elaboración Propia.

Características generales de la viga W18x46

Longitud total: 10,1 m.

Lb Tensión =  $1,2$  m.

 $Cb= 1.$ 

- Lb Compresión = 3 m.
- $E = 2 100 000$  kg/cm2.
- $Fy = 3500$  kg/cm2.
- $Ry = 3,2766$  cm.
- $Zx = 1486,31 \text{ cm}3.$
- $Jc = 50,78$  cm4.
- $Sx = 1291, 3 \text{ cm}3.$
- $Ho = 44,45$  cm.
- $rts = 4,0132$  cm.

En la verificación de la capacidad de flexo tensión se compara la Lb contra el Lp y se obtiene la zona de diseño:

 $Lp = 141,257$  cm

Entonces se cumple  $Lb < Lp$  por tanto  $\emptyset Mn = \emptyset FyZx$ 

 $\phi$ Mn = 0,9  $*$  3500  $*$  10468,3 = 46818,66  $kg$ cm = 46,81 Tm.

Verificación por flexo Compresión

 $Lb = 300$  cm

 $Lp = 141,257$  cm

 $Lr = 426,58$  cm.

Entonces se cumple  $Lp < Lb < Lr$  por tanto:

#### $\emptyset$ *Mn* = 47,78 *Tm* < *Mp*

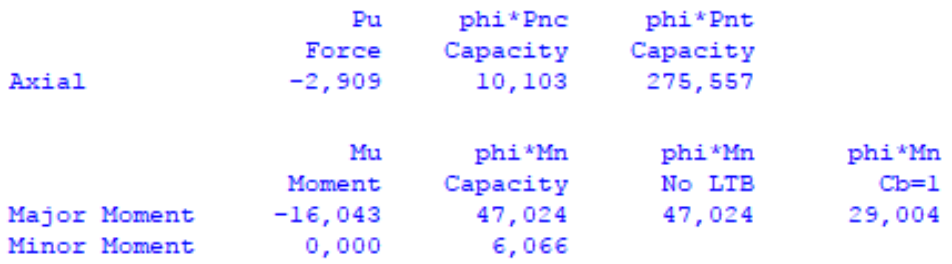

Figura 51. Corroboración SAP 2000. Elaboración propia.

## **4.3.5 Diseño de columnas:**

Se utilizarán secciones w16x57

A continuación se muestran los diagramas de momento flexionante y Fuerza axial para la columna en la combinación 2 respectivamente.

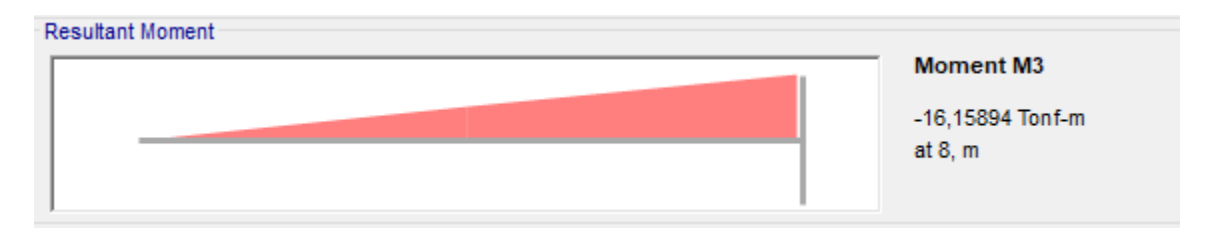

Figura 52. Diagrama de momento Flexionante para la columna, en la combinación 2.

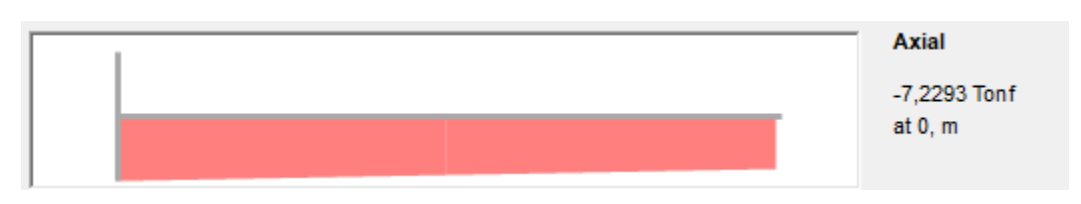

Figura 53. Diagrama de Fuerza axial para la columna, en la combinación 2.

También se muestra a continuación el detalle de las columnas con sus respectivas acotaciones en metros, para el diseño de la columna serán contemplados algunos parámetros como conexiones articuladas en la base y arriostres laterales a cada 4 metros en el sentido Y-Y.

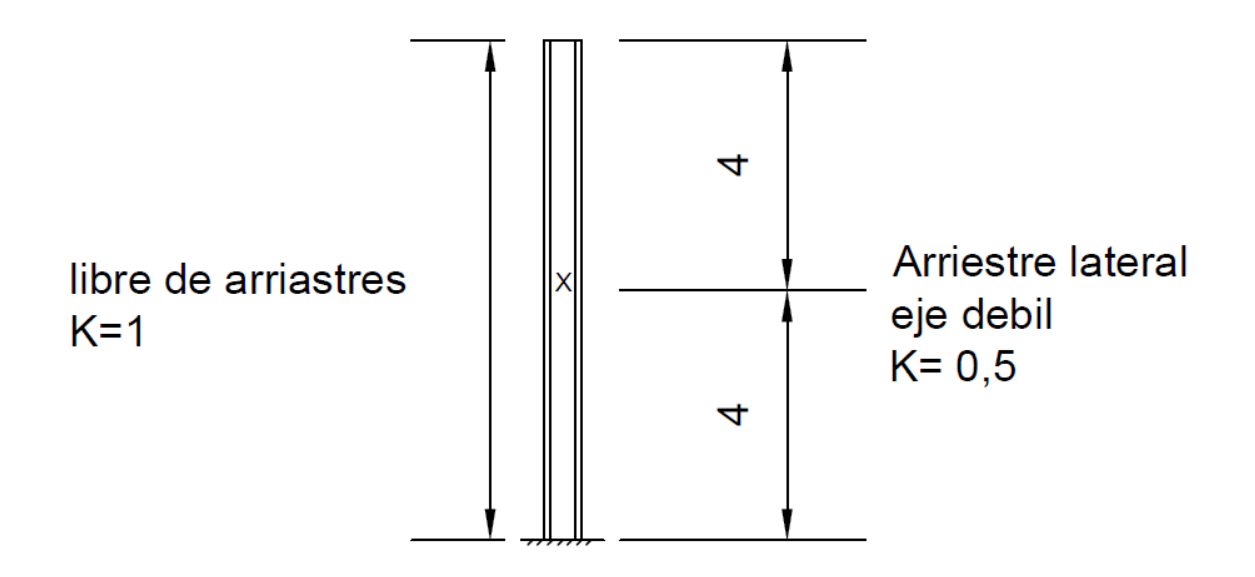

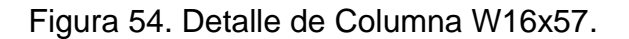

## **4.3.5.1 Diseño en flexión de columnas:**

Datos para el diseño en flexión de la columna:

Longitud total: 8 m.

- $Lb = 4$  m.
- $Cb = 1.$
- $E = 2$  100 000 kg/cm2.
- $Fy = 3500$  kg/cm2.
- $Ry = 6,24$  cm.
- $Zx = 2130,3182 \text{ cm}$ 3.
- $Jc = 99,47$  cm4.
- $Sx = 1917,28 \text{ cm}3.$
- $Ho = 39,878$  cm.
- $rts = 7,162$  cm.

 $Lp = 269,37$  cm

 $Lr = 812,13$  cm

Entonces se cumple  $Lp < Lb < Lr$  por tanto:

$$
\emptyset Mn=52,81\,Tm
$$

#### **4.3.5.2 Diseño por Compresión**

En el diseño en compresión se tomarán los siguientes parámetros de para la sección:

 $L = 8$  m.

 $K = 0,5.$ 

- $Rx = 17,67$  cm.
- $Ry = 6,24$  cm.
- $A = 127,09$  cm2.
- $E = 2 100 000$  kg/cm2.
- $Fy = 3500$  kg/cm2.

Tomando él cuenta el radio de giro menor (Ry), para la obtención de la zona de diseño se calcula Kl/Ry.kg

$$
\frac{kl}{Ry} = 129,08
$$

$$
4,71\sqrt{\frac{E}{Fy}} = 113,47
$$

Entonces se cumple que:

$$
\frac{kl}{Ry}4{,}71<\sqrt{\frac{E}{Fy}}
$$

Para utilizar la ecuación:

$$
F_{cr} = 0.658 \overline{Fe} F y
$$

$$
F_{cr} = 1039,758 \text{ kg/cm}^2
$$

Se calcula la capacidad en compresión de la sección:

$$
\emptyset Tn=\emptyset F_{cr}A
$$

$$
\varnothing Tn=169,067 Tons.
$$

Corroboración SAP 2000.

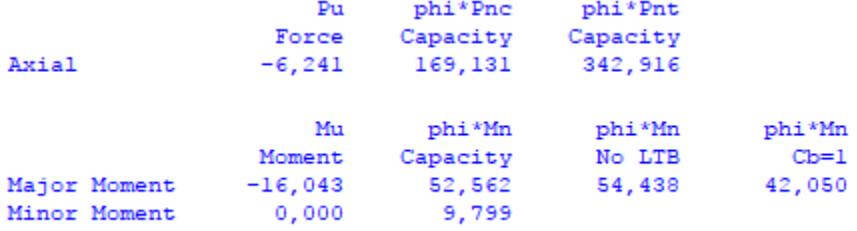

Figura 55. Corroboración SAP 2000. Elaboración propia.

### **4.3.5.3 Especificaciones AISC-LRFD para miembros en Flexo-compresión**

En todos los casos aplica la ecuación H1-1a:

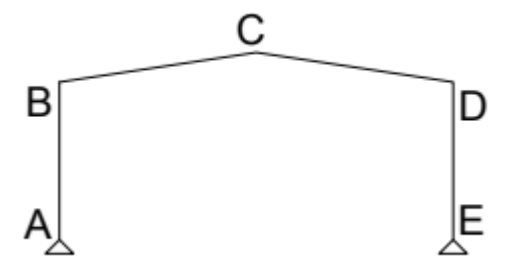

Figura 56. Elaboración Propia.

Para elemento AB

$$
\frac{Pu}{\phi Pn} = \frac{6,24}{169,067} = 0,0369 < 0.2
$$

Por tanto:

$$
\frac{1Pu}{2\emptyset Pn} + \left(\frac{Mu}{\emptyset Mn}\right) = 0,34 < 1 \text{ Cumple}
$$

Para elemento BC

$$
\frac{Pu}{\phi Pn} = \frac{2,9}{10,10} = 0,287 > 0.2
$$

$$
\frac{Pu}{\phi Pn} + \frac{8}{9} \left(\frac{Mu}{\phi Mn}\right) = 0,5896 < 1 \text{ Cumple}
$$

Para elemento CD

$$
\frac{Pu}{\phi Pn} = \frac{2.9}{10,10} = 0,287 > 0.2
$$

$$
\frac{Pu}{\phi Pn} + \frac{8}{9} \left(\frac{Mu}{\phi Mn}\right) = 0,5896 < 1 \text{ Cumple}
$$

Para elemento DE

$$
\frac{Pu}{\phi Pn} = \frac{6,24}{169,067} = 0,0369 < 0.2
$$

$$
\frac{1Pu}{2\emptyset Pn} + \left(\frac{Mu}{\emptyset Mn}\right) = 0,34 < 1 \text{ Cumple}
$$

#### **4.4 Periodo Vs Fuerzas Sísmicas**

En el siguiente grafico se pueden apreciar diversos periodos con sus respectivas fuerzas sísmicas para la misma estructura aplicando las metodologías ASCE 7-05, Smith y Uang, 2013, periodo formal, metodología CSCR 2010 y el análisis modal SAP 2000.

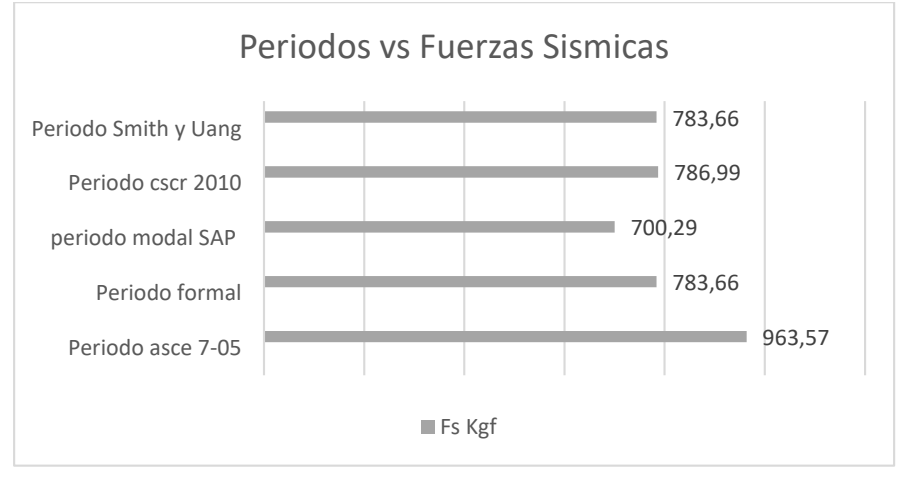

Grafico 5. Variación de la fuerza sísmica respecto a los periodos. Elaboración propia.

La metodología propuesta por el ASCE 7-05 genera datos muy similares a los datos obtenidos a través de modelos experimentales, no obstante las otras metodologías arrojan periodos más altos en el orden similar a 1 segundo, alejándose del periodo de un modelo real, en esta investigación se aplicará el método formal, que es consistente con la propuesta de Jong.

### **4.5 Diferencia de costos entre ambas metodologías**

Utilizando un gráfico que refleje porcentualmente la diferencia de peso entre el espécimen 1 "CSCR 2010" y el espécimen 2 "Análisis Elástico Hong" se puede comparar porcentualmente como varia la masa por cada marco construido.

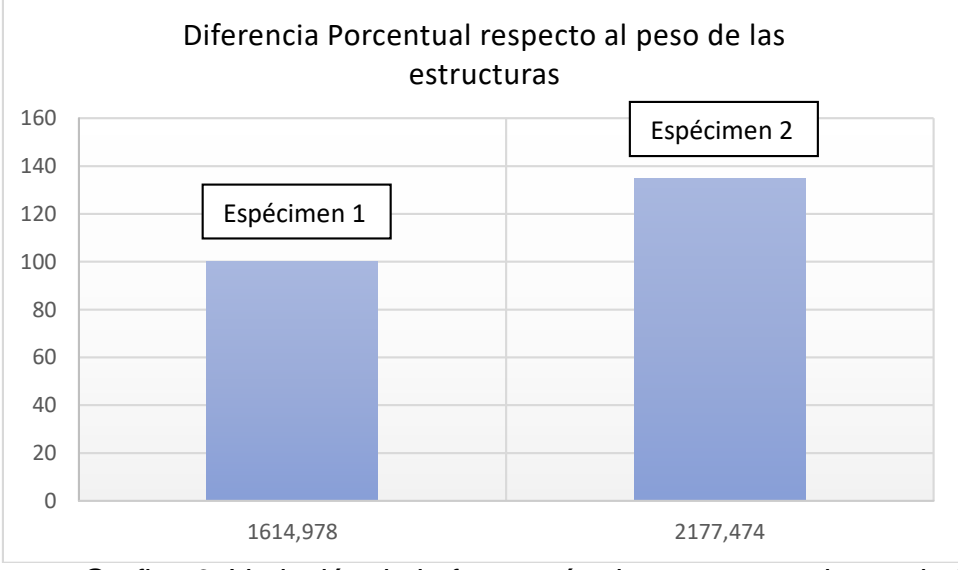

Grafico 6. Variación de la fuerza sísmica respecto a los periodos. Elaboración propia.

La masa correspondiente al espécimen 1 es de 1614,978 kg y la del espécimen 2 es de 2177,47 kg es decir; un 34,82% más pesado, por tanto más costoso.

# **Capítulo V**

# **Conclusiones y Recomendaciones**

#### **5.1 Conclusiones**

Las naves industriales pueden ser diseñadas a flexo compresión mediante las normativas establecidas en el CSCR 2010, los parámetros del cálculo del periodo natural pueden variar entre una metodología u otra, los reglamentos de diseño establecidos en el AISC 360-10 son consistentes aplicando las combinaciones de carga del capítulo 6 del CSCR, en el caso de ambos especímenes rige la combinación 2, con cargas gravitacionales.

La sobrerresistencia que propone el código sísmico de 2, es menor a la mínima para cumplir con un el factor de seguridad de Jong "1,4", este valor puede calcularse de manera precisa como se muestra en la metodología, además influye directamente en el cálculo del factor "R" de reducción de ductilidad volviéndolo menor al propuesto por el método de Jong, la variación de los periodos entre ambas metodologías hacen cuestionable si debería aplicarse la metodología propuesta en el ASCE 7-05, que brinda datos que presentan una mayor precisión respecto a los valores encontrados en los modelos a escala que calcularon Smith y Uang (2005), para que los sismos de diseño se asemejen más al comportamiento real de las naves industriales.

Al realizar un diseño estructural con la metodología "Development of a seismic design procedure for metal building systems", se debe hacer un cálculo del periodo estructural por la metodología formal, esto influye directamente en el valor de la fuerza sísmica generando disminuciones considerables, las cuales pueden hacer que la carga permanente se vuelva más crítica, si dicha estructura posee únicamente cargas permanentes de cerramiento y sistemas electromecánicas livianas, es posible que los perfiles a diseñar puedan optimizarse, no obstante es necesario cumplir con sobrerresistencia superiores al factor de seguridad de 1,4 esto hace que las dimensiones de los perfiles utilizados en el espécimen 2 se hayan incrementado considerablemente, en comparación al espécimen 1, por lo que no es aplicable en Costa Rica.

El factor de sobrerresistencia no debería considerarse como un valor constante ya que, es posible calcularlo para cualquier sección de un marco de tipo OMF, la sobrerresistencia también actúa como un divisor del cortante basal, dicho esto; se puede concluir que mediante iteraciones es posible calibrar un modelo de fuerzas sísmicas preciso, esto puede variar dependiendo de la complejidad e importancia de la estructura que se pretenda diseñar; podría aplicarse un proceso reiterativo con la intención de calibrar los parámetros de reducción de ductilidad, sobrerresistencia y fuerza de sismo de manera independiente en un diseño de una nave industrial.

Para cumplir con los factores de sobrerresistencia, es necesario aumentar el peralte o el peso de las secciones, esto genera una diferencia significativa en el costo de los materiales estructurales, respecto al espécimen 1, por lo que la metodología no es aplicable en Costa Rica, además si el valor de cargas permanentes excede en mayores proporciones es posible que el vector de sobrerresistencia se salga del diagrama de interacción por lo que no sería posible el cálculo de la misma.

En los cálculos se demostró que la ecuación de Smith y Uang para el periodo en los especímenes utilizados en este proyecto no tuvieron una variación considerable con respecto al periodo formal.

El amortiguamiento no se utilizó en ya que las ecuaciones para el cálculo de fuerza sísmica en el CSCR 2010 no lo contempla de manera directa; por lo que se asumió un valor teórico constante del 5%.

Es posible replantear un factor de reducción de la ductilidad, conociendo el periodo, la ductilidad y la sobrerresistencia de la estructura, en el espécimen 2 este fue replanteado obteniendo un valor de 2,82.

Al ser la sobrerresistencia real una estructura en Costa Rica un parámetro que oscila en valores similares a 5 se reduce la fuerza de sismo esto hace que la carga gravitacional sea más crítica, además al ser menor puede disminuir la relación de derivas por lo que si se estima la sobrerresistencia real de una estructura es posible realizar un diseño más liviano y económico.

### **5.2 Recomendaciones**

Estimar de manera precisa las cargas permanentes, estas influyen en el diseño por resistencia y pueden generar una optimización en el diseño.

Utilizar diversas maneras de calcular los periodos estructurales, estos pueden variar entre si según la metodología aplicable, no obstante las metodologías del ASCE 7- 05 y Smith y Uang son bastante acertadas si se comparan a especímenes reales, entre los periodos experimentales, ASCE y Métodos Formales y CSCR existen diferencias de periodos que representan modelos totalmente distintos de fuerzas sísmicas, la verificación de la fuerza sísmica que rige podría ser basada en datos experimentales.

El Dr. Hook en su propuesta de un diseño elástico, establece el replanteo de la sobrerresistencia este valor puede ser replanteado también para el cálculo de otras estructuras elásticas mejorando la precisión de una carga de sismo, también es importante recalcar que en Costa Rica los amortiguamientos, son del 5% y no se toman en cuenta para las cargas de sismo se ha demostrado en los experimentos de Smith y Uang que dichos amortiguamientos representan porcentajes más bajos, por ende el recalculo de este para el cálculo de fuerzas sísmicas podría influir de manera eficiente en el diseño de naves.

Las cargas de viento pueden regir en un diseño de una nave industrial, estas pueden calcularse mediante el Reglamento de Construcciones o con metodologías establecidas en el ASCE 7-05, no obstante si se presentará en Costa Rica un anexo en el Código de Sísmico, donde se contemple una nueva metodología precisa para la estimación de cargas de viento pueda generar varianza en el cálculo de estas,

que arrojará más precisión pueden ocasionar la combinación más crítica, por ende se debe replantear la sobrerresistencia.

#### **Bibliografía**

- AISC. (2010). *360-10 Specification for Steel Structural Building .* American Institute Of Steel Construction.
- AISC. (2010). *AISC 341-10 Seismic Provisions for Structural Steel Buildings.* American Institute of Steel Construction.
- ASCE. (2010). *Minimun Design Loads for building and Other Structures.* American Society of Civil Engineers.
- Bagliettto, Z. (2013). *Diseño Estructural en Acero.*

Bruneau, M. (n.d.). *Ductile Design of Steel Structures.*

- CFIA. (1988). *Reglamento de Construcciones.* CFIA.
- CFIA. (2010). *Codigo Sismico Costarricense.* Editorial Tecnológica de Costa Rica.
- Chacón, G. C. (2016). *Curso de Naves Industriales Metalicas.*
- Hong, J.-K. (2007). *Development of a seismic design procedure for metal building systems.* Universidad de California, San Diego.
- McCormac. (2013). *Diseño de Estructuras de Acero.* Mexico : Alfaomega Grupo Editor S.A.
- Popov, E. P. (2000). *Mecanica de Solidos.* Mexico: Pearson.
- Popov, E. P. (2000). *Mecánica del Solido.* Pearson.
- Rojas, G. C. (2015). *Comportamiento de edificios industriales ante cargas Sismicas y recomendaciones para su diseño.*
- Smith, M. D. (2013). *Seismic Testing and Analytical Studies for the Development of New Seismic Force Resisting Systems for Metal Buildings.* California: Universidad de California, San Diego.
- ZÁRATE, J. M. (2015). *ANÁLISIS DE INFLUENCIA DEL TIPO DE CONEXIÓN EN LA BASE.*

## **Anexos**

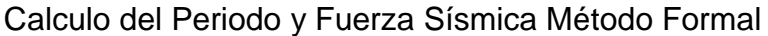

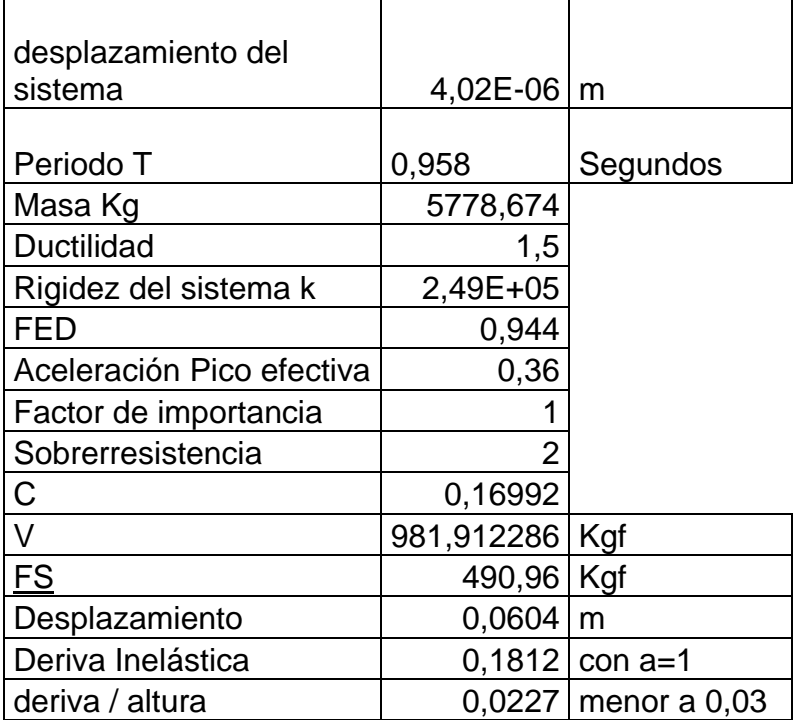

| desplazamiento del        |            |              |
|---------------------------|------------|--------------|
| sistema                   | 4,02E-06   | m            |
|                           |            |              |
| Periodo T                 | 0,958      | segundos     |
| Masa Kg                   | 5778,674   |              |
| Ductilidad                | 1,5        |              |
| Rigidez del sistema k     | 2,49E+05   |              |
| <b>FED</b>                | 0,944      |              |
| Aceleración Pico efectiva | 0,36       |              |
| Factor de importancia     | 1          |              |
| SobreResistencia          | 2          |              |
| C                         | 0,16992    |              |
| V                         | 981,912286 | kgf          |
| <u>FS</u>                 | 490,96     | kgf          |
| Desplazamiento            | 0,0604     | m            |
| Deriva Inelastica         | 0,1812     | $con a=1$    |
| deriva / altura           | 0,0227     | menor a 0,03 |
| Luz                       | 20         | m            |
| Altura                    | 8          | m            |
| A                         | 2,5        |              |
| т                         | 0,97991772 | segundos     |

Calculo del Periodo y Fuerza Sismica Smith y Uang

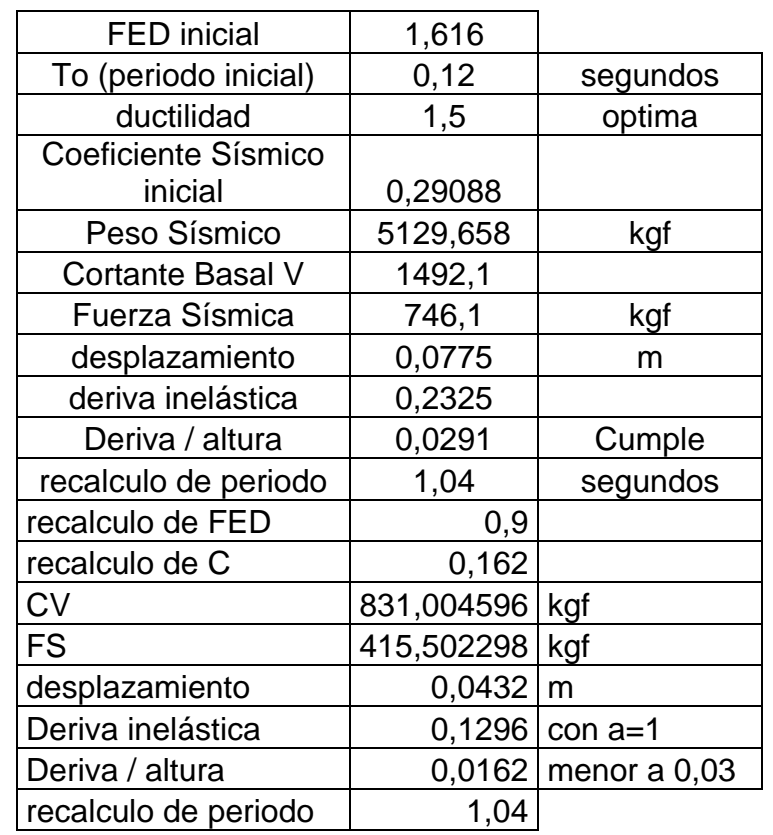

# Calculo del Periodo y Fuerza Sísmica CSCR 2010

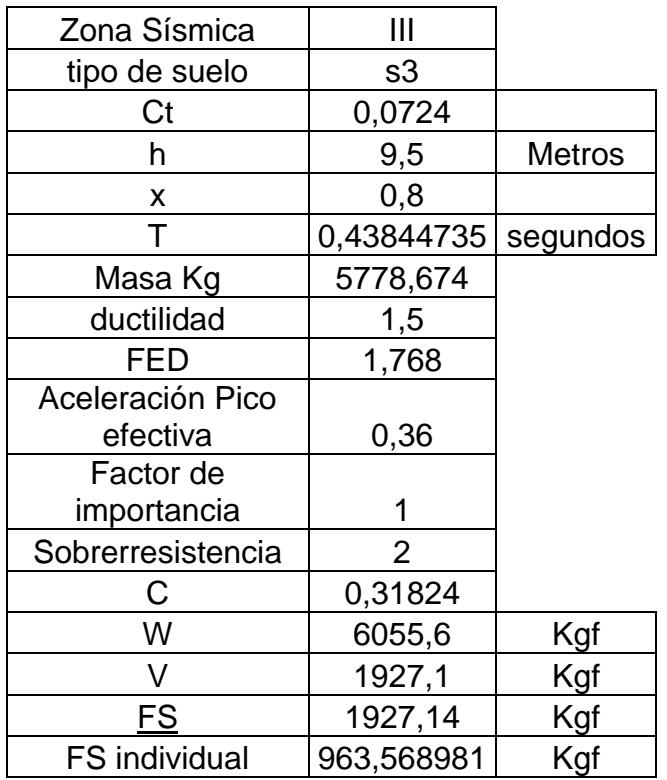

# Periodo y Fuerza Sísmica ASCE 7-05

# Calculo De Cargas de Viento

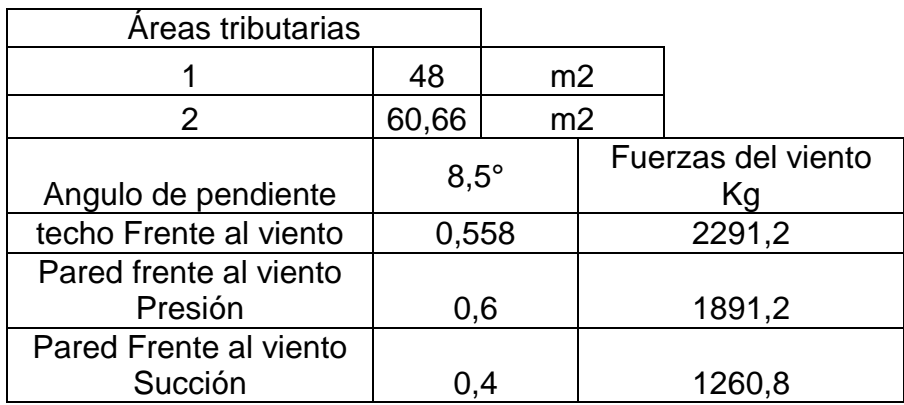

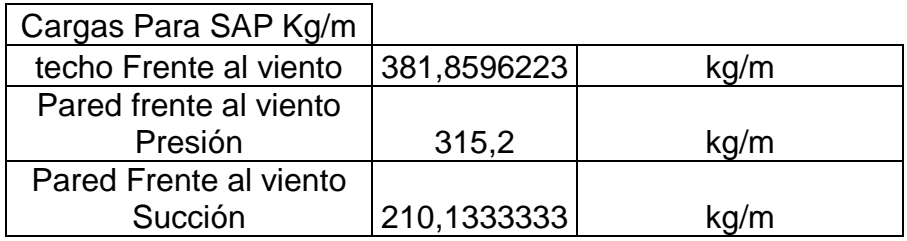

# Calculo de Cargas Permanentes

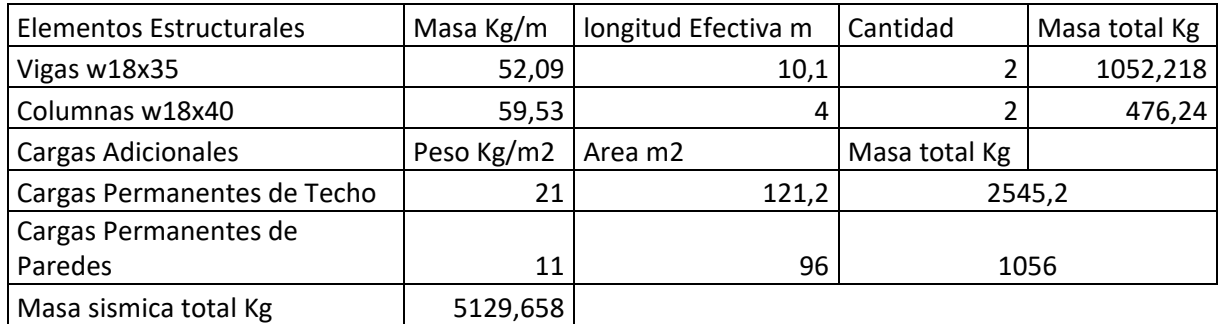

# Combinaciones Críticas

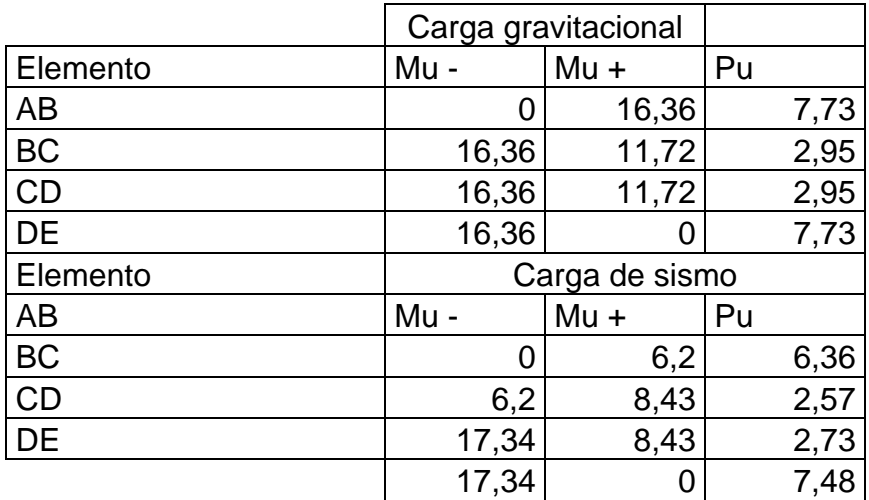

# Ecuaciones de Flexo compresión

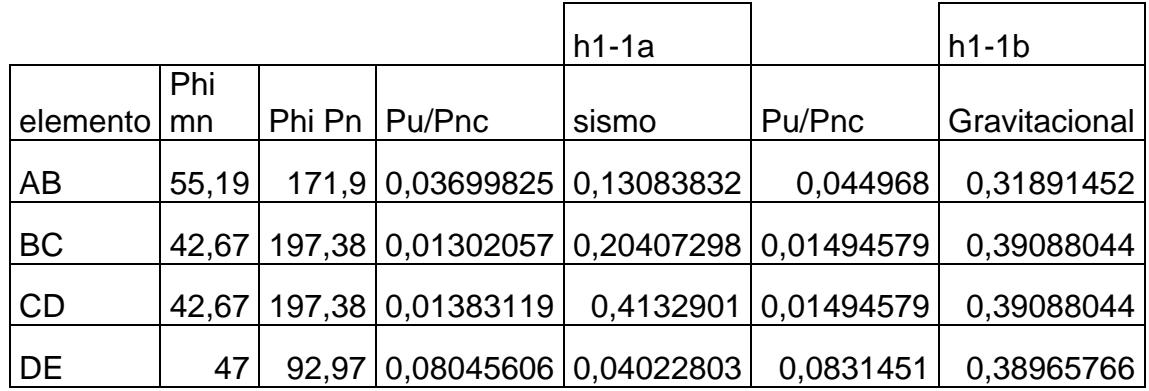

# Análisis estructural Espécimen 1

## Reacciones en los Apoyos

# **TABLE: Base Reactions**

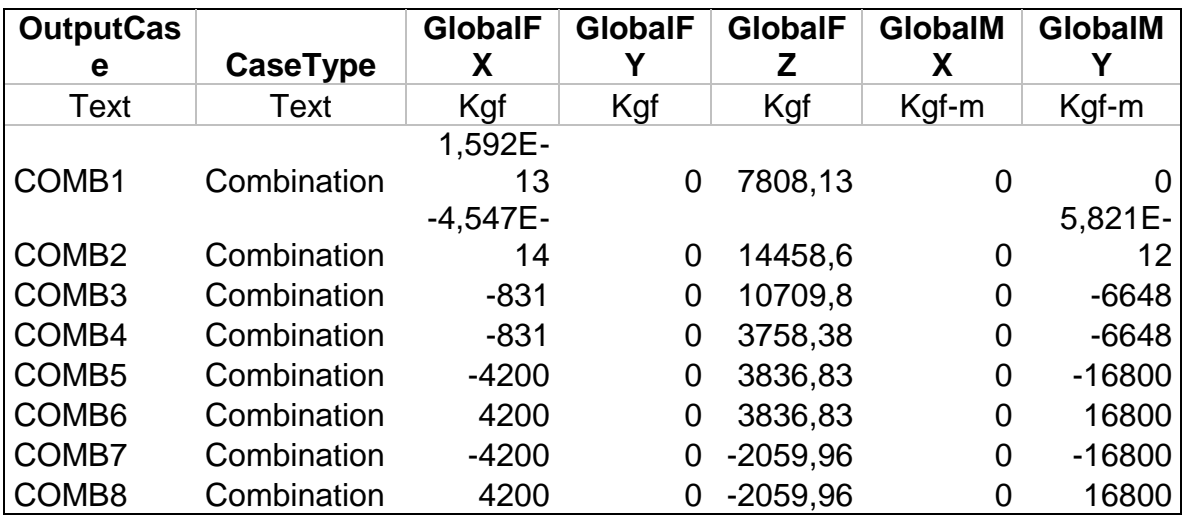

#### Fuerzas Internas en los elementos

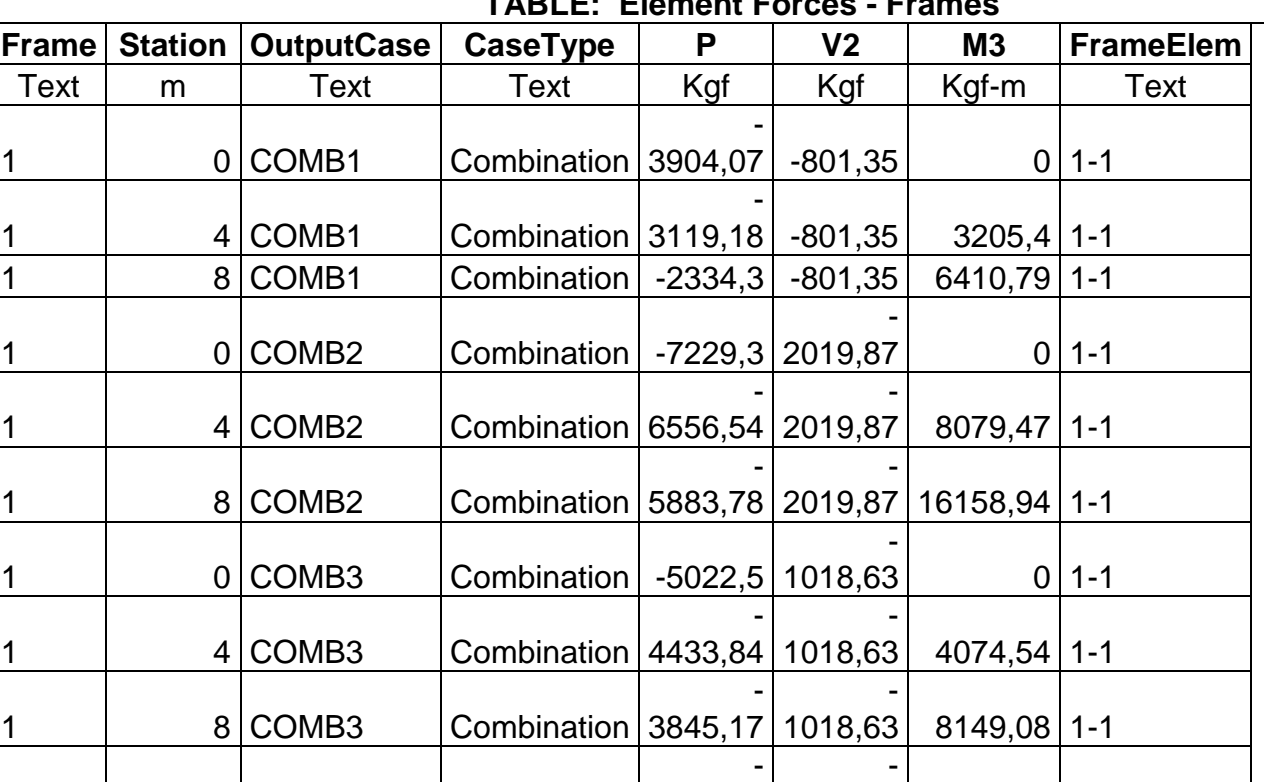

# **TABLE: Element Forces - Frames**

1546,79

0,01989 0 1-1

1 0 COMB4 Combination

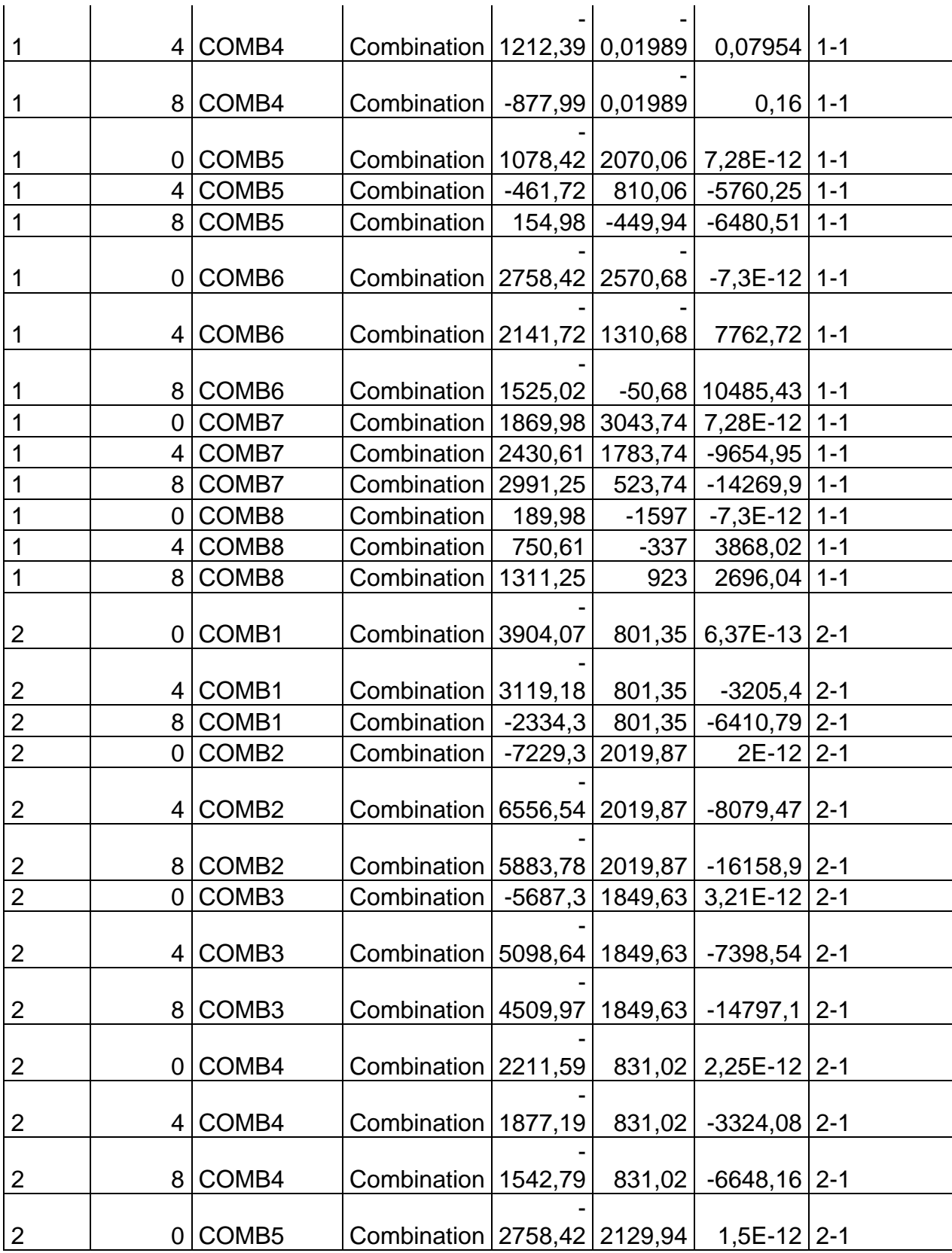

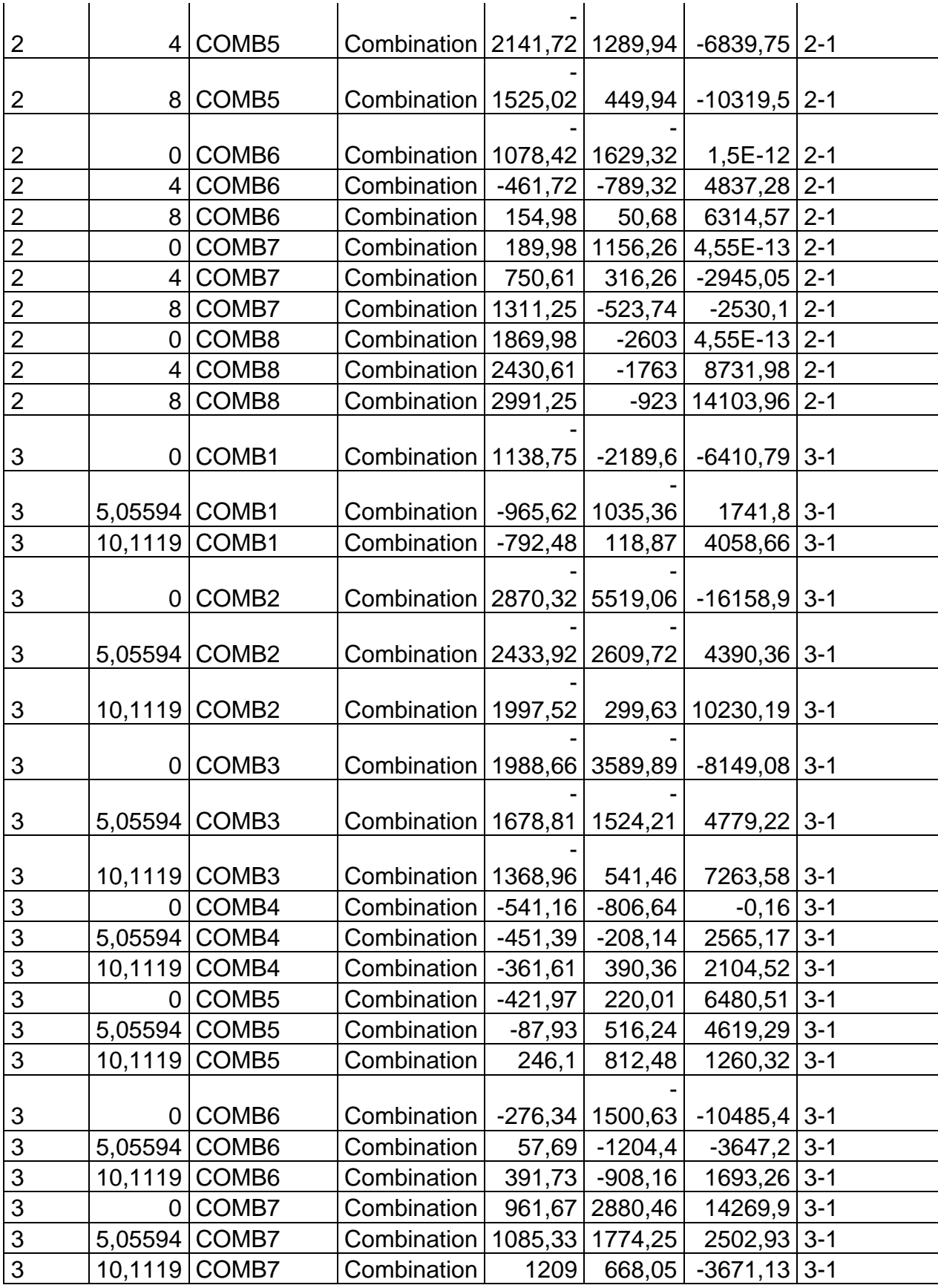

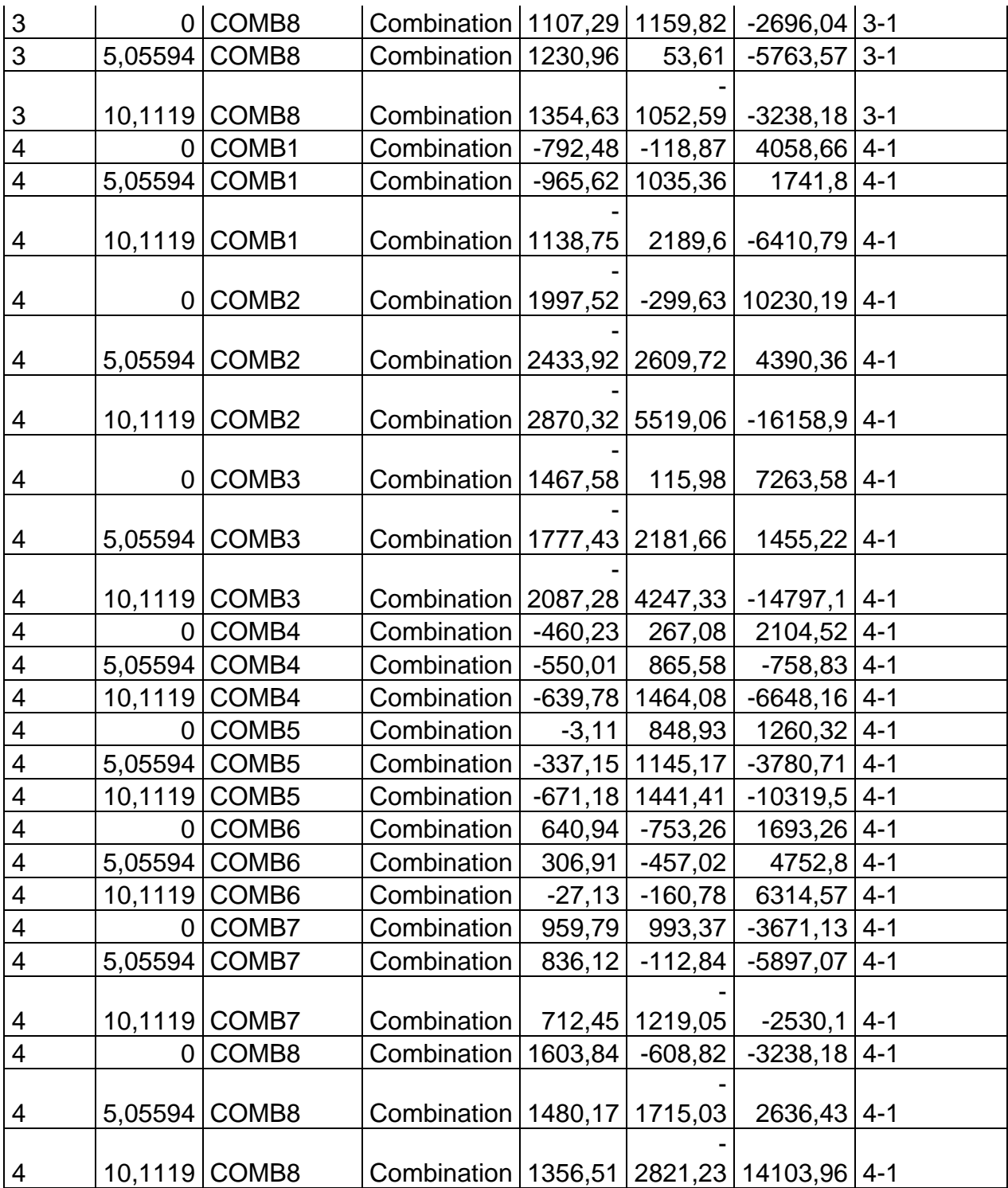

| <b>TABLE: Frame Design Bracing - Point</b> |             |                 |                 |                |  |  |
|--------------------------------------------|-------------|-----------------|-----------------|----------------|--|--|
| <b>Frame</b>                               | <b>Type</b> | <b>DistType</b> | <b>RelDist</b>  | <b>AbsDist</b> |  |  |
| Text                                       | <b>Text</b> | <b>Text</b>     | <b>Unitless</b> | m              |  |  |
| 1                                          | All         | <b>RelDist</b>  | 0,5             | 4              |  |  |
| $\overline{\mathbf{c}}$                    | All         | <b>ReIDist</b>  | 0,5             | 4              |  |  |
| 3                                          | Top         | <b>AbsDist</b>  | 0,118672        | 1,2            |  |  |
| $\overline{3}$                             | Top         | AbsDist         | 0,237345        | 2,4            |  |  |
| 3                                          | All         | <b>AbsDist</b>  | 0,356017        | 3,6            |  |  |
| $\overline{3}$                             | Top         | AbsDist         | 0,474689        | 4,8            |  |  |
| 3                                          | Top         | <b>AbsDist</b>  | 0,593362        | 6              |  |  |
| $\overline{3}$                             | All         | <b>AbsDist</b>  | 0,712034        | 7,2            |  |  |
| $\overline{3}$                             | Top         | <b>AbsDist</b>  | 0,712034        | 7,2            |  |  |
| 3                                          | Top         | AbsDist         | 0,830707        | 8,4            |  |  |
| 3                                          | All         | <b>AbsDist</b>  | 0,949379        | 9,6            |  |  |
| 4                                          | Top         | AbsDist         | 0,118672        | 1,2            |  |  |
| 4                                          | Top         | AbsDist         | 0,237345        | 2,4            |  |  |
| 4                                          | All         | <b>AbsDist</b>  | 0,356017        | 3,6            |  |  |
| 4                                          | Top         | AbsDist         | 0,474689        | 4,8            |  |  |
| 4                                          | Top         | <b>AbsDist</b>  | 0,593362        | 6              |  |  |
| 4                                          | All         | <b>AbsDist</b>  | 0,712034        | 7,2            |  |  |
| 4                                          | Top         | <b>AbsDist</b>  | 0,712034        | 7,2            |  |  |
| 4                                          | Top         | <b>AbsDist</b>  | 0,830707        | 8,4            |  |  |
| 4                                          | All         | <b>AbsDist</b>  | 0,949379        | 9,6            |  |  |

Restricciones al Pandeo

# Cargas Externas

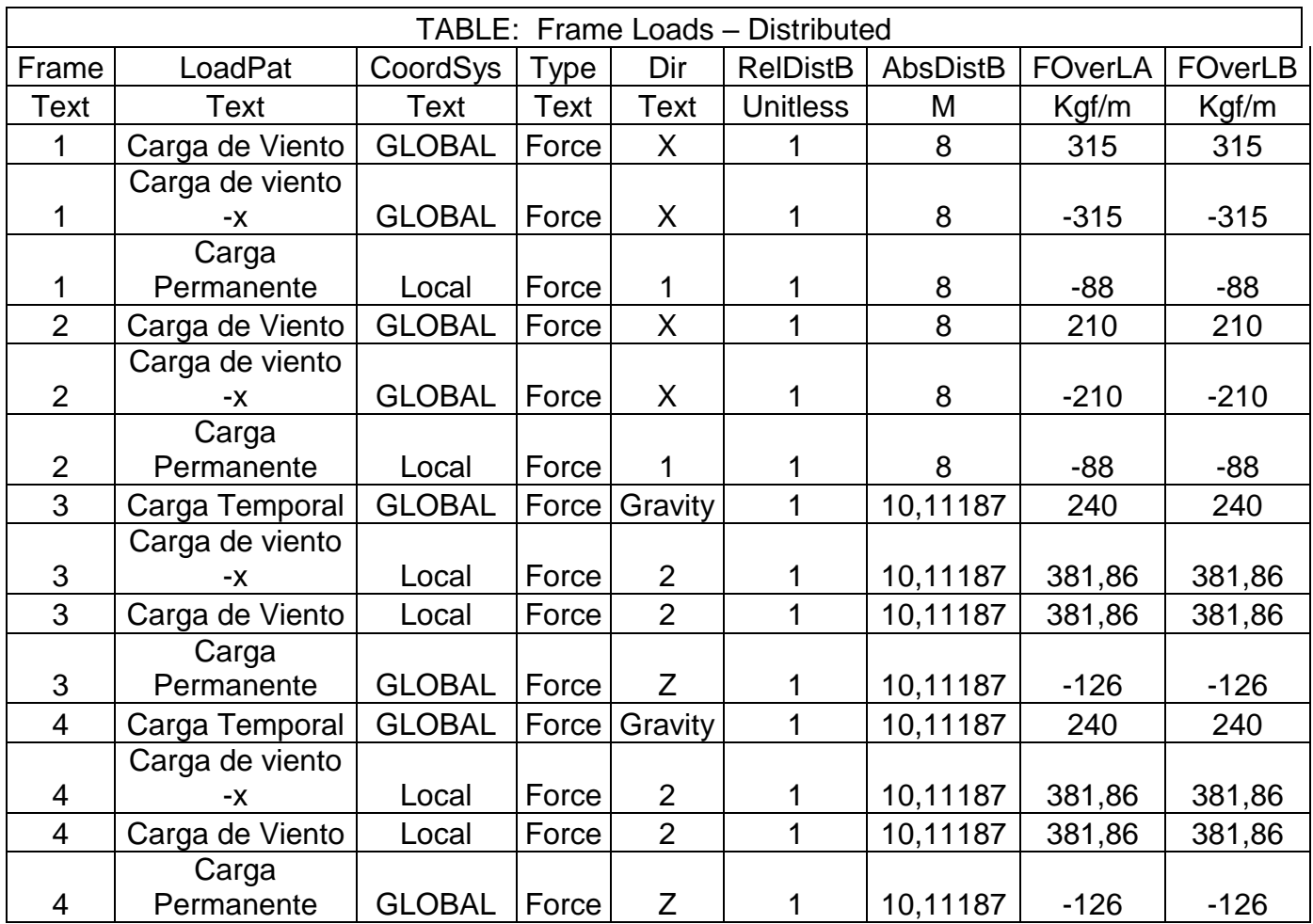

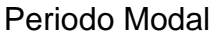

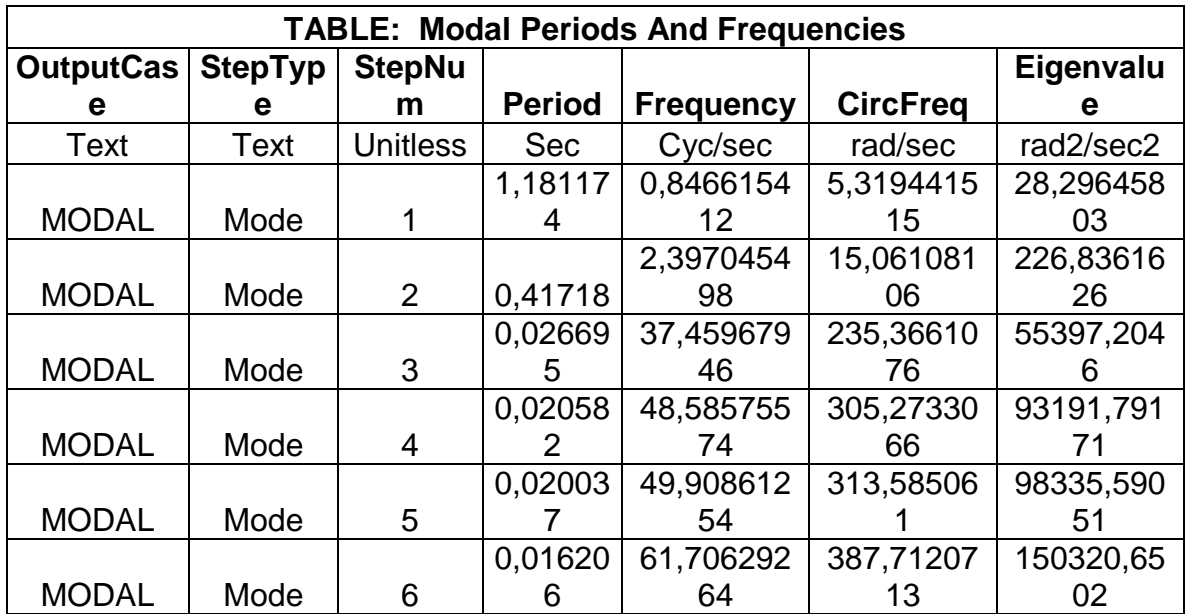

# Análisis Estructural Espécimen 2

## Reacciones en los Apoyos

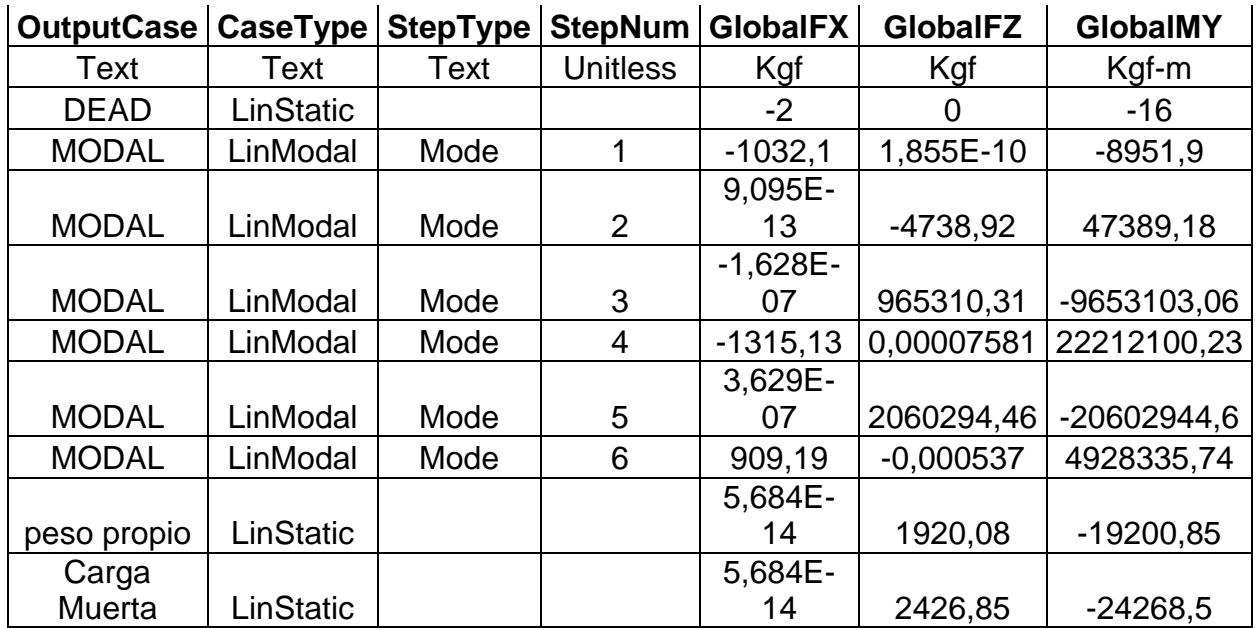

# Fuerzas Internas en los elementos

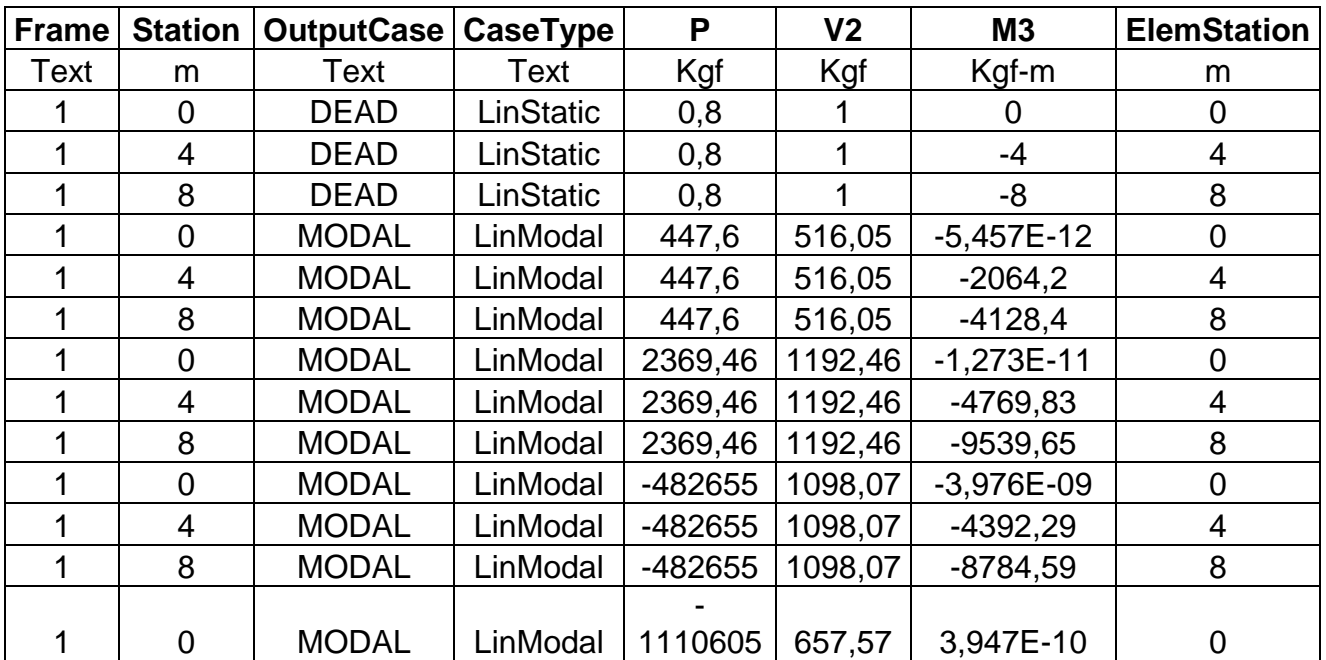

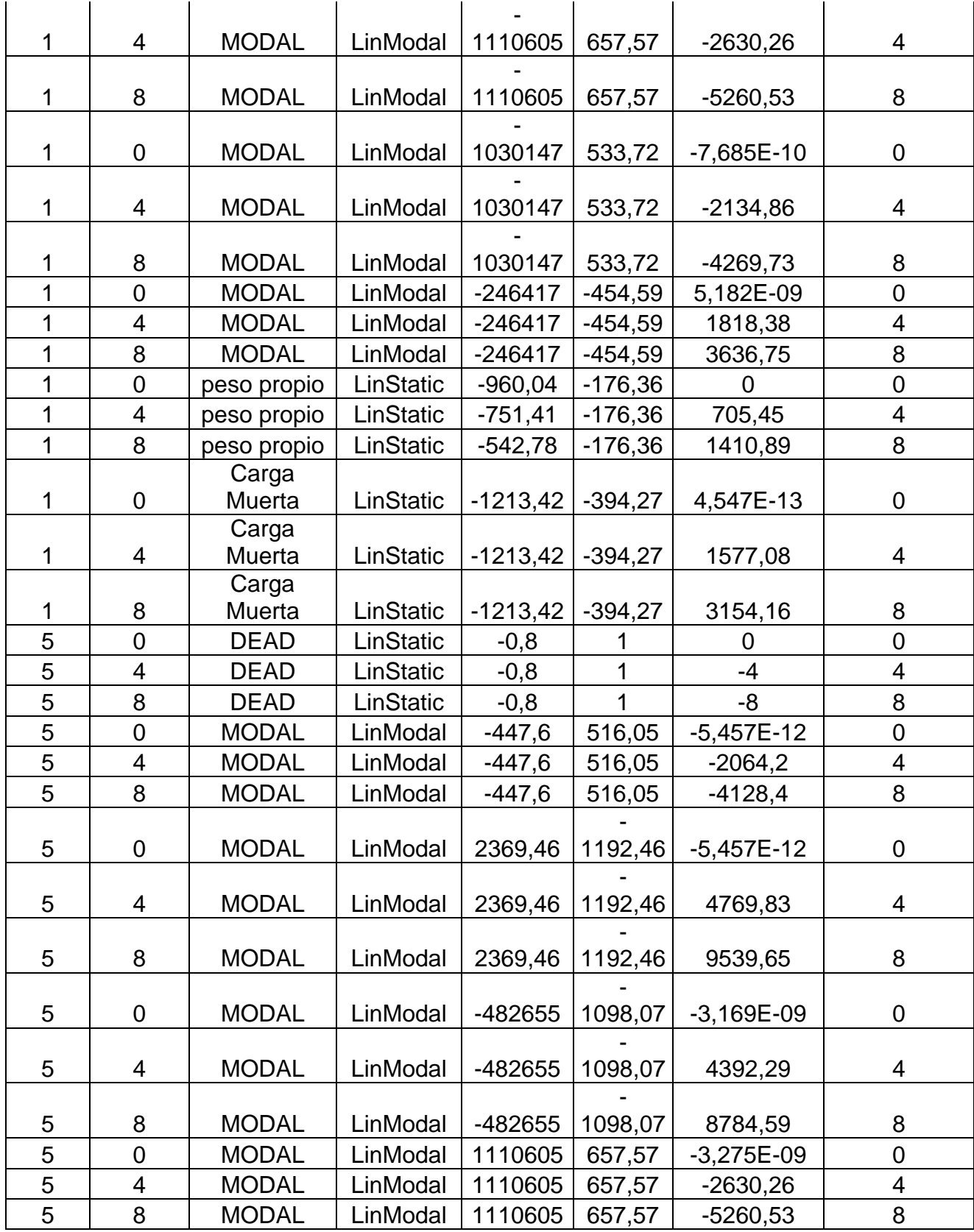

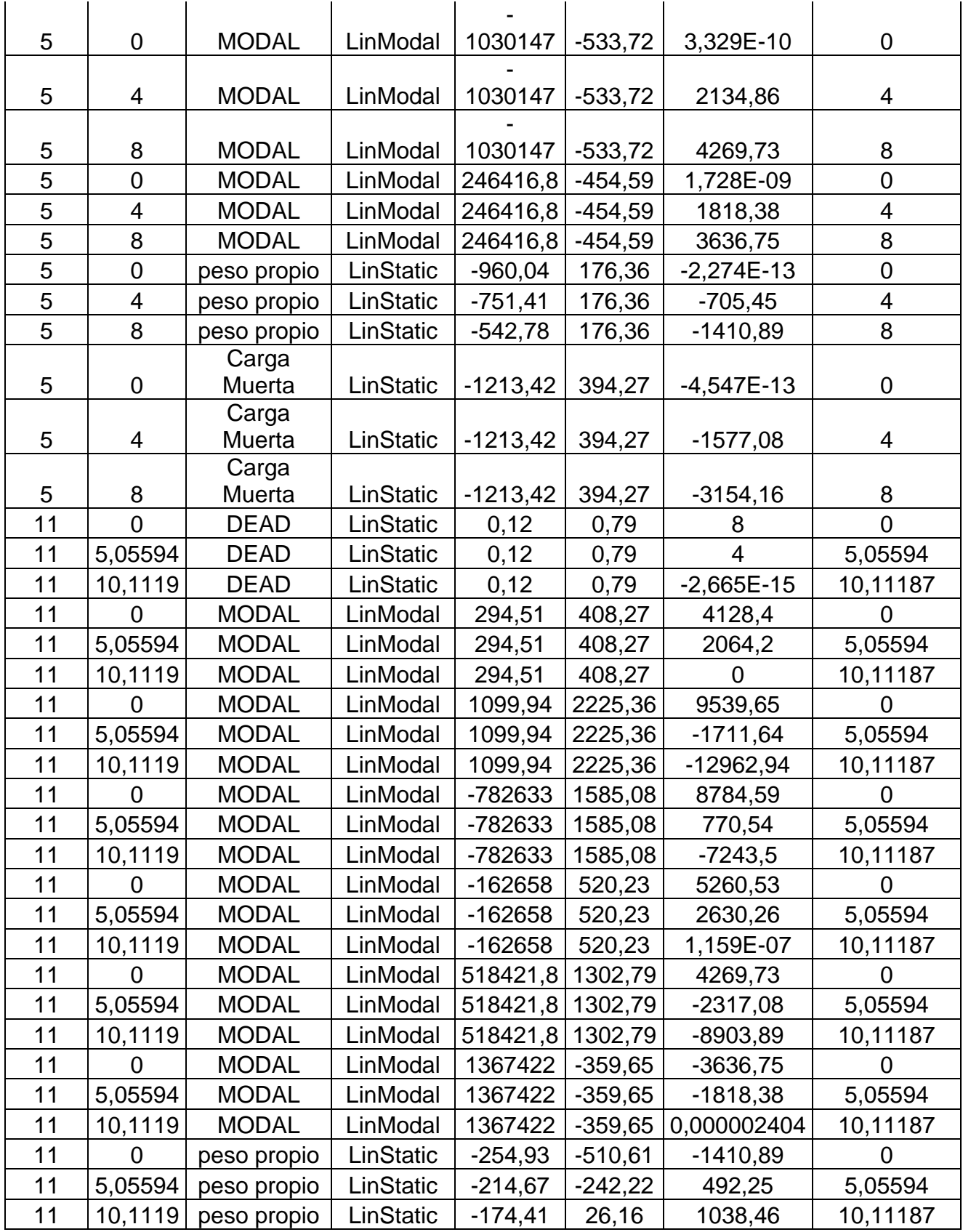
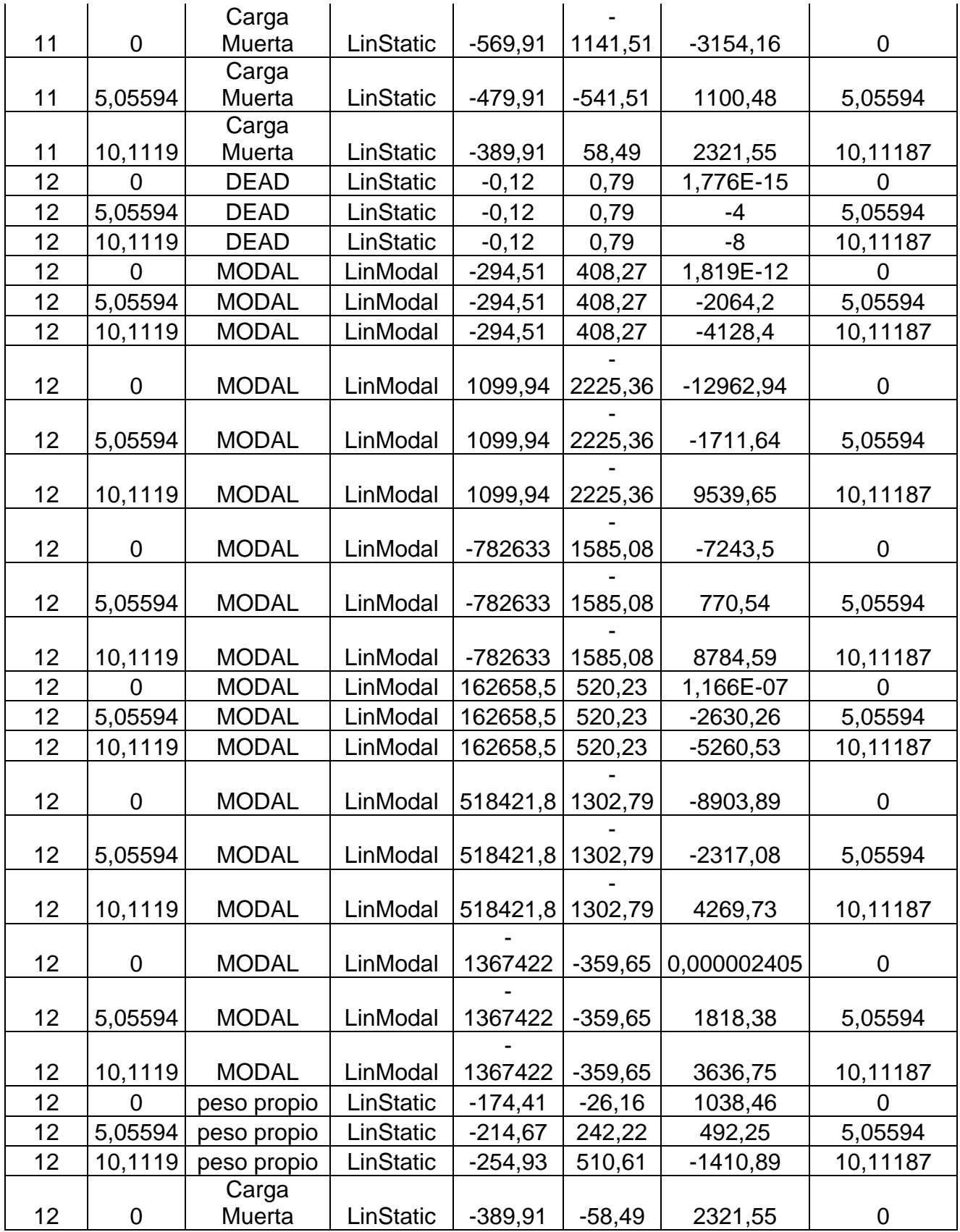

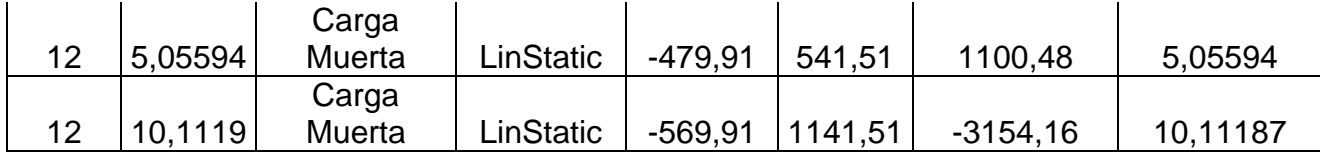

#### **Secciones**

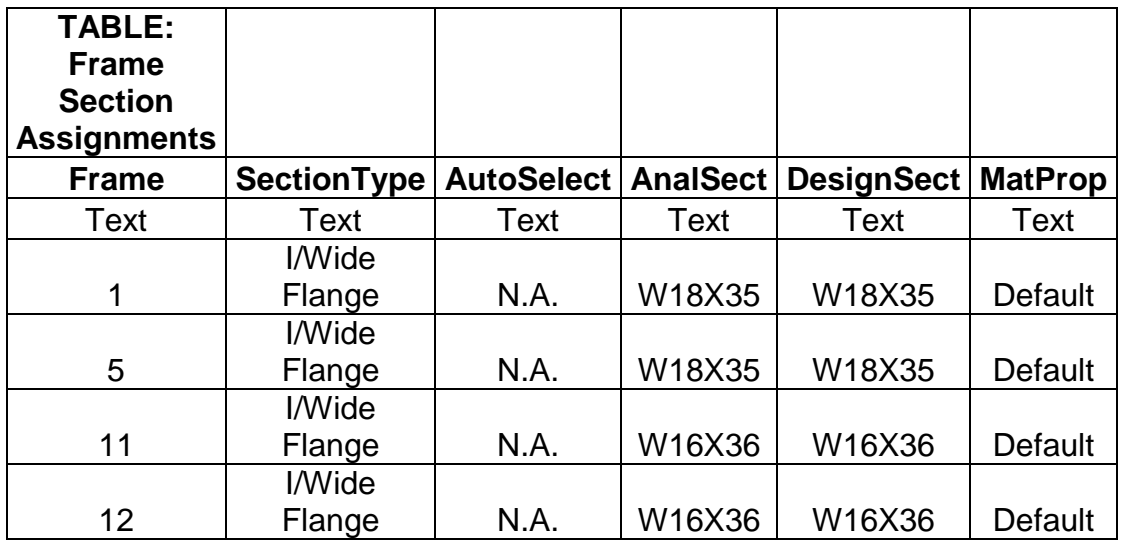

### Periodos Modales

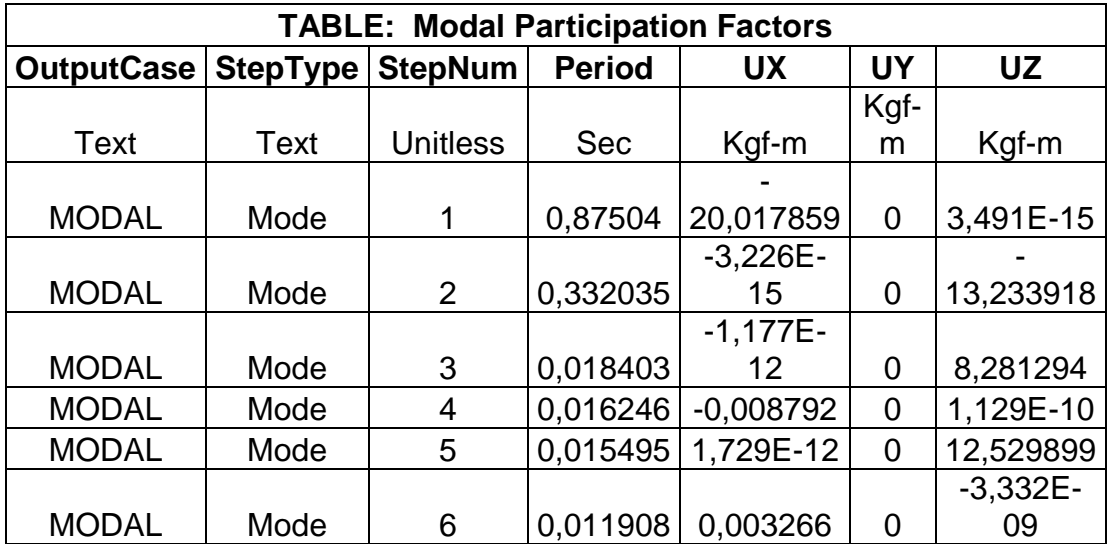

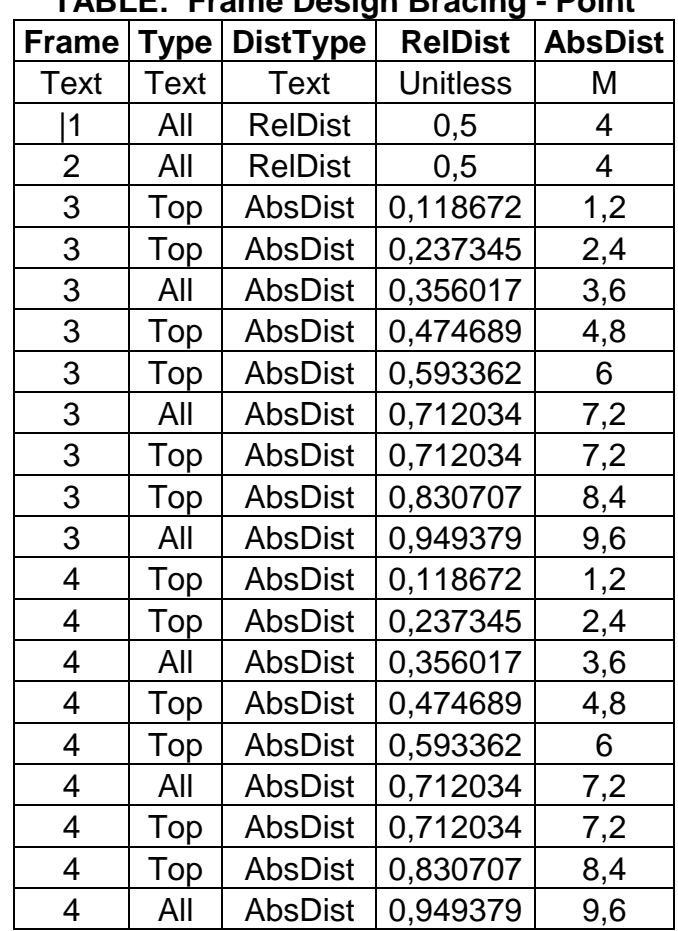

### Restricciones al Pandeo

## **TABLE: Frame Design Bracing - Point**

# Diseño de Secciones Espécimen 1

# Vigas Flexión

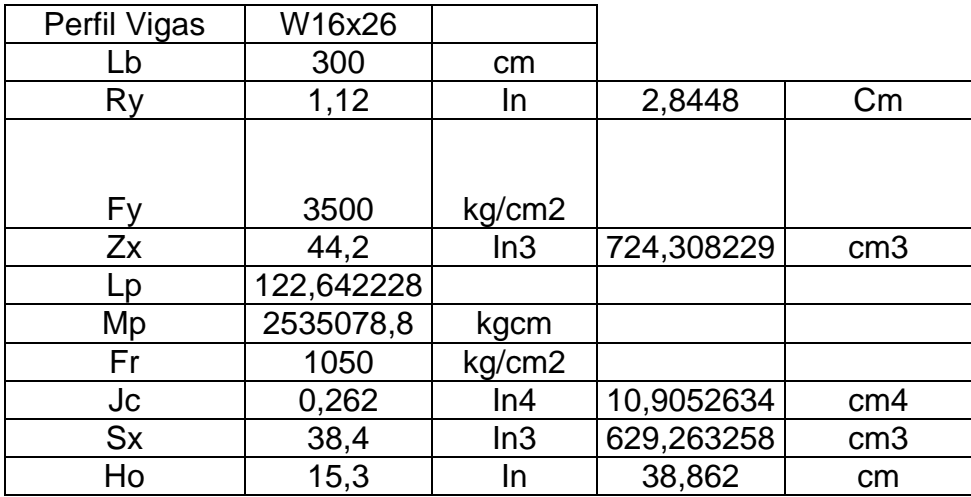

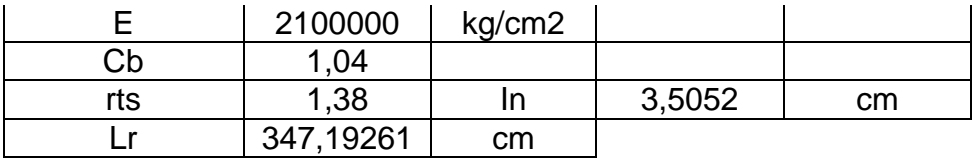

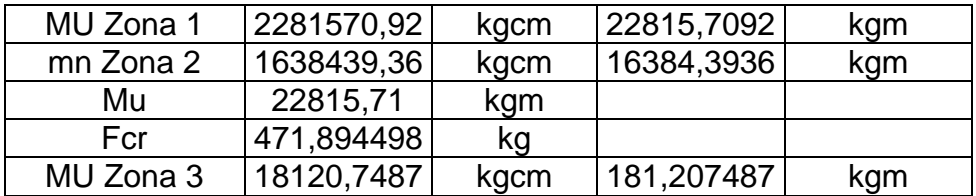

### Columnas Flexión

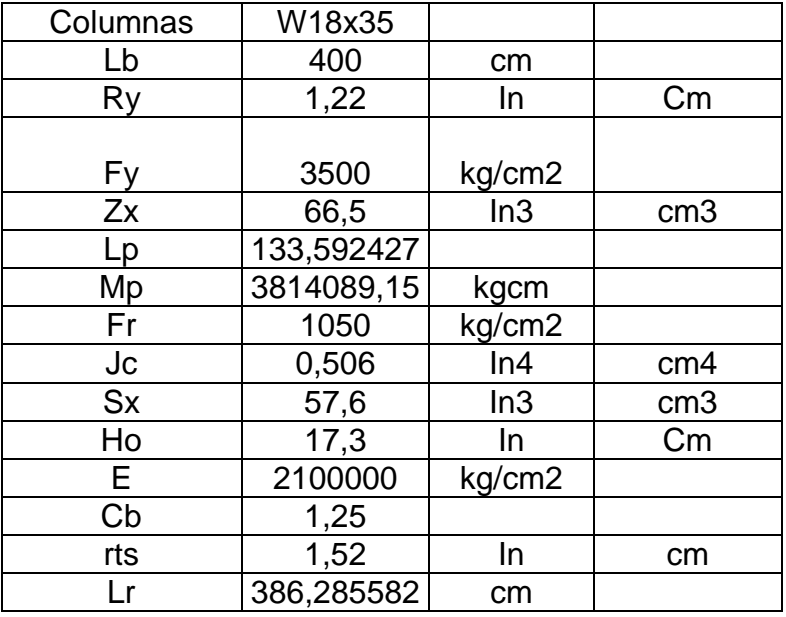

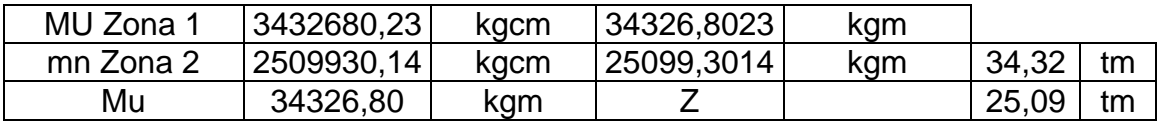

## Columnas en Compresión

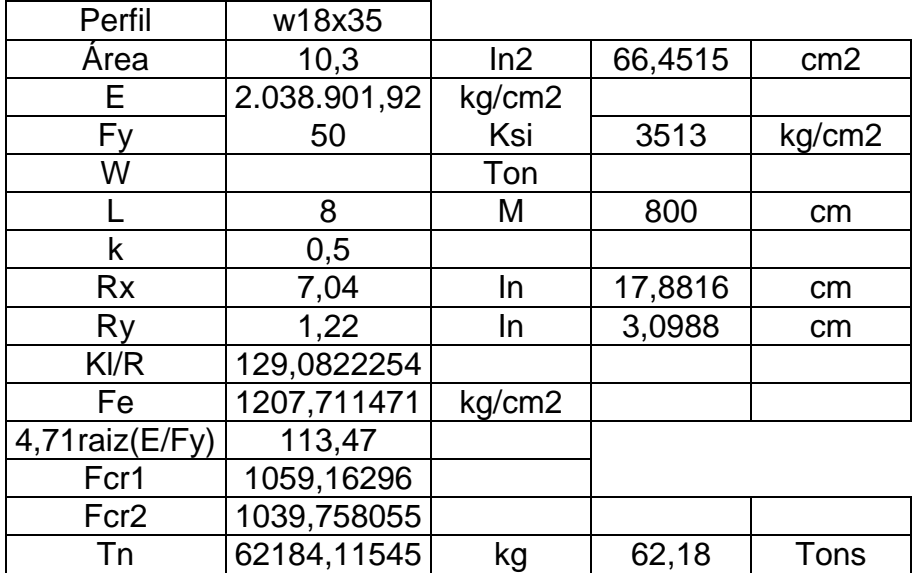

# Diseño de secciones espécimen 2

# Diseño de Vigas en Flexión

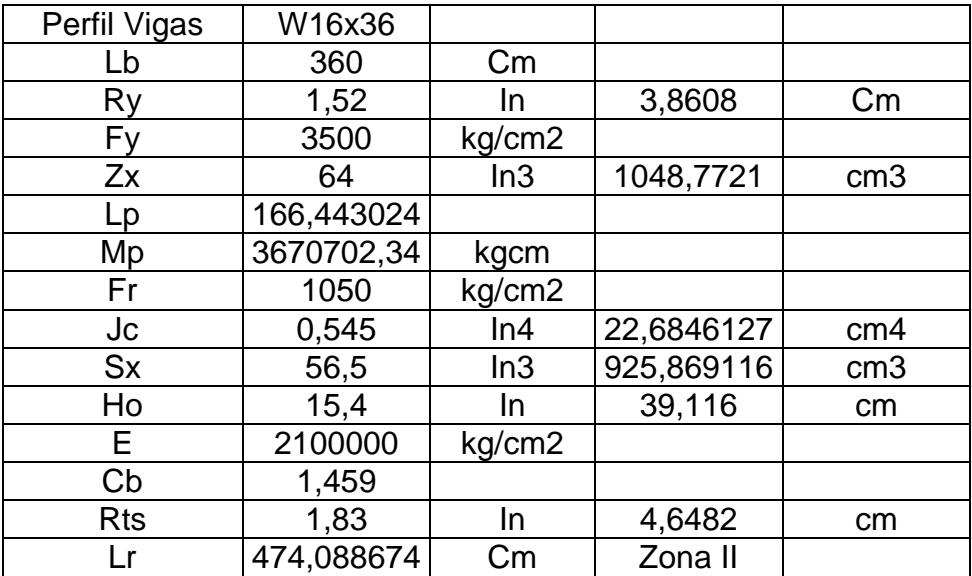

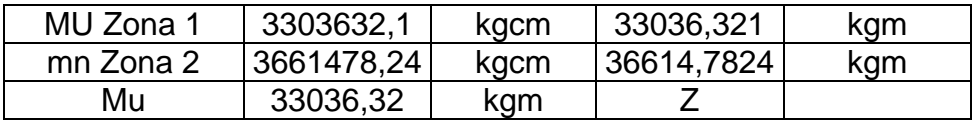

#### Diseño de Columnas en Flexión

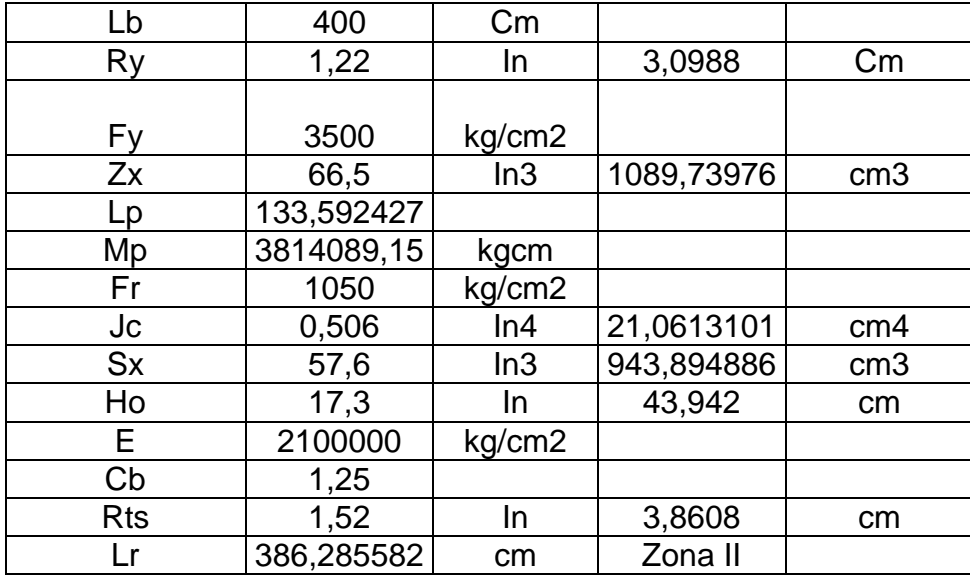

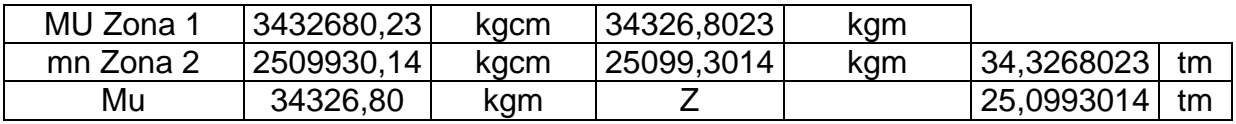

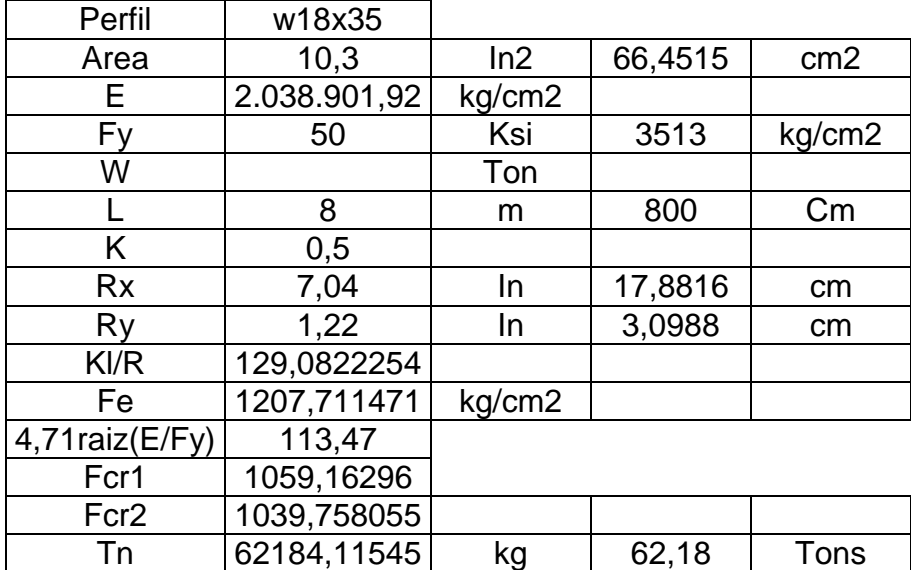

# Diseño de Columnas en Compresión

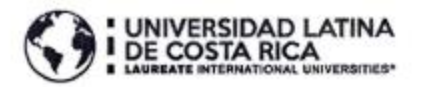

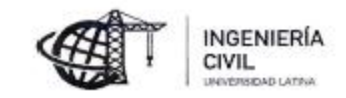

#### CARTA DE APROBACIÓN POR PARTE DEL PROFESOR TUTOR DEL TRABAJO FINAL DE GRADUACIÓN MODALIDAD TESIS DE GRADO

Heredia, 12 de 12, de 2017

Sres. Miembros del Comité de Trabajos Finales de Graduación SĎ

Estimados señores:

He revisado y corregido el Trabajo Final de Graduación, modalidad Tesis de Grado bajo el título Evaluación entre el método de Diseño plástico con las consideraciones del Código Sísmico Costarricense y el análisis elástico de Hong, aplicado en Naves Industriales por parte del estudiante: Lincoln Sánchez Hernández, como requisito para que el citado estudiante puedan optar por la Licenciatura en Ingeniería Civil.

Considero que dicho trabajo cumple con los requisitos formales y de contenido exigidos por la Universidad, y por tanto lo recomiendo para su defensa oral ante el Consejo Asesor.

Suscribe cordialmente.

Gerardo Chacón Rojas

o.

x

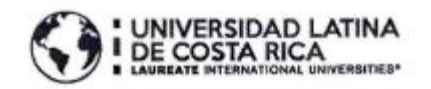

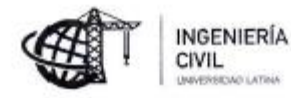

#### CARTA DE APROBACIÓN POR PARTE DEL PROFESOR LECTOR DEL TRABAJO FINAL DE GRADUACIÓN MODALIDAD TESIS DE GRADO

Heredia, 12 de 12, de 2017

Sres. Miembros del Comité de Trabajos Finales de Graduación ŚD

Estimados señores:

He revisado y corregido el Trabajo Final de Graduación, modalidad Tesis de Grado bajo el título Evaluación entre el método de Diseño plástico con las consideraciones del Código Sísmico Costarricense y el análisis elástico de Hong aplicado en Naves Industriales por parte del estudiante: Lincoln Sánchez Hernández, como requisito para que el citado estudiante puedan optar por la Licenciatura en Ingenieria Civil.

Considero que dicho trabajo cumple con los requisitos formales y de contenido exigidos por la Universidad, y por tanto lo recomiendo para su defensa oral ante el Consejo Asesor.

Suscribe cordialmente José Maria Ulate Zurate  $1 - 1358 - 339$ 

### CARTA DE APROBACIÓN POR PARTE DEL FILÓLOGO DEL TRABAJO FINAL DE GRADUACIÓN

Heredia, 19 de diciembre de 2017

Señores Miembros del comité de Trabajos Finales de Graduación UNIVERSIDAD LATINA

Estimados señores:

He revisado y corregido el Trabajo Final de Graduación, denominado: "Evaluación entre el método de Diseño plástico con las consideraciones del Código Sísmico Costarricense y el análisis elástico de Hong aplicado en Naves Industriales", elaborado por el estudiante Lincoln Sánchez Hernández, para optar por el grado académico de LICENCIATURA EN INGENIERÍA CIVIL.

Considero que dicho trabajo cumple con los requisitos formales de contenido exigidos por la Universidad, y por tanto lo recomiendo para su defensa oral ante el Consejo Asesor.

Suscribe atentamente

Lcda. Fiorella Jones Abarca 1-14110971 Carné No 73600 Colegio de Licenciados y Profesores en Artes y Letras

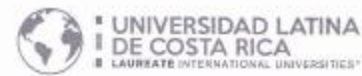

#### "Carta Autorización del autor(es) para uso didáctico del Trabajo Final de Graduación" Vigente a partir del 31 de Mayo de 2016

Instrucción: Complete el formulario en PDF, imprima, firme, escanee y adjunte en la página correspondiente del Trabajo Final de Graduación.

Yo (Nosotros): Escriba Apellidos, Nombre del Autor(a). Para más de un autor separe con ": "

Lincoln Sánchez Hernández

De la Carrera / Programa:Lic. En Ingeniería Civil autor (es) del (de la) (indique tipo de trabajo): Tesis de Graduación titulado:

Evaluación entre el método de Diseño plástico con las consideraciones del Código Sísmico Costarricense y el análisis elástico de Hong aplicado en Naves Industriales.

Autorizo (autorizamos) a la Universidad Latina de Costa Rica, para que exponga mi trabajo como medio didáctico en el Centro de Recursos para el Aprendizaje y la Investigación (CRAI o Biblioteca), y con fines académicos permita a los usuarios su consulta y acceso mediante catálogos electrónicos, repositorios académicos nacionales o internacionales, página web institucional, así como medios electrónicos en general, internet, intranet, DVD, u otro formato conocido o por conocer; así como integrados en programas de cooperación bibliotecaria académicos dentro o fuera de la Red Laureate, que permitan mostrar al mundo la producción académica de la Universidad a través de la visibilidad de su contenido.

De acuerdo con lo dispuesto en la Ley No. 6683 sobre derechos de autor y derechos conexos de Costa Rica, permita copiar, reproducir o transferir información del documento, conforme su uso educativo y debiendo citar en todo momento la fuente de información; únicamente podrá ser consultado, esto permitirá ampliar los conocimientos a las personas que hagan uso, siempre y cuando resguarden la completa información que allí se muestre, debiendo eltar los datos bibliográficos de la obra en caso de usar información textual o paráfrasis de esta.

 $22$ Diciembre La presente autorización se extiende el día (Día, facha) del mes 2017 a las 5 p.m. Asimismo declaro bajo fe de juramento, conociendo las consecuencias del año penales que conlleva el delito de perjurio: que soy el autor(a) del presente trabajo final de graduación, que el contenido de dicho trabajo es obra original del (la) suscrito(a) y de la veracidad de los datos incluidos en el documento. Eximo a la Universidad Latina; así como al Tutor y Lector que han revisado el presente, por las manifestaciones y/o apreciaciones personales incluidas en el mismo, de cualquier responsabilidad por su autoría o cualquier situación de perjuicio que se pudiera presentar.

Firma(s) de los autores Según orden de denerário al inicio de ésta carta.